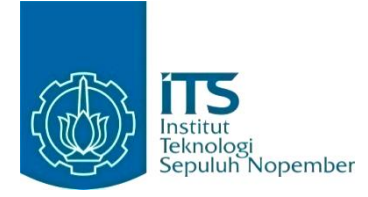

#### **KERJA PRAKTIK – IF184801**

## **Pengembangan Ulang Sisi Frontend Aplikasi "Eventeer" Berbasis Website**

PT Telekomunikasi Indonesia Tbk Telkom Corporate University Digital Amoeba Jl. Gegerkalong Hilir, Sukarasa, Kec. Sukasari, Kota Bandung, Jawa Barat 40152 Periode: 16 Februari 2023 – 30 Juni 2023

#### **Oleh:**

Monica Narda Davita 5025201009

**Pembimbing Departemen** Dr. Baskoro Adi P., S.Kom., M.Kom. **Pembimbing Lapangan** Mahathir Aldiafis Mochammad

DEPARTEMEN TEKNIK INFORMATIKA Fakultas Teknologi Elektro dan Informatika Cerdas Institut Teknologi Sepuluh Nopember Surabaya 2023

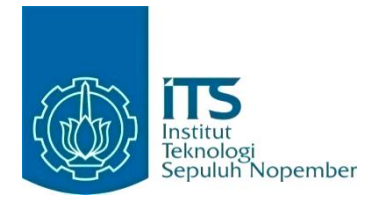

### **KERJA PRAKTIK – IF184801**

# **Pengembangan Ulang Sisi Frontend Aplikasi "Eventeer" Berbasis Website**

PT Telekomunikasi Indonesia Tbk Telkom Corporate University Digital Amoeba Jl. Gegerkalong Hilir, Sukarasa, Kec. Sukasari, Kota Bandung, Jawa Barat 40152 Periode: 16 Februari 2023 – 30 Juni 2023

Oleh: Monica Narda Davita 5025201009

#### **Pembimbing Departemen**

Dr. Baskoro Adi P., S.Kom., M.Kom.

**Pembimbing Lapangan** Mahathir Aldiafis Mochammad

DEPARTEMEN TEKNIK INFORMATIKA Fakultas Teknologi Elektro dan Informatika Cerdas Institut Teknologi Sepuluh Nopember Surabaya 2023

# **DAFTAR ISI**

<span id="page-3-0"></span>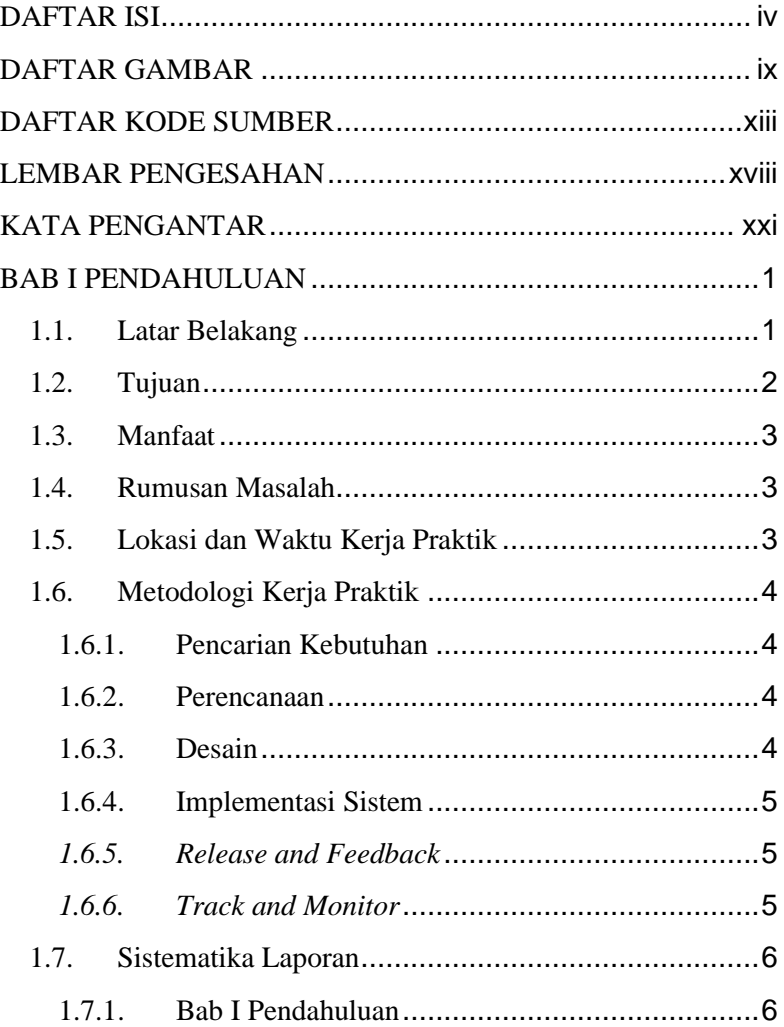

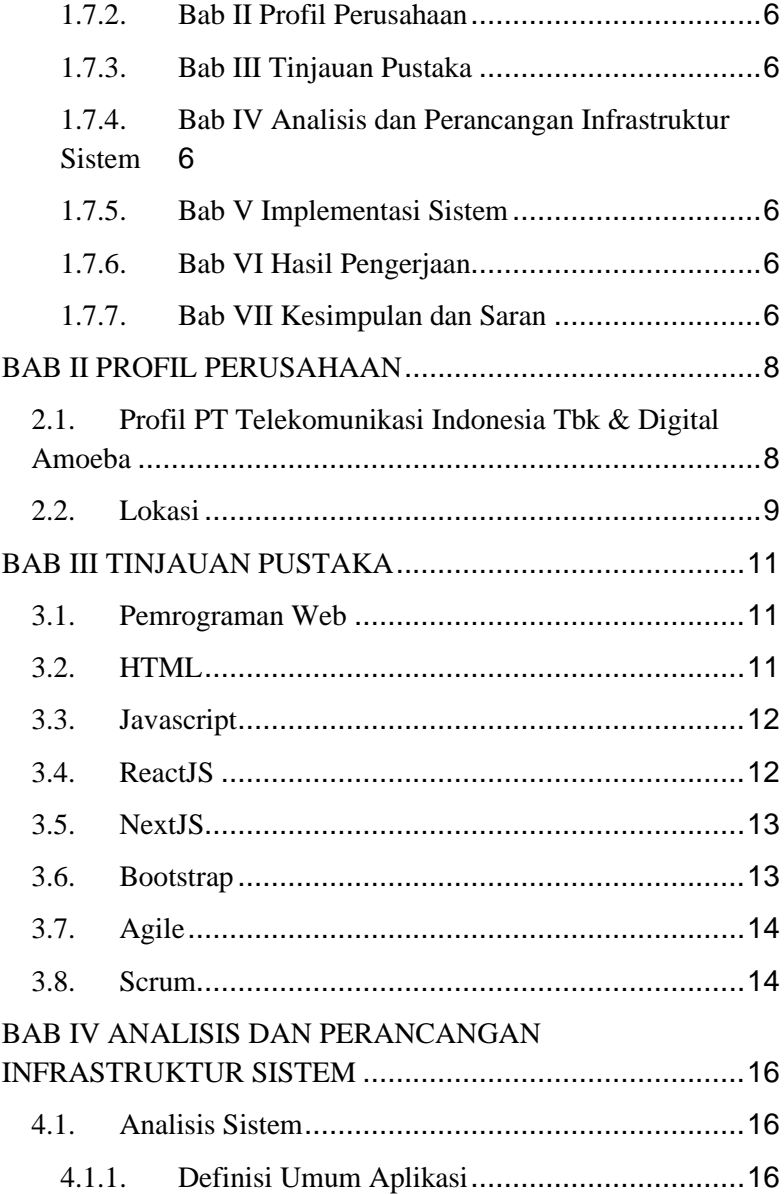

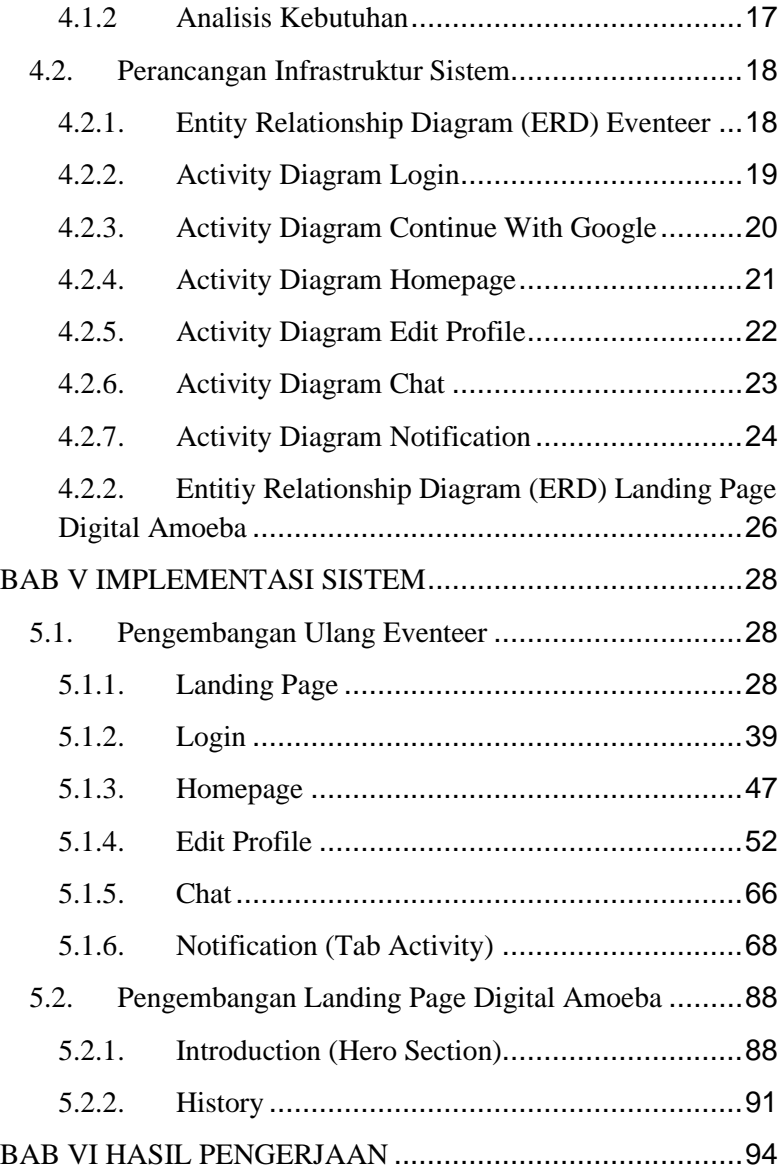

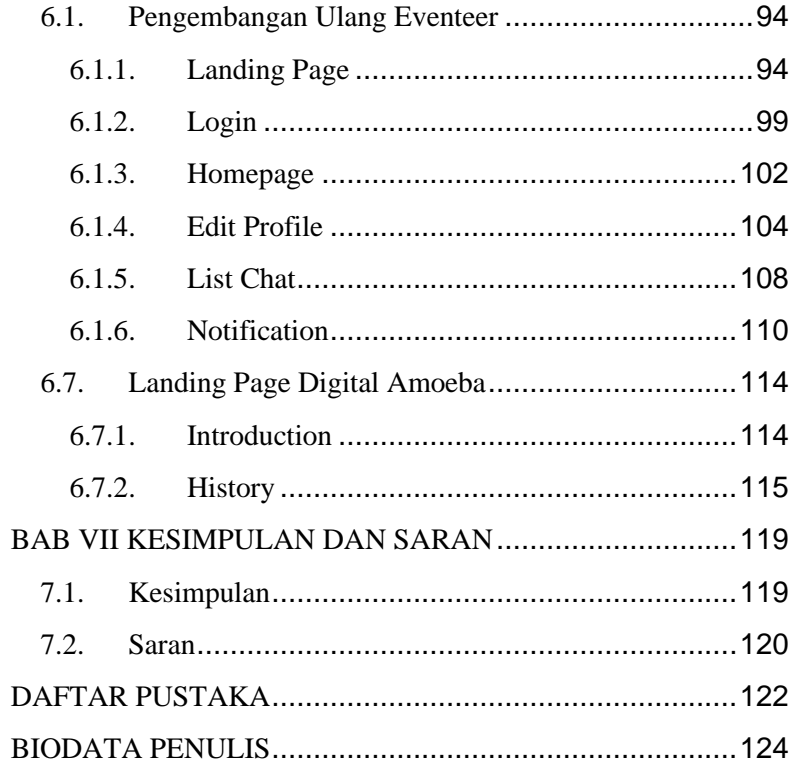

# **DAFTAR GAMBAR**

<span id="page-8-0"></span>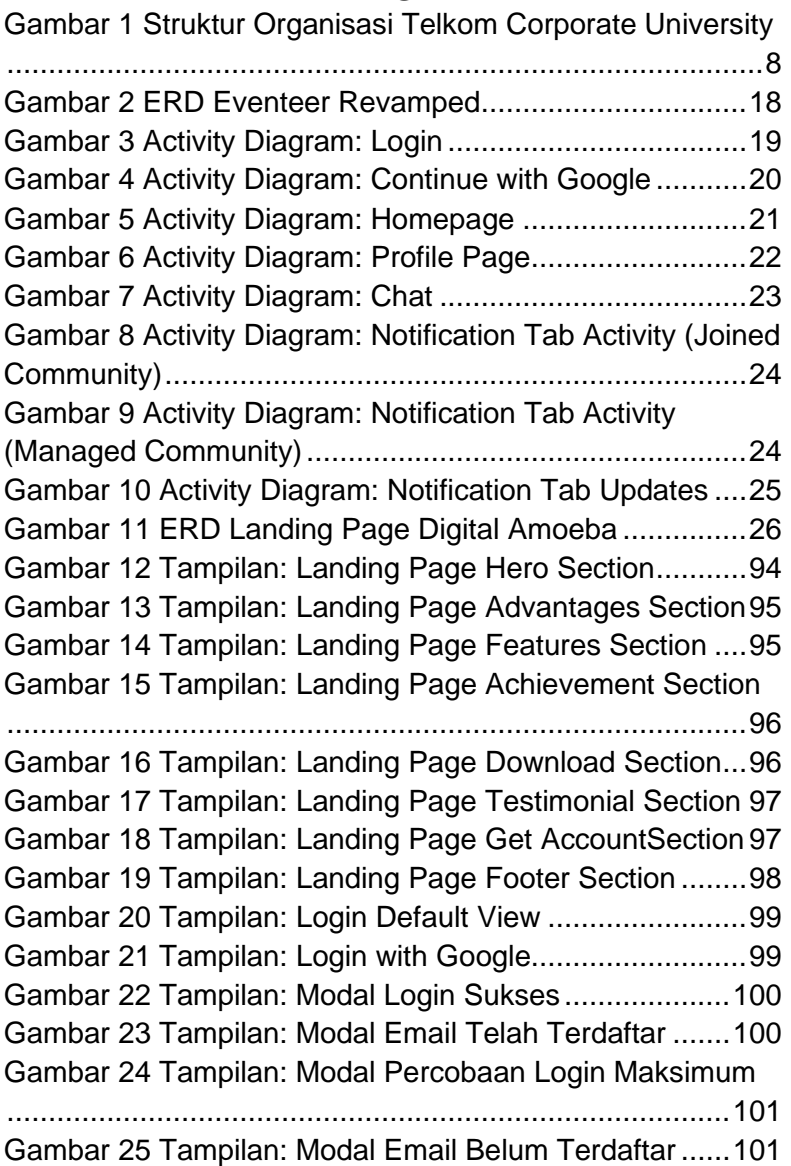

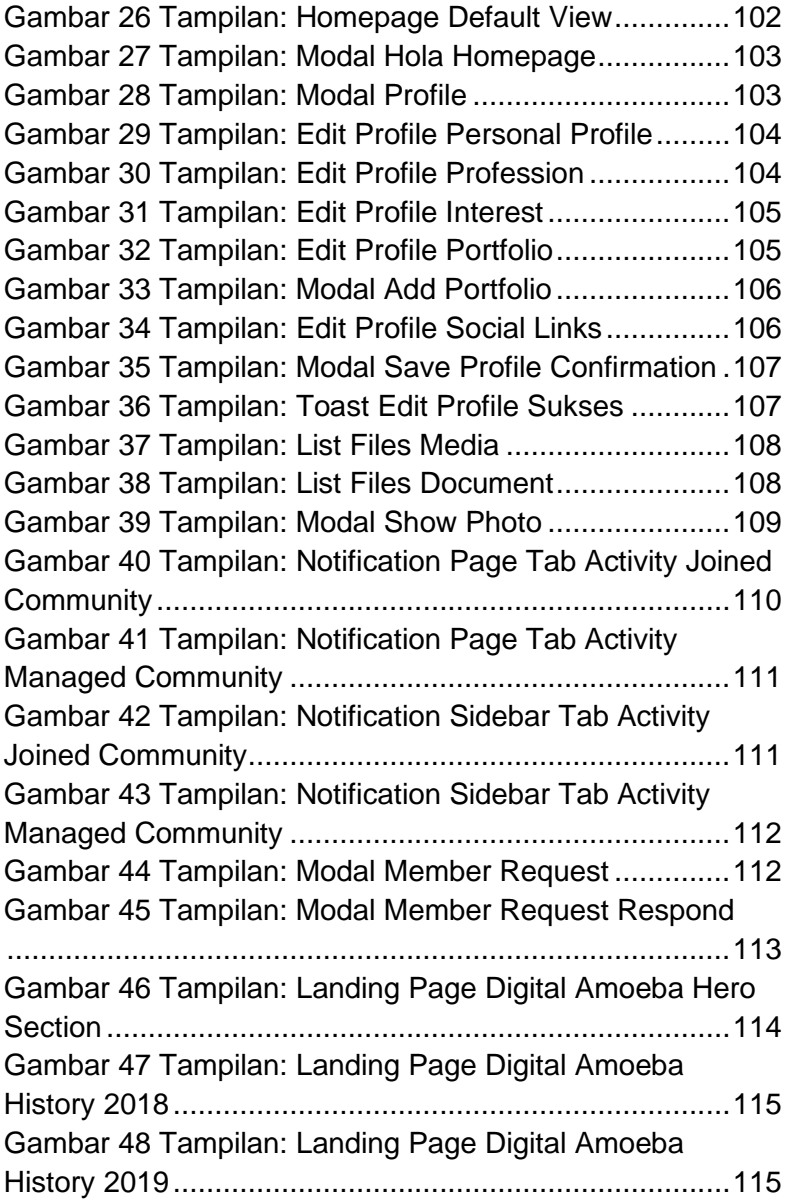

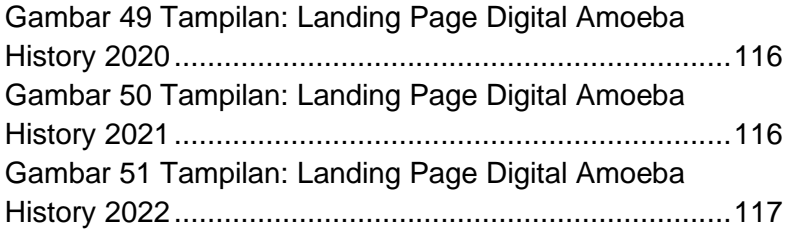

# **DAFTAR KODE SUMBER**

<span id="page-12-0"></span>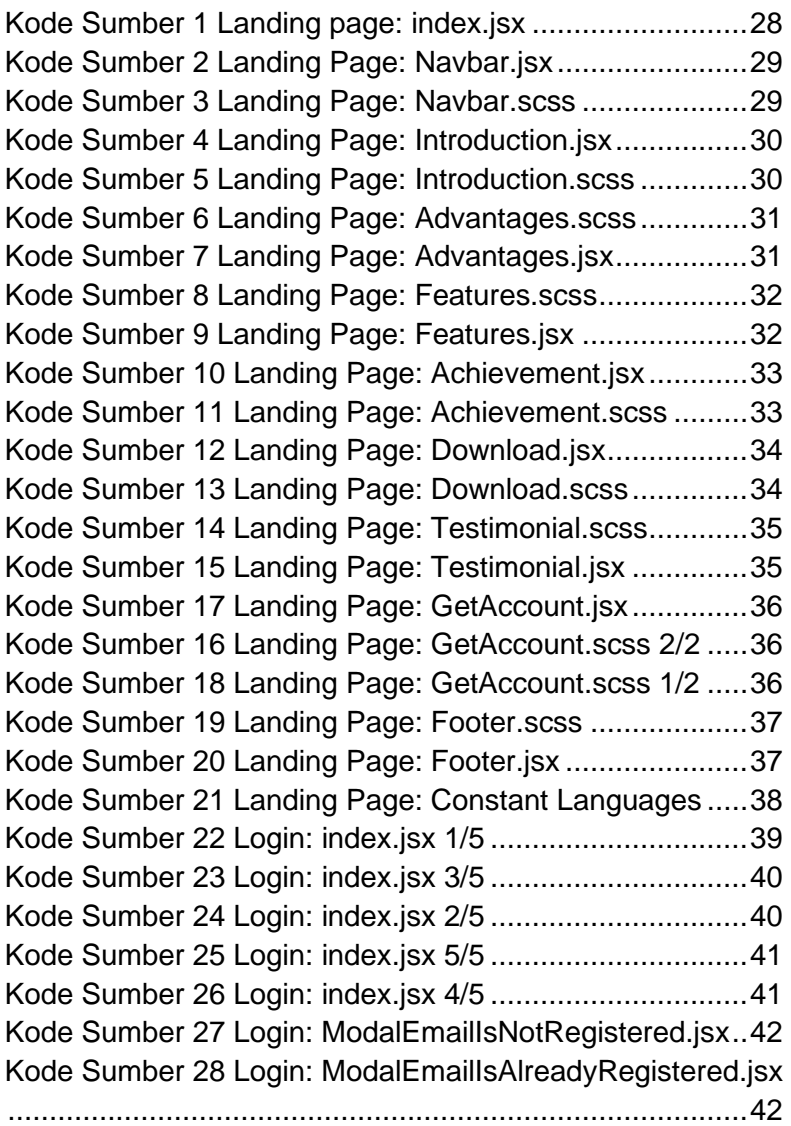

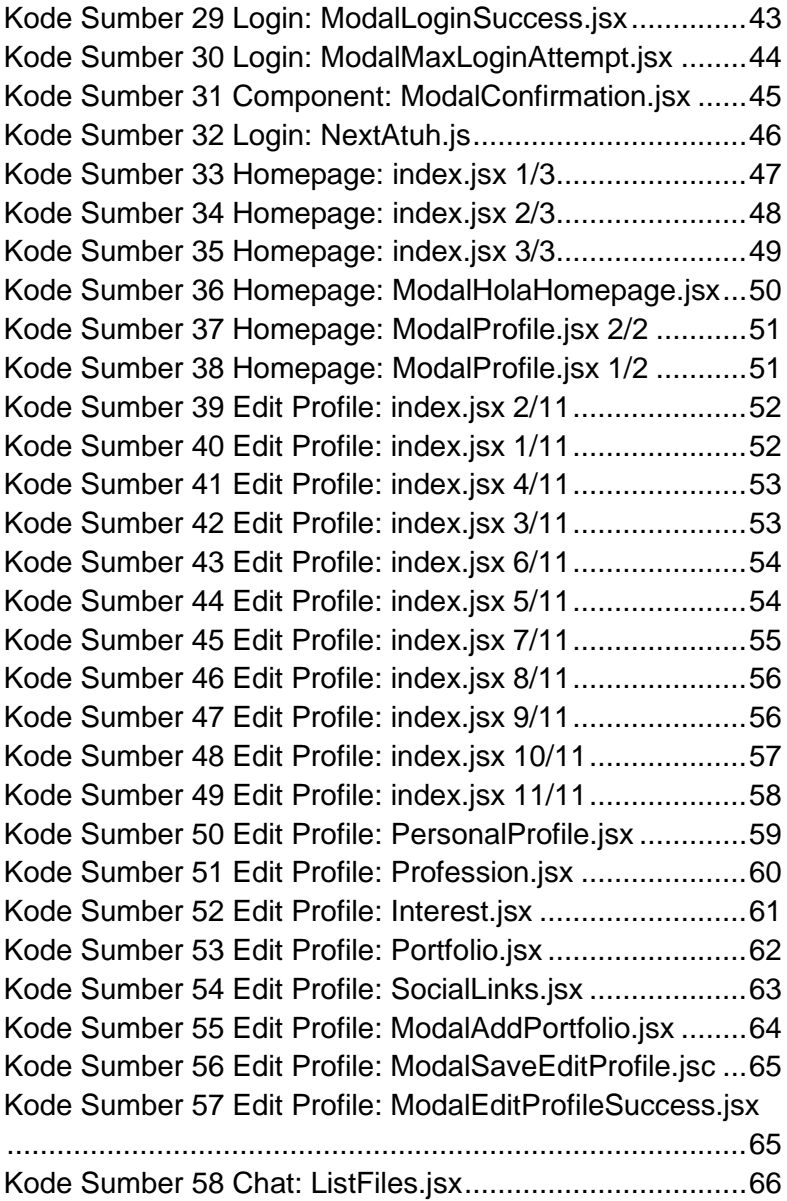

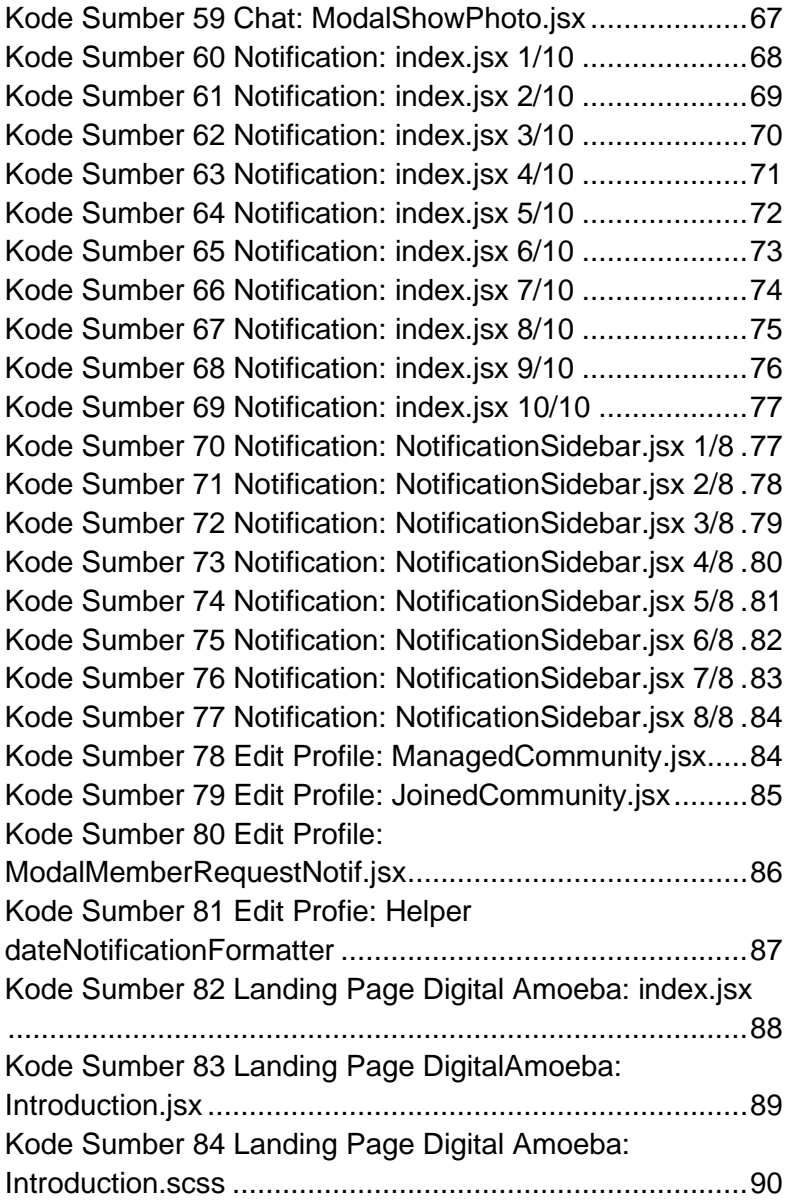

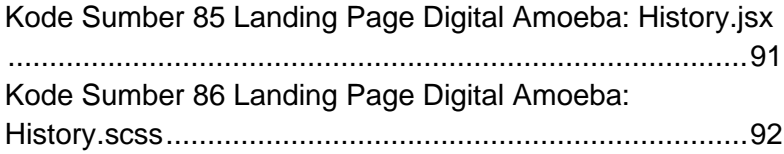

## **LEMBAR PENGESAHAN KERJA PRAKTIK**

# <span id="page-17-0"></span>**Pengembangan Ulang Sisi Frontend Aplikasi "Eventeer" Berbasis Website**

Oleh:

Monica Narda Davita 5025201009

Disetujui oleh Pembimbing Kerja Praktik:

**1.** Dr. Baskoro Adi P., S.Kom., Digitally signed by: BASKORO ADI PRATOMO<br> **M. K.am** M.Kom. NIP. 198702182014041001

(Pembimbing Departemen)

2. Mahathir Aldiafis Mochammad

(Pembimbing Lapangan)

*[Halaman ini sengaja dikosongkan]*

xviii

# **Pengembangan Ulang Sisi Frontend Aplikasi "Eventeer" Berbasis Website**

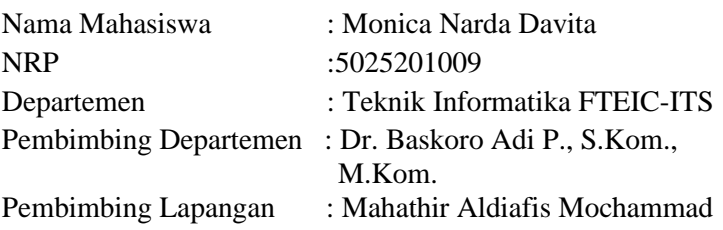

#### **ABSTRAK**

*Eventeer merupakan platform inovasi karya Digital Amoeba PT. Telekomunikasi Indonesia Tbk yang mewadahi berbagai pihak dalam mencari komunitas yang diinginkan, mengatur komunitas yang dibuat, dan menjadi media pembelajaran serta penyebaran informasi khususnya dalam bidang teknologi. Proses perombakan aplikasi Eventeer memakan waktu selama kurang lebih empat (4) bulan dan dikerjakan menggunakan metode Agile. Dari sisi pengembang Frontend, pengerjaan dimulai dari fitur Landing Page, Registrasi dan Login menggunakan email, Telkom Single Sign On (SSO), atau Google SSO, dilanjutkan dengan Homepage, Community Page, Profile, Chat, Notifikasi, Detail Community, Detail Event, Notifikasi, dan diakhiri dengan pengerjaan Final Project. Secara umum, pengembangan ulang aplikasi Eventeer berbasis website dari sisi Frontend telah diselesaikan dengan baik dan memenuhi 90% Minimum Viable Product (MVP) yang ditentukan walaupun masih diperlukan beberapa penyempurnaan.*

## *Kata Kunci : NextJS, Agile, Bootstrap, Pemrograman web, Scrum*

## **KATA PENGANTAR**

<span id="page-20-0"></span>Puji syukur saya haturkan kepada Tuhan Yesus Kristus yang telah memberi penulis kesempatan dan kekuatan sehingga penulis dapat menyelesaikan kegiatan magang dan laporan kerja praktik dengan tepat waktu. Penyusunan laporan kerja praktik ini dibuat berdasarkan hasil magang penulis di PT. Telekomunikasi Indonesia Tbk (Digital Amoeba). Laporan ini dibuat untuk memenuhi persyaratan kelulusan Program Magang & Studi Independen Bersertifikat Merdeka Belajar Kampus Merdeka (MSIB MBKM) Periode 4 dan juga mata kuliah Magang serta Kerja Praktik Program Pendidikan Strata Satu (S1) Program Studi Teknik Informatika di Institut Teknologi Sepuluh Nopember (ITS) Surabaya. Pengalaman baru yang penulis dapatkan semasa melakukan magang semakin menambah wawasan dan gambaran mengenai cara kerja seorang pengembang Frontend Web di PT. Telekomunikasi Indonesia (Digital Amoeba).

Selama penulis membuat laporan kerja praktik ini, penulis banyak diberi motivasi serta doa dari orangtua, kakak, dan keluarga yang senantiasa selalu ada untuk memberikan dukungan baik dalam rupa moral maupun materi.

Dalam kesempatan ini, penulis berterima kasih kepada pihak-pihak yang telah membantu proses penulisan laporan kerja praktik magang ini. Secara khusus penulis sampaikan terima kasih kepada :

1. Bapak Prof. Dr. Ir. Adi Soeprijanto, M.T. selaku Wakil Rektor I Bidang Akademik dan Kemahasiswaan ITS yang telah memberi persetujuan dan dukungan bagi penulis untuk mengikuti kegiatan magang.

2. Ibu Dr. Eng. Chastine Fatichah, S.Kom, M.Kom. selaku Ketua Program Studi Teknik Informatika Institut Teknologi Sepuluh Nopember (ITS) Surabaya yang telah membantu kelancaran kerja magang dengan mengeluarkan surat kerja magang dan rekomendasi mahasiswa.

3. Bapak Ary Mazharuddin Shiddiqi, S.Kom., M.Comp.Sc., Ph.D. selaku Sekretaris I bidang Kemahasiswaan yang telah membimbing dan mengarahkan penulis dalam hal konversi Satuan Kredit Semester (SKS) untuk program magang penulis.

4. Bapak Abdul Munif, S.Kom., M.Sc. selaku Koordinator Tim Konsultasi Kemahasiswaan Teknik Informatika ITS yang selalu sigap dalam mengurus administrasi penulis dalam mendaftar program MSIB MBKM Periode 4.

5. Dr. Baskoro Adi P., S.Kom.,M.Kom. selaku dosen monitoring dan evaluasi serta pembimbing penulis selama melakukan kegiatan magang dan kerja praktik sehingga penulis dapat melakukan konversi SKS.

6. Bapak Mahathir Aldiafis M. Nasution selaku Pembimbing Lapangan sekaligus mentor penulis dalam mendalami dunia Frontend Web untuk platform Eventeer di Digital Amoeba.

7. Rivaldi Agustinus Nugroho Siringoringo selaku rekan penulis di Frontend Web Developer Eventeer yang telah membantu penulis dalam belajar banyak hal baru dan yang selalu berkenan menjawab pertanyaan teknis penulis.

8. Risa Augusta, Farih Sartika, Rayhan Ravianda, Laida Lavenia, dan Reihan Manzis selaku tim Frontend Developer Digital Amoeba yang secara langsung maupun tidak langsung memberi penulis ilmu-ilmu baru.

Akhir kata penulis mengucapkan terima kasih banyak pada semua pihak yang telah membantu penulis dalam proses penyelesaian laporan kerja praktik ini.

Penulis berharap dan berterima kasih atas segala saran dan masukan dari pembaca, menerima saran serta masukan tersebut dengan hati terbuka. Akhir kata, besar harapan penulis agar laporan kerja praktik ini dapat bermanfaat bagi kemajuan semua pihak.

> Surabaya, 10 Juli 2023 Monica Narda Davita

## **BAB I PENDAHULUAN**

#### <span id="page-24-1"></span><span id="page-24-0"></span>**1.1. Latar Belakang**

Digital Amoeba merupakan inkubator yang dinaungi oleh PT. Telkom Indonesia dalam mengembangkan ide-ide para karyawannya yang dapat menciptakan inovasi dan talenta-talenta digital. Dalam pencapaian misinya tersebut, Digital Amoeba menerapkan tiga (3) prinsip berikut: Build People, Build Business, dan Build System. Terdapat lebih dari 10.000 talenta, 3000 ide, dan 500 inkubasi yang didukung oleh Digital Amoeba (bdk. Web Digital Amoeba). Salah satu produk yang dikembangkan oleh Digital Amoeba ialah Eventeer, platform *all-in-one* untuk penyelanggaraan berbagai komunitas khususnya komunitas berbasis teknologi.

Kemunculan aplikasi Eventeer tidak terlepas dari fakta bahwa semakin pesatnya penggunaan teknologi yang ada di Indonesia yang secara tidak langsung menyebabkan munculnya pegiat teknologi (Mildawati, 2016). Eventeer hadir untuk mewadahi kegiatan berbagai komunitas mulai dari mencari komunitas, berkomunikasi, mengadakan dan mengatur acara, hingga mendapatkan sertifikat sesuai dengan program yang diikuti. Namun, perkembangan zaman juga memunculkan kebutuhan baru bagi para pengguna sehingga platform Eventeer memerlukan perombakan untuk menjawab kebutuhan-kebutuhan baru tersebut.

Pengembangan platform Eventeer tidak terlepas dari peran para tim teknis yang terdiri dari Frontend Web Developer, Backend, System Analyst yang merangkap menjadi juga Quality Assurance, dan Development Operations. Frontend Web Developer merupakan seorang yang bertugas dalam mengembangkan antarmuka website sehingga pengguna website dapat berinteraksi dengan sistem (Mufti Prasetiyo et al., 2022). Oleh karena itu, peran Frontend Web Developer bagi pengembangan aplikasi Eventeer berbasis website sangat krusial, terutama dalam pengembangan ulang Eventeer menjadi aplikasi dengan antarmuka dan beberapa fitur yang baru.

## <span id="page-25-0"></span>**1.2. Tujuan**

Adapun tujuan dari pengembangan ulang aplikasi Eventeer berbasis website dari sisi Frontend Web Developer adalah sebagai berikut:

1. Mengembangkan media yang praktis bagi para pencari maupun pencipta berbagai komunitas khususnya komunitas berbasis teknologi.

2. Menyediakan berbagai fitur yang dapat mempermudah aktivitas komunitas dalam berdiskusi dan menyusun program bagi anggota komunitas.

3. Menyebarluaskan informasi komunitas kepada para anggota maupun pihak eksternal yang tepat sasaran.

## <span id="page-26-0"></span>**1.3. Manfaat**

Manfaat yang diperoleh dengan adanya website Eventeer antara lain adalah mempermudah pembuat komunitas untuk menyebarluaskan informasi dan mencari peserta yang tepat sasaran. Selain itu, Eventeer mempermudah pelaksanaan acara dari suatu komunitas dalam platform yang praktis dan memiliki fitur yang cukup lengkap. Dengan demikian, para pembuat komunitas tidak perlu repot-repot menggunakan banyak platform untuk mengelola acaranya dan para pencari komunitas tidak terlalu susah untuk mencari komunitas maupun acara yang mereka minati.

## <span id="page-26-1"></span>**1.4. Rumusan Masalah**

Rumusan masalah dari kerja praktik ini adalah sebagai berikut:

- 1. Bagaimana para peminat teknologi maupun peminat bidang lainnya dapat mengadakan suatu acara dengan praktis?
- 2. Bagaimana kami menjawab kebutuhan para pencari dan penggiat komunitas tersebut?
- 3. Bagaimana suatu komunitas dapat menggaet peserta untuk acara mereka secara tepat sasaran?

## <span id="page-26-2"></span>**1.5. Lokasi dan Waktu Kerja Praktik**

Kegiatan magang dan kerja praktik dilaksanakan secara luring di kantor Digital Amoeba (Jl. Gegerkalong Hilir, Bandung).

Adapun kerja praktik dimulai pada tanggal 16 Februari 2023 hingga 30 Juni 2023.

## <span id="page-27-0"></span>**1.6. Metodologi Kerja Praktik**

Metodologi dalam pembuatan laporan kerja praktik meliputi :

### <span id="page-27-1"></span>**1.6.1. Pencarian Kebutuhan**

Langkah pertama yang dilakukan sebelum mengembangkan platform Eventeer versi kedua (pengembangan ulang) ialah pencarian kebutuhan yang dilakukan oleh tim *sales* dan tim produk.

#### <span id="page-27-2"></span>**1.6.2. Perencanaan**

Selanjutnya ialah tahap perencanaan yang dilakukan oleh Product Owner (PO) dalam menyusun timeline pengerjaan. Pada sisi tim pengembang (AMATech), tahap perencanaan diisi dengan penentuan kerangka kerja dan *design system* apa yang akan digunakan dalam melakukan pengembangan. Untuk sisi Frontend, akan digunakan *tech-stack* ReactJS, NextJS versi 13, dan Bootstrap versi 5.

#### <span id="page-27-3"></span>**1.6.3. Desain**

Langkah ketiga ialah tahap desain yang dilakukan oleh tim desain (AMAVisual). Pembuatan desain diawali dengan pembuatan *Low Fidelity Design* dan disempurnakan melalui *High Fidelity Desig*n. Selain AMAVisual, System Analyst juga melakukan perancangan basis data berupa pembuatan *Activity Diagram* dan *Entity Relationship Diagram* (ERD) untuk digunakan saat proses pengembangan oleh AMATech.

#### <span id="page-28-0"></span>**1.6.4. Implementasi Sistem**

Setelah desain sudah selesai dibuat, maka sistem sudah siap dikembangkan oleh AMATech yang dikerjakan secara paralel. Frontend melakukan *slicing* dan integrasi API, Backend melakukan pembuatan API sesuai kebutuhan Frontend, Quality Assurance membuat dan menguji *test-case* sesuai dengan fitur yang dikembangkan, dan DevOps melakukan konfigurasi *deployment* website serta sistem untuk melihat anomali pada website.

#### <span id="page-28-1"></span>**1.6.5.** *Release and Feedback*

Setelah suatu fitur telah dikembangkan maka akan ada langkah selanjutnya yang disebut dengan Release and Feedback. Pada tahapan ini, dilakukan *Sprint Review and Retrospective* untuk menilai dan memberi masukan terhadap pekerjaan yang sudah dilakukan selama satu sprint tersebut.

#### <span id="page-28-2"></span>**1.6.6.** *Track and Monitor*

Pada tahapan ini, AMATech melakukan revisi dan penyempurnaan fitur yang telah dilakukan sebagai upaya preventif terjadinya *error* lain. Tahapan ini adalah tahap terakhir pada proses pengembangan Eventeer yang menggunakan metode Agile. Selanjutnya proses akan kembali ke tahap pertama yaitu tahap pencarian kebutuhan.

### <span id="page-29-0"></span>**1.7. Sistematika Laporan**

#### <span id="page-29-1"></span>**1.7.1. Bab I Pendahuluan**

Bab ini berisi latar belakang, tujuan, manfaat, rumusan masalah, lokasi dan waktu kerja praktik, metodologi, dan sistematika laporan.

#### <span id="page-29-2"></span>**1.7.2. Bab II Profil Perusahaan**

Bab ini berisi gambaran umum Digital Amoeba mulai dari profil hingga lokasi perusahaan.

#### <span id="page-29-3"></span>**1.7.3. Bab III Tinjauan Pustaka**

Bab ini berisi dasar teori dari teknologi yang digunakan dalam menyelesaikan proyek kerja praktik.

## <span id="page-29-4"></span>**1.7.4. Bab IV Analisis dan Perancangan Infrastruktur Sistem**

Bab ini berisi mengenai tahap analisis sistem aplikasi dalam menyelesaikan proyek kerja praktik.

#### <span id="page-29-5"></span>**1.7.5. Bab V Implementasi Sistem**

Bab ini berisi kode sumber yang dikerjakan penulis dalam mengembangkan platform Eventeer dan Landing Page Digital Amoeba.

#### <span id="page-29-6"></span>**1.7.6. Bab VI Hasil Pengerjaan**

Bab ini menampilkan hasil akhir pengerjaan pengembangan ulang platform Eventeer berbasis website dan Landing Page Digital Amoeba

### <span id="page-29-7"></span>**1.7.7. Bab VII Kesimpulan dan Saran**

Bab ini berisi kesimpulan dan saran yang didapat dari proses pelaksanaan kerja praktik.

## **BAB II PROFIL PERUSAHAAN**

# <span id="page-31-1"></span><span id="page-31-0"></span>**2.1. Profil PT Telekomunikasi Indonesia Tbk & Digital Amoeba**

PT Telekomunikasi Indonesia Tbk merupakan Badan Usaha Milik Negara (BUMN) yang bergerak di bidang jasa layanan teknologi informasi dan komunikasi (TIK) dan jaringan telekomunikasi. Digital Amoeba merupakan inkubator yang dinaungi oleh PT Telekomunikasi Indonesia Tbk. Berikut merupakan struktur organisasi yang menaungi Digital Amoeba

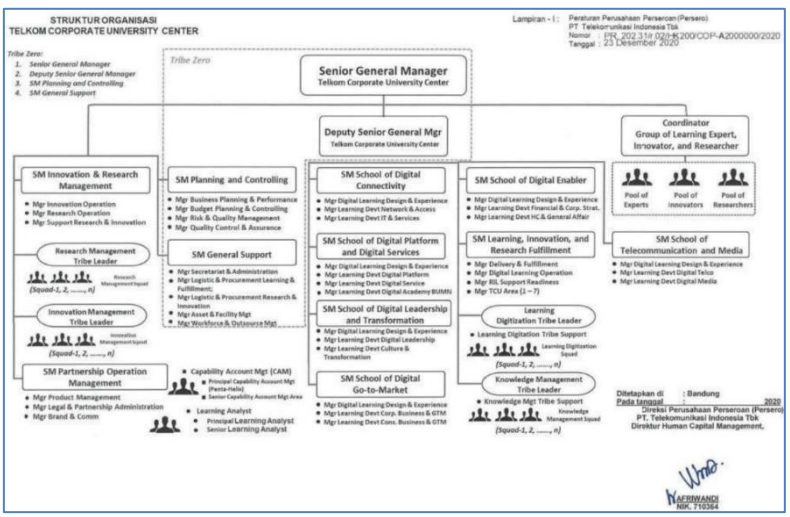

<span id="page-31-2"></span>*Gambar 1 Struktur Organisasi Telkom Corporate University*

Berdasarkan struktur organisasi di atas, Digital Amoeba berada di divisi Tribe Leader Innovation Management Corpu.

# <span id="page-32-0"></span>**2.2. Lokasi**

Jl. Gegerkalong Hilir, Sukarasa, Kec. Sukasari, Kota Bandung, Jawa Barat 40152

# **BAB III TINJAUAN PUSTAKA**

## <span id="page-34-1"></span><span id="page-34-0"></span>**3.1. Pemrograman Web**

Web atau World Wide Web adalah ruang informasi yang berisi dokumen dan *resource* web lainnya yang dapat diidentifikasi melalui sebuah URL (Uniform Resource Locators, contohnya [www.google.com\)](http://www.google.com/) dan diakses ketika terkoneksi dengan internet. Halaman penyedia dokumen di dalam web dapat disebut sebagai website yang dapat terkoneksi satu dengan lainnya (*hyperlink*).

Pemrograman web adalah proses pembuatan suatu halaman agar bisa diakses oleh semua orang. Dalam pembuatan website, diperlukan sebuah standar pada website agar semua orang dapat membaca informasi dalam keadaan yang berbeda. Standar tersebut ialah HTML (Hypertext Markup Language). Oleh sebab itu, pemrograman web memiliki tugas untuk menciptakan suatu halaman sesuai standar HTML agar semua orang memiliki akses pada informasi di dalam halaman tersebut (Khairul Kawistara and Hidayatullah, 2020).

## <span id="page-34-2"></span>**3.2. HTML**

HTML merupakan bahasa standar internasional yang digunakan untuk membuat halaman web. HTML menggambarkan struktur dan isi semantik dari sebuah dokumen. HTML biasanya digabungkan dengan Cascading Style Sheet (CSS) dan Javascript. CSS untuk memperindah tampilan dan Javascript untuk *client side scripting language* (A. Faradilla., 2022).

## <span id="page-35-0"></span>**3.3. Javascript**

Javascript adalah sebuah bahasa tingkat tinggi yang dinamis. Javascript memiliki banyak sekali fungsionalitas seperti *web application*, backend, *desktop application*, Internet of Things (IoT), dan lain - lain. Pada buku kerja praktik ini Javascript digunakan untuk *client side scripting language* yang tertanam pada HTML sebuah website. Javascript juga memiliki banyak *library* yang dapat digunakan contohnya NodeJS, AxiosJS, BluebirdJS, VueJS, AngularJS, ReactJS, AnimateJS, dan lain - lain. Pada kerja praktik ini, penulis menggunakan *library*  ReactJS dengan kerangka kerja (*framework*) NextJS (Reactor, 2021).

## <span id="page-35-1"></span>**3.4. ReactJS**

ReactJS merupakan *open-source library* yang dilengkapi untuk mengembangkan suatu antar muka secara tidak langsung untuk suatu halaman aplikasi. ReactJS memampukan para pengembangan perangkat lunak untuk menciptakan suatu website yang cukup besar yang memerlukan data dan perubahan pada beberapa waktu tanpa harus memuat ulang halaman (Rawat and Mahajan, 2020). Berbeda dengan Javascript Vanilla yang tidak bisa berisi HTML, pada ReactJS pengembang dapat menuliskan sintaks HTML. Dengan demikian, ReactJS merupakan *library* yang cukup krusial dalam pengembangan sisi Frontend aplikasi website secara praktis.
#### **3.5. NextJS**

NextJS merupakan suatu *framework* ReactJS yang memiliki berbagai fitur. Apabila suatu aplikasi berbasis website memerlukan *rendering* dari sisi server (*serverside-renedering*), maka penggunaan ReactJS tidak akan memenuhi kebutuhan tersebut—diperlukan kerangka kerja NextJS (Fariz, Lazuardy and Anggraini, 2022).

Pada kerja praktik penulis, penggunaan NextJS berada pada autentikasi pengguna ketika Login dengan Google dan menyimpan *state* pengguna saat masuk. Selain itu, karena sifat NextJS yang merupakan *server-siderendering*, penulis memanfaatkan fitur Image Optimization milik NextJS.

#### **3.6. Bootstrap**

Bootstrap merupakan sistem *open-source* dan gratis bagi pengembangan sisi frontend aplikasi berbasis website. Bootstrap terdiri dari kerangka HTML dan CSS untuk tipografi, bentuk, *route*, dan berbagai bagian antar muka lainnya—serta memampukan penggunaan Javascript. Bootstrap merupakan bahasa yang minim sintaks untuk menciptakan *template*, gambar, tombol, portofolio, menu, dan lain sebagainya yang lebih responsif (Durganath and Edreena, 2016).

Pada kerja praktik penulis, Bootstrap dipergunakan untuk melakukan resposivitas layar, pembuatan *navigation bar* (*navbar*), *offcanvas*, tombol, modal, dan sebagainya.

# **3.7. Agile**

Digital Amoeba menerapkan budaya kerja berupa Agile dan dengan menggunakan metode Scrum. Agile merupakan pendekatan ringan yang bertujuan untuk mengatasi metode pengembangan perangkat lunak yang kompleks dan untuk mengurangi biaya selama pengerjaan pada tahap apa pun, hal ini dilakukan dengan mengatur penugasan-penugasan dan koordinasi melalui sekumpulan nilai-nilai dan prinsip tertentu (Al-Saqqa, Sawalha and Abdelnabi, 2020).

#### **3.8. Scrum**

Scrum sendiri merupakan salah satu metode yang digunakan dalam menerapkan pendekatan Agile dan merupakan metode yang cukup populer di era modern ini (Masood, Hoda and Blincoe, 2022).

*[Halaman ini sengaja dikosongkan]*

# **BAB IV ANALISIS DAN PERANCANGAN INFRASTRUKTUR SISTEM**

#### **4.1. Analisis Sistem**

Pada bab ini akan dijelaskan mengenai tahapan dalam membangun infrastruktur aplikasi Eventeer. Hal tersebut dijelaskan ke dalam dua bagian, definisi umum aplikasi dan analisis kebutuhan.

#### **4.1.1. Definisi Umum Aplikasi**

Eventeer merupakan platform *all-in-one* bagi para pencipta maupun pencari komunitas. Alur penggunaan platform Eventeer dimulai dengan pengenalan platform Eventeer melalui Landing Page. Selanjutnya pengguna dapat melakukan registrasi yang dapat dilakukan menggunakan email, Google, maupun Telkom SSO (Single Sign On). Setelah pengguna mengisi berbagai data diri dan minat komunitasnya, pengguna dapat masuk melalui akun yang telah dibuat dan akan diarahkan ke Homepage. Pada Homepage, pengguna dapat melihat sekilas komunitas dan acara sesuai dengan minatnya. Pada Homepage juga disediakan arahan untuk ke fitur lain seperti fitur Profil, Notifikasi, melihat detail komunitas dan event, mengakses media pembelajaran, melakukan interaksi melalui fitur *chat*, dan keluar (*logout*).

# **4.1.2 Analisis Kebutuhan**

Berikut merupakan fitur-fitur yang disediakan Eventeer:

> 1. Menciptakan dan/atau menemukan komunitas berdasarkan minat

a. Pengguna dapat berkolaborasi dengan pengguna lain.

b. Pengguna dapat mengunggah konten terkait komunitas.

c. Pengguna dapat melakukan diskusi yang terorganisir.

d. Pengguna dapat berinteraksi dengan pengguna lain.

2. Menciptakan dan mengatur acara yang interaktif bagi peserta

a. Pengguna dapat mengelola acara.

b. Pengguna dapat membuat acara.

c. Sistem menyediakan tiket webinar atau acara.

3. Menyediakan media pembelajaran

a. Pengguna dapat mengunggah konten edukatif.

b. Pengguna dapat berdiskusi melalui fitur pembelajaran.

# **4.2. Perancangan Infrastruktur Sistem**

# **4.2.1. Entity Relationship Diagram (ERD) Eventeer**

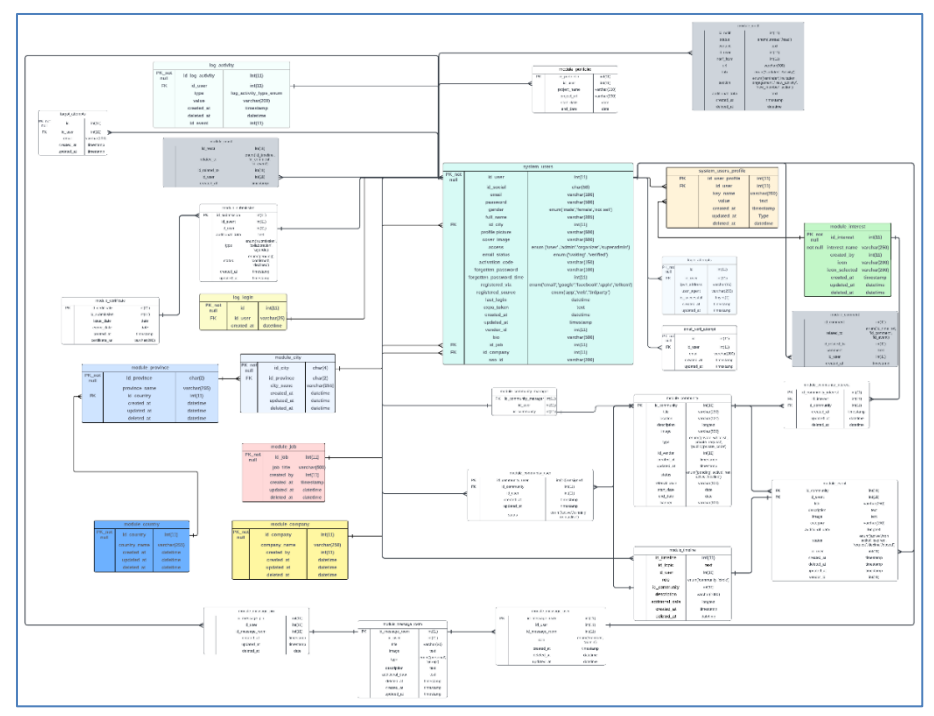

*Gambar 2 ERD Eventeer Revamped*

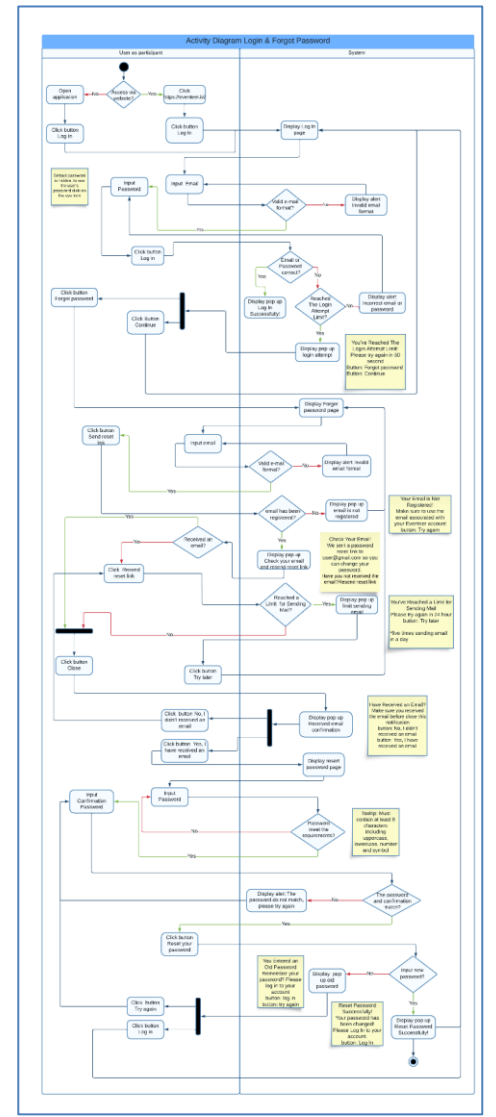

# **4.2.2. Activity Diagram Login**

*Gambar 3 Activity Diagram: Login*

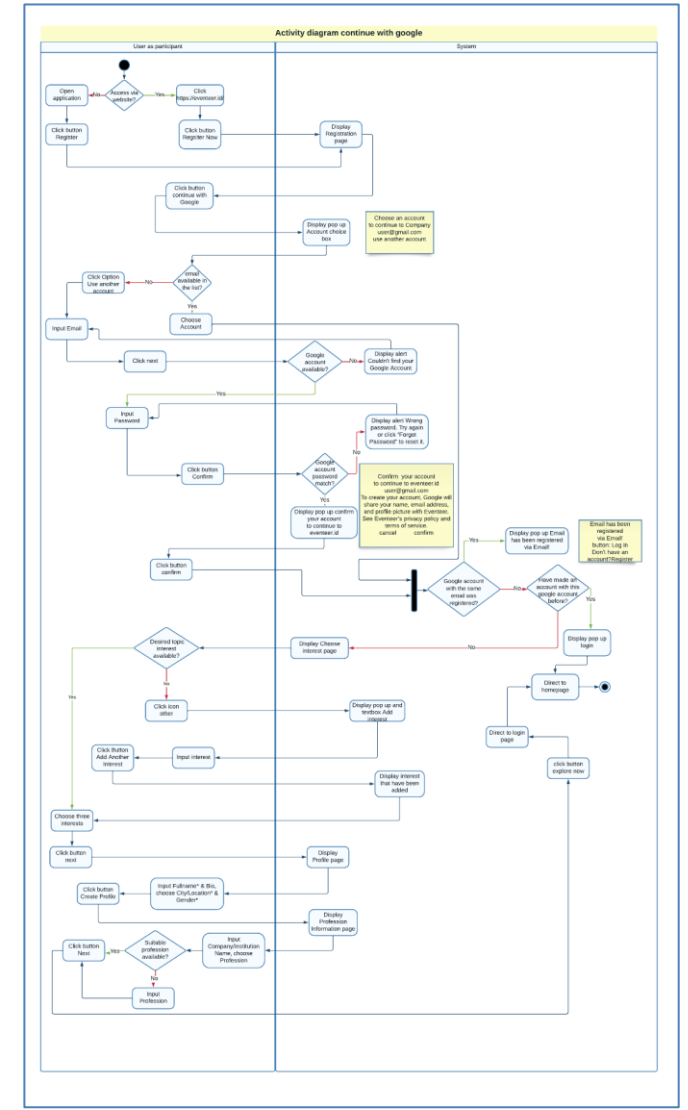

# **4.2.3. Activity Diagram Continue With Google**

*Gambar 4 Activity Diagram: Continue with Google*

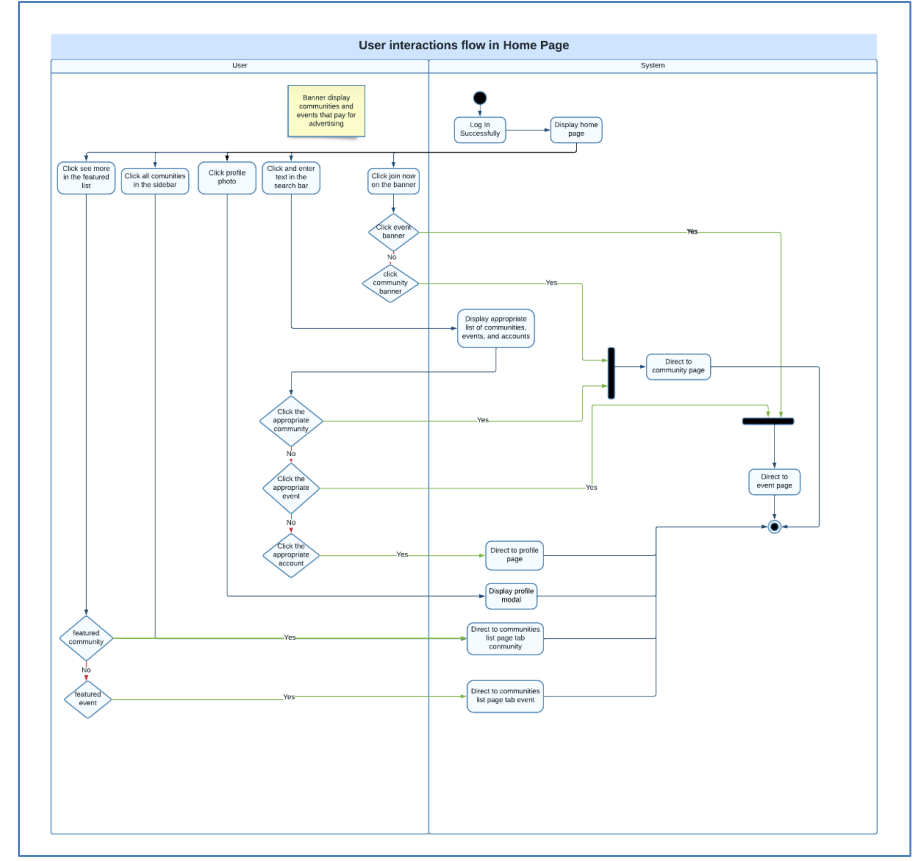

# **4.2.4. Activity Diagram Homepage**

*Gambar 5 Activity Diagram: Homepage*

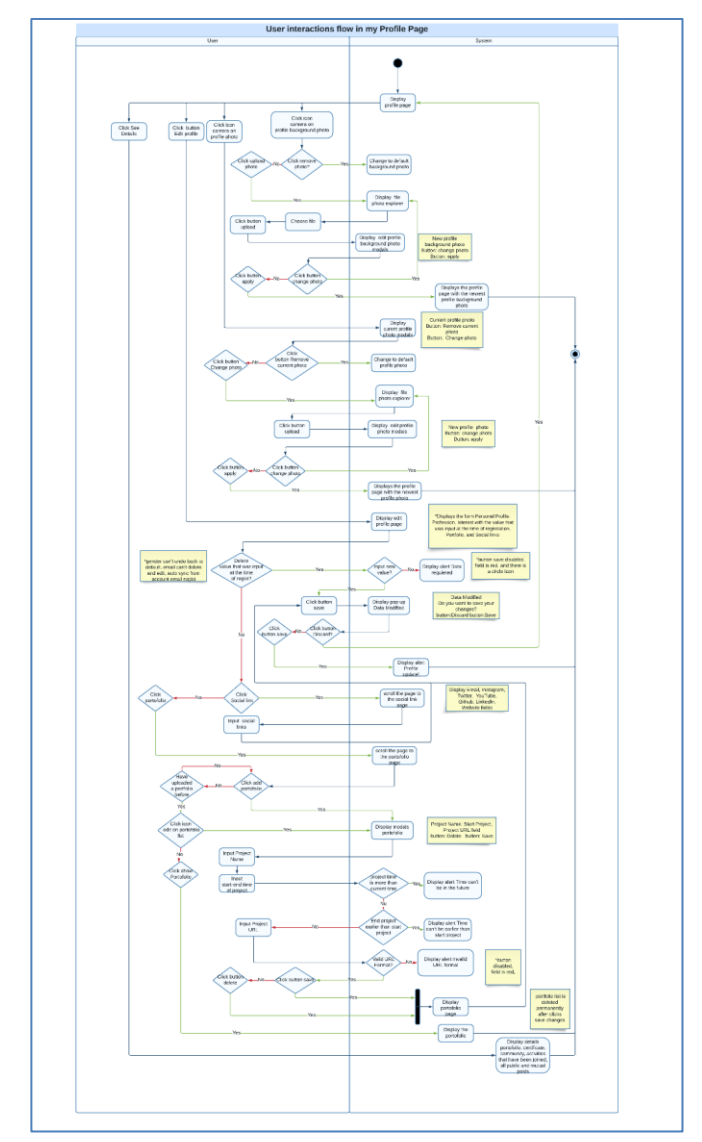

**4.2.5. Activity Diagram Edit Profile**

*Gambar 6 Activity Diagram: Profile Page*

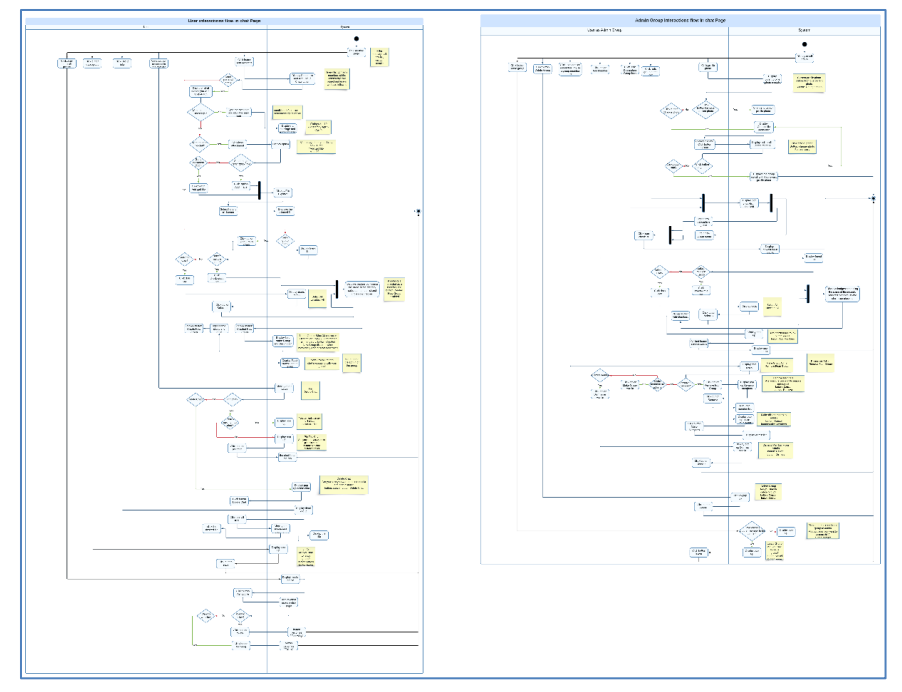

**4.2.6. Activity Diagram Chat**

*Gambar 7 Activity Diagram: Chat*

# **4.2.7. Activity Diagram Notification**

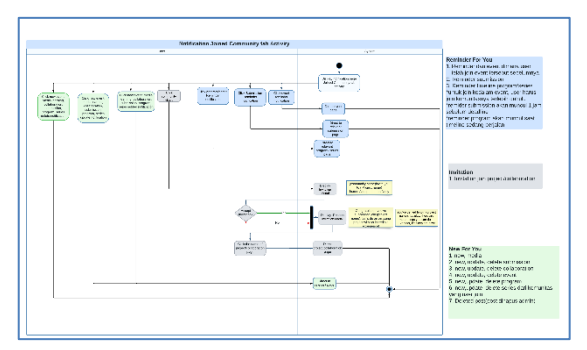

*Gambar 8 Activity Diagram: Notification Tab Activity (Joined Community)*

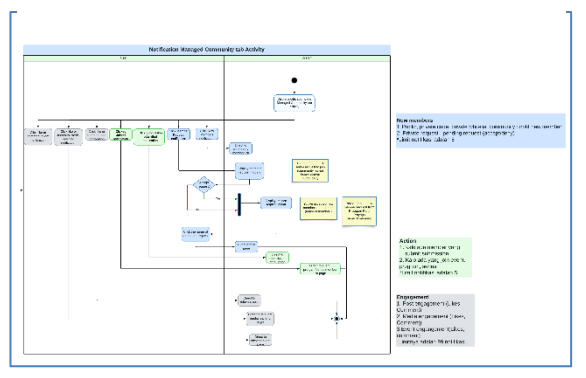

*Gambar 9 Activity Diagram: Notification Tab Activity (Managed Community)*

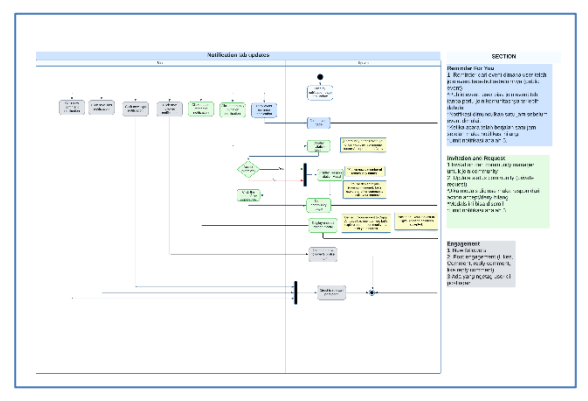

*Gambar 10 Activity Diagram: Notification Tab Updates*

**4.2.2. Entitiy Relationship Diagram (ERD) Landing Page Digital Amoeba**

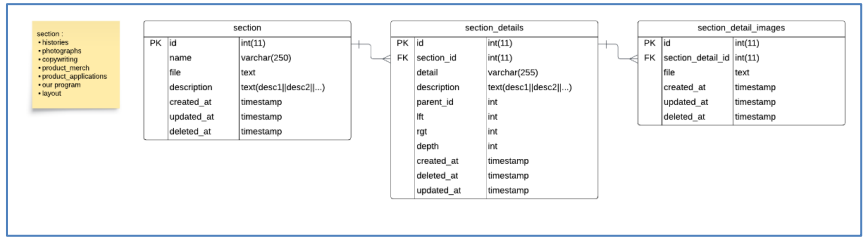

*Gambar 11 ERD Landing Page Digital Amoeba*

*[Halaman ini sengaja dikosongkan]*

# **BAB V IMPLEMENTASI SISTEM**

Bab ini membahas tentang implementasi dari sistem yang kami buat. Implementasi ini akan dibagi ke dalam dua bagian, yaitu bagian pengerjaan pengembangan ulang Eventeer dan pengerjaan Landing Page Digital Amoeba sesuai dengan bagian yang dikerjakan oleh penulis.

# **5.1. Pengembangan Ulang Eventeer**

# **5.1.1. Landing Page**

5.1.1.1. Index.jsx

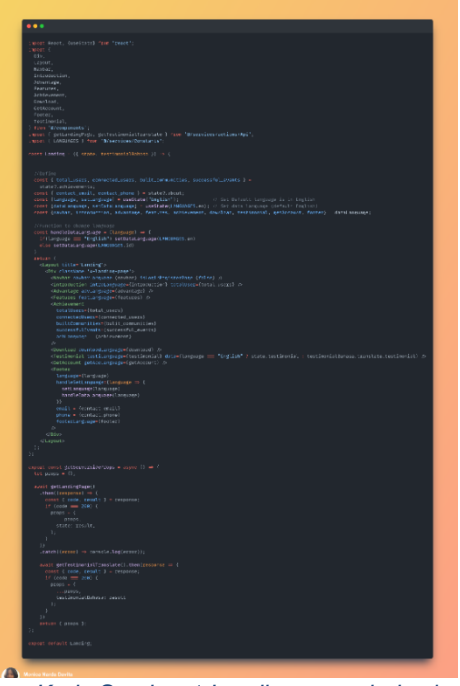

*Kode Sumber 1 Landing page: index.jsx*

# 5.1.1.2. Navbar Component

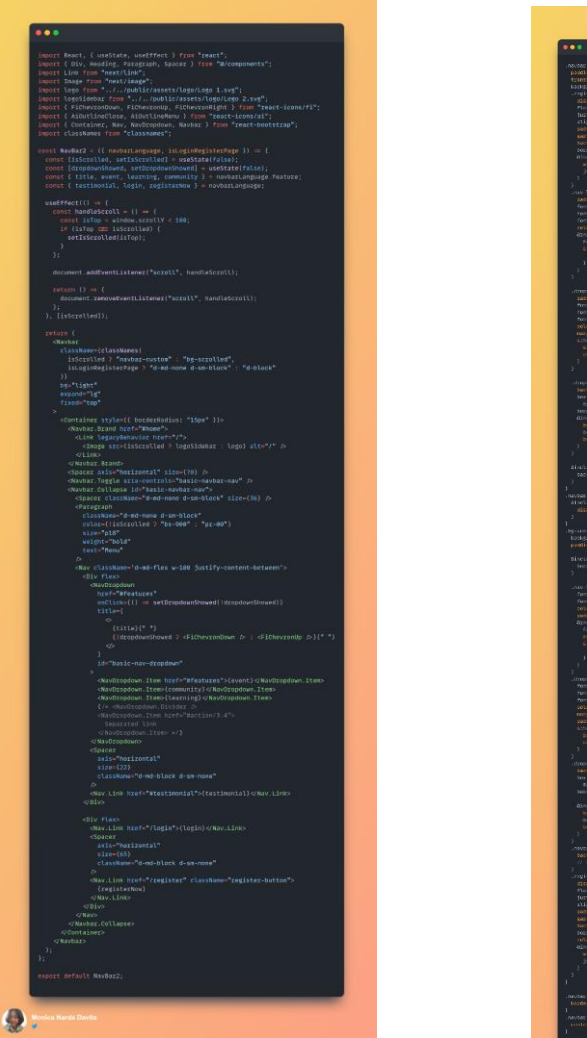

*Kode Sumber 2 Landing Page: Navbar.jsx Kode Sumber 3* 

*Landing Page: Navbar.scss*

# 5.1.1.3. **I**ntroduction Component

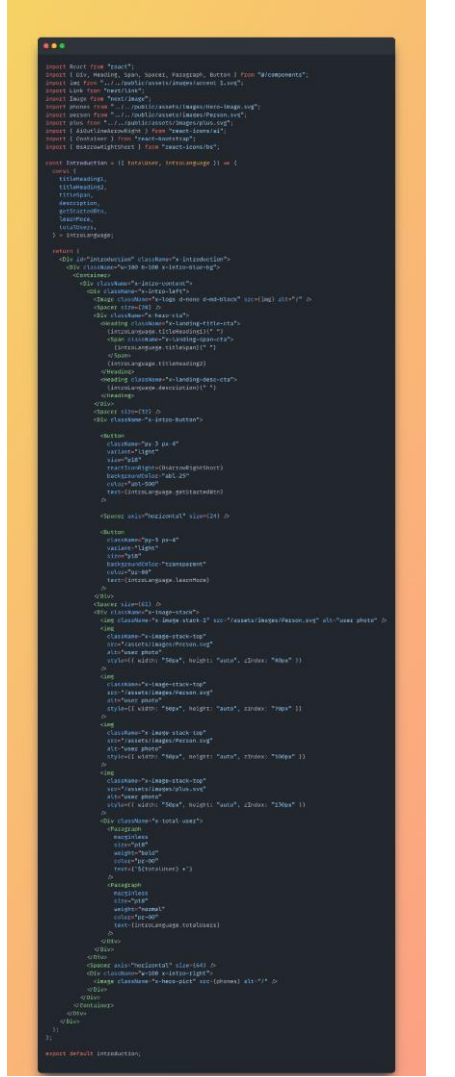

*Kode Sumber 4 Landing Page: Introduction.jsx*

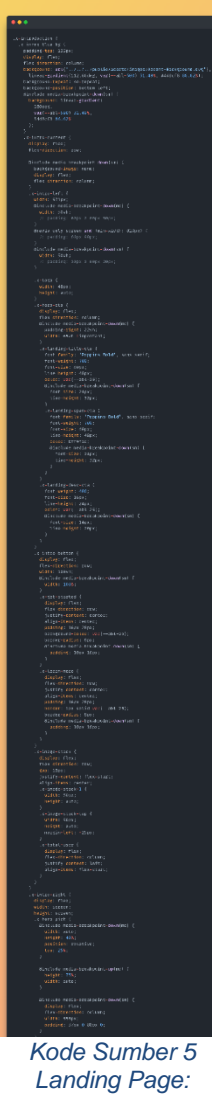

*Introduction.scss*

# 5.1.1.4. Advantages Component

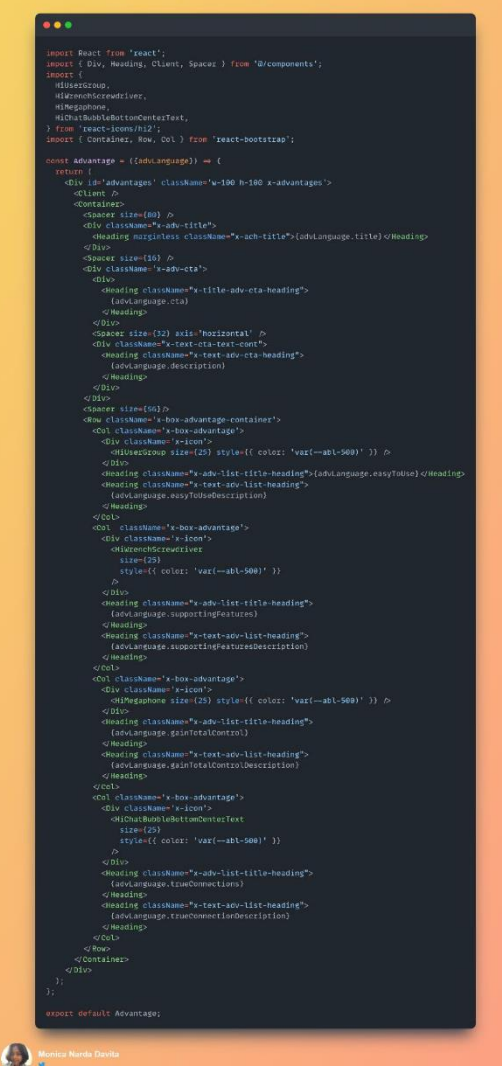

*Kode Sumber 7 Landing Page: Advantages.jsx*

dramtagethores (<br>adout Guk õpk 16pk –dpk zypa(16, 20, 60)<br>26pk 25pk –5pk zyba(16, 24, 48, 0.1);

-<br>| CIEta-adv-cti-monding (<br>|ref -fortly: "reporter mold"<br>|ref -walger: Jua;<br>|ref -alger: 122x1<br>|ref -alger: herr;<br>|ref -alger: herr;

r-Liter-Litern<br>- Portly: "They<br>- wongle: 2002<br>- Size: 2002<br>- Roide: 2003

*Kode Sumber 6 Landing Page: Advantages.scss*

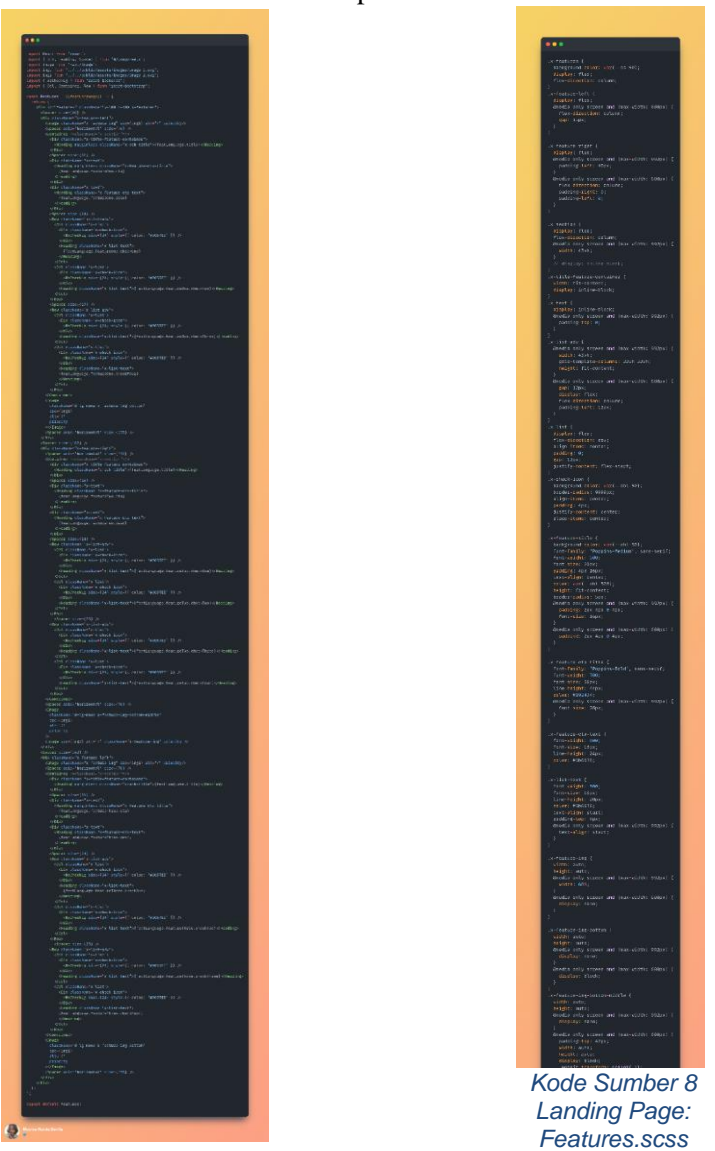

5.1.1.5. Features Component

*Kode Sumber 9 Landing Page: Features.jsx*

# 5.1.1.6. Achievement Component

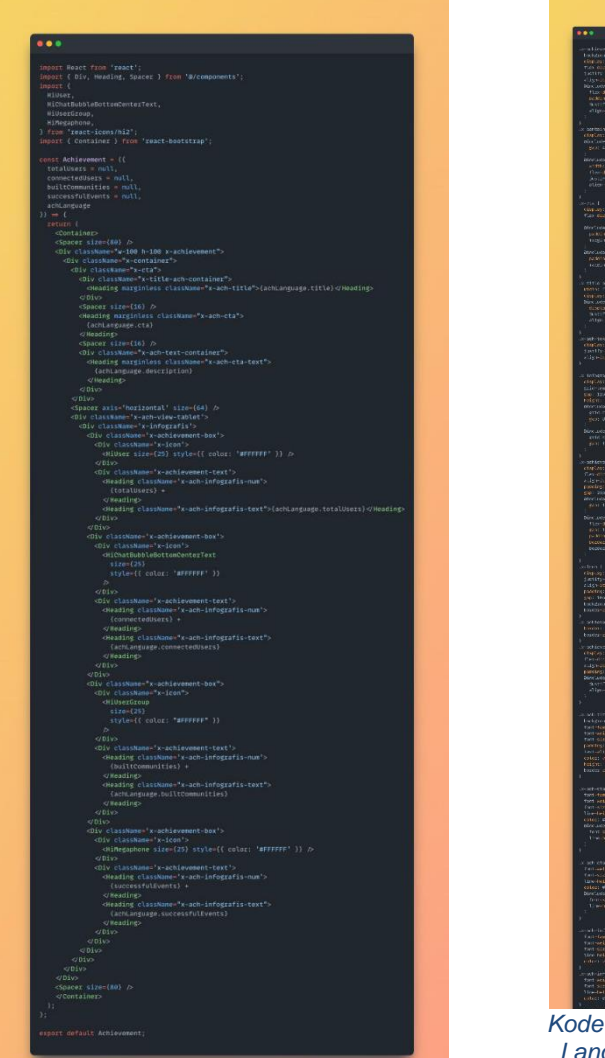

*Kode Sumber 10 Landing Page: Achievement.jsx*

|   | $\begin{array}{ll} \textbf{K} \textbf{U} \textbf{U} \textbf{V} & \textbf{G} \textbf{V} \textbf{D} \textbf{V} \textbf{U} & \textbf{G} \textbf{V} \textbf{U} \\ \textbf{I} \textbf{X} \textbf{V} & \textbf{I} \textbf{W} \textbf{V} & \textbf{V} \textbf{W} \textbf{V} \textbf{A} \textbf{U} \\ \textbf{I} \textbf{X} & \textbf{I} \textbf{W} & \textbf{W} \textbf{V} \textbf{A} & \textbf{I} \textbf{V} \textbf{A} \\ \textbf{I$                                        |  |
|---|----------------------------------------------------------------------------------------------------|--|
|   |                                                                                                    |  |
|   | r bormshor ()<br>eligilent (Terr)<br>misclave aestiede)<br>(pret 4pr)                                                                                                    |  |
|   |                                                                                                    |  |
|   | incasis assis assumed<br>Artis: Starfitz<br>Artis: Artis: Gluen<br>Artis: Artis: Flex Starf<br>Alis: Star: Flex Starf                                                                                                    |  |
|   |                                                                                                    |  |
|   | oria I<br>Kingangi Pooli<br>Yai Kaansiasi ari                                                                                                    |  |
|   | retras mata brasą<br>pokliąc jaun 1993<br>kieji vieti: 2402                                                                                                    |  |
|   |                                                                                                    |  |
|   | includa massa buo<br> autorias: Joan Jo<br> actor: Infinitional                                                                                                    |  |
|   |                                                                                                    |  |
|   | $\begin{array}{ll} \text{c} + \text{c} + \text{$                                            |  |
|   | .<br>Artistanti                                                                                                    |  |
|   |                                                                                                    |  |
|   |                                                                                                    |  |
|   | $\begin{array}{l} \mbox{nonmax} \, \, \mbox{for $p$-M1$} \\ \mbox{for $p$-M1$} \\ \mbox{in $p$-M2$} \\ \mbox{in $p$-M3$} \\ \mbox{in $p$-M3$} \\ \mbox{in $p$-M3$} \\ \mbox{in $p$-M3$} \\ \mbox{in $p$-M3$} \\ \mbox{in $p$-M3$} \\ \mbox{in $p$-M3$} \\ \mbox{in $p$-M3$} \\ \mbox{in $p$-M3$} \end{array}$                                                                                                    |  |
|   |                                                                                                    |  |
|   | T Glas (16)<br>Think Think                                                                                                    |  |
|   | include marks became out the complete ()<br>and complete inflator (1980-1980)<br>mark there                                                                                                    |  |
|   |                                                                                                    |  |
|   | <b>Schlessen (</b> 1986)<br>Challen (1987)<br>The Charless (1987)<br>Challen (1988)<br>Challen (1988)                                                                                                    |  |
|   |                                                                                                    |  |
|   | $\frac{1}{10}$                                                                                                    |  |
|   | $\begin{array}{ll} \mbox{for all vertices in the $1$} \\ \mbox{The direction class} \\ \mbox{for all tree} \\ \mbox{for all tree} \\ \mbox{for all tree} \\ \mbox{for all tree} \\ \mbox{for odd tree} \\ \mbox{for odd tree} \\ \mbox{for odd tree} \\ \mbox{for all tree} \\ \mbox{for all tree} \\ \mbox{for all tree} \end{array}$                                                                                                    |  |
|   |                                                                                                    |  |
|   |                                                                                                    |  |
|   |                                                                                                    |  |
|   | olen  <br>ring-sp = mem = cor<br>jamin'y-mem = cor<br>righ-insure = soviet;<br>pactro; 7ac<br>pactro; 7ac<br>luchdronic = source                                                                                                    |  |
|   | i settemaare neemaar (<br>tiinini cija saltit oorjaa<br>tiinini setter Okki                                                                                                    |  |
|   |                                                                                                    |  |
|   | r ochlessner (d. 1981)<br>Charles Cher, av andre stadium<br>Charles Cher, av andre stadium<br>Charles Honda bornes (d. 1981)<br>Sherland, av annes (d. 1981)<br>Algorithmus (d. 1981)                                                                                                    |  |
|   | kasandari<br>Ya Manez                                                                                                    |  |
|   |                                                                                                    |  |
|   |                                                                                                    |  |
|   |                                                                                                    |  |
|   | $\begin{tabular}{l c c c} \hline \multicolumn{1}{c}{\textbf{A}} & \multicolumn{1}{c}{\textbf{A}} & \multicolumn{1}{c}{\textbf{A}} & \multicolumn{1}{c}{\textbf{A}} & \multicolumn{1}{c}{\textbf{A}} & \multicolumn{1}{c}{\textbf{A}} & \multicolumn{1}{c}{\textbf{A}} & \multicolumn{1}{c}{\textbf{A}} & \multicolumn{1}{c}{\textbf{A}} & \multicolumn{1}{c}{\textbf{A}} & \multicolumn{1}{c}{\textbf{A}} & \multicolumn{1}{c}{\textbf{A}} & \multicolumn{1}{c}{\text$ |  |
|   |                                                                                                    |  |
|   | carteria<br>Tort Foster (Foster<br>The Leadstr. 2001)<br>The Leadstr. 2001<br>The Leads (Charteria)<br>The Leadstrain (Foster Charteria)<br>The Leads (Charteria)                                                                                                    |  |
|   |                                                                                                    |  |
|   |                                                                                                    |  |
|   |                                                                                                    |  |
|   |                                                                                                    |  |
|   | $\begin{array}{l} \text{set } \text{cl} \text{A} \text{D} \text{A} \text{D} \text{D} \text{A} \text{A} \text{B} \text{A} \text{B} \text{A} \text{B} \text{A} \text{B} \text{A} \text{B} \text{A} \text{B} \text{A} \text{B} \text{A} \text{B} \text{A} \text{B} \text{A} \text{B} \text{A} \text{B} \text{A} \text{B} \text{A} \text{B} \text{B} \text{B} \text{B} \text{A} \text{B} \text{A} \text{B} \text{B} \text{$                                                |  |
|   |                                                                                                    |  |
|   |                                                                                                    |  |
|   | $\begin{array}{l} \begin{array}{l} \text{sub-loc}(\mathbb{R}^n) \cup \{ \mathbf{c}_1, \mathbf{c}_2, \mathbf{c}_3, \mathbf{c}_4, \mathbf{c}_5, \mathbf{c}_6, \mathbf{c}_7, \mathbf{c}_7, \mathbf{c}_7, \mathbf{c}_7, \mathbf{c}_7, \mathbf{c}_7, \mathbf{c}_7, \mathbf{c}_7, \mathbf{c}_7, \mathbf{c}_7, \mathbf{c}_7, \mathbf{c}_7, \mathbf{c}_7, \mathbf{c}_7, \mathbf{c}_7, \mathbf{c}_7, \mathbf{c}_7, \math$                                                       |  |
|   |                                                                                                    |  |
|   | atrimoj<br>et ecidi                                                                                                    |  |
|   |                                                                                                    |  |
|   | Kode Sumber 11                                                                                                    |  |
| ı | anding Page                                                                                                    |  |
|   |                                                                                                    |  |

*Landing Page: Achievement.scss*

# 5.1.1.7. Download Component

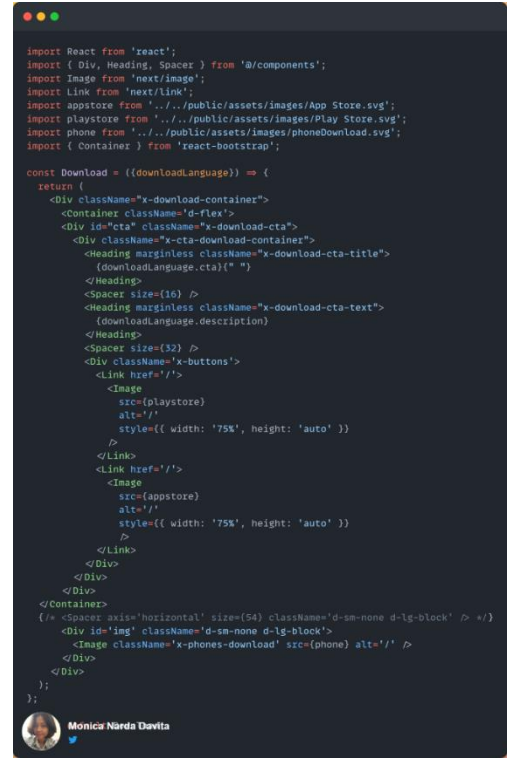

*Kode Sumber 12 Landing Page: Download.jsx*

x-dew<br/>bad-container {<br>circles}:<br>Thex-direction: Iow;<br>Thex-direction: Iow;<br>Thex-direction: Iow;<br>background-inage: urt('../../../public/assets/images/bg.phg');<br>junctify-content: space-between;<br>media only screen and (max-)<br>|-dawnload-cta (<br>|aading: 64px e 0 135px;<br>|her-lirction: column;<br>|her-lirction: column;<br>|her-lirction: rear start<br>|backlais: 40x-16px;<br>|backlais: 40x-16px;<br>|backlais: 40x-16px;<br>|backlais: 40x-16px;<br>|backlais: 40x-16px; -cia-download-container (<br>sisplay: flex;<br>display: flex;<br>Ther-discotion: column;<br>Dime-items: flex-start;<br>Dime-items: flex-start;<br>padding: 32px 40px 40px 40px;<br>siddin: 50un;<br>vidin: 50un;<br>vidin: 50un; x-buttons [<br>display: flex;<br>flex-direction: row<br>padding-top: 12px; scdownload-cta-title (<br>fort-fomily: Peoples-Bold', sams-serif;<br>fort-seight: Peoples<br>fort-seight: People<br>fort-sight: Barry<br>fort-sight: Beopley<br>(land-schole)<br>(land-schole)<br>dimension (sams-seight: Heps)<br>dimension (sams-seight x-downtoad-cta-text<br>font-weight: 400;<br>font-size: 16px;<br>text-align: start;<br>color: #00000;<br>line-height: 24px; c-phones-download {<br>width: auto;<br>heignt: auto;<br>amedia only screen and (max-width: 992px) {<br>object-rit: cover; Monica Narda Davita

 $\ddot{\bullet}$ 

*Kode Sumber 13 Landing Page: Download.scss*

#### 5.1.1.8. Testimonial Component

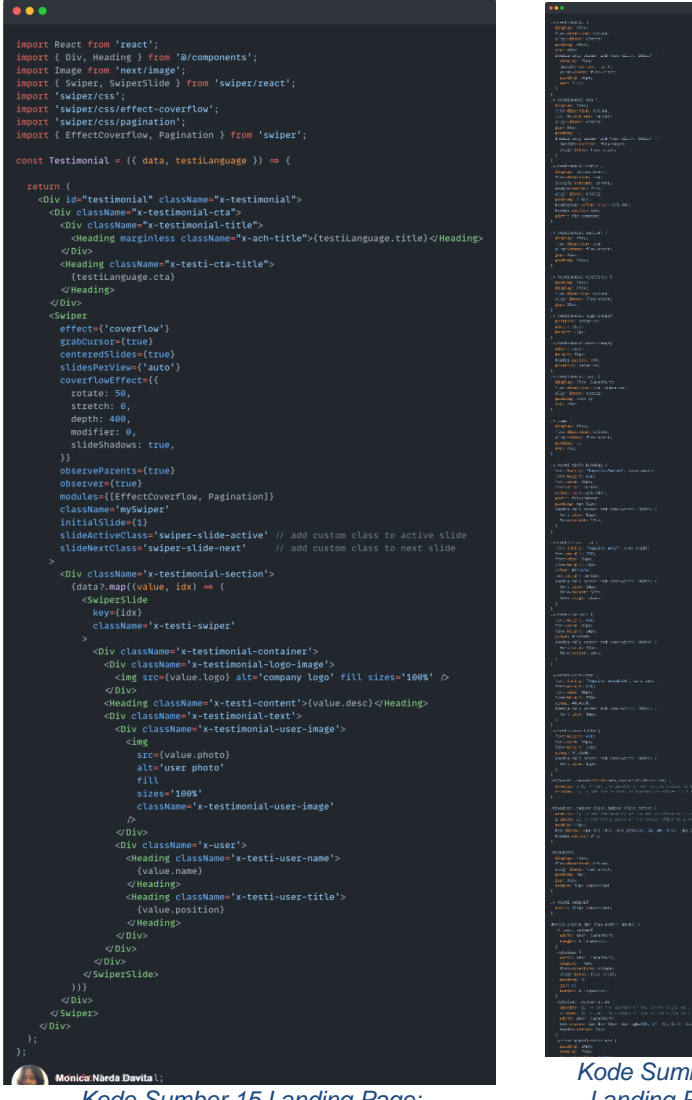

*Kode Sumber 15 Landing Page: Testimonial.jsx*

*Kode Sumber 14 Landing Page: Testimonial.scss*

#### 5.1.1.9. Get Account Component

# $• • •$ import React from **'react';**<br>import { Div, Heading, Spacer } from **'@/components';**<br>import Link from **'next/link';**<br>import { BsArrowRight } from **'react-icons/bs';**<br>import { Container } from **'react-bootstrap'**; const GetAccount =  $(\{\text{getAccl} \text{ angled})\} \Rightarrow \{\}$ return ( <Container className="x-get-account"> ∨neauing><br><Spacer size={12} /><br><Heading className="x-get-account-cta-text"> {getAccLanguage.desc}  $\leq$  Heading>  $\langle$ Div <Spacer size={32} /><br><Link href="/register" style={{ textDecoration: "none" }}> LINE nier="/register" style="litextuecoration: "nome" //><br><Oiv className="x-get-acc-btn"><br><Heading centered className="x-get-account-btn">{getAccLanguage.registerNow}</Heading><br><Spacer axis="horizontal" size={8} /><br><BATIOW  $size=(25)$  $\langle$ Div  $<$ Link>  $\text{c}$  <Spacer size={64}  $\geq$ </Container> Monica Narda Davita

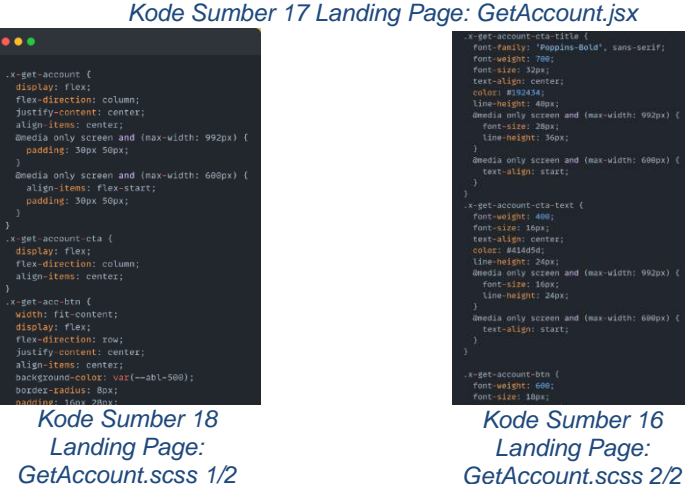

# 5.1.1.10. Footer Component

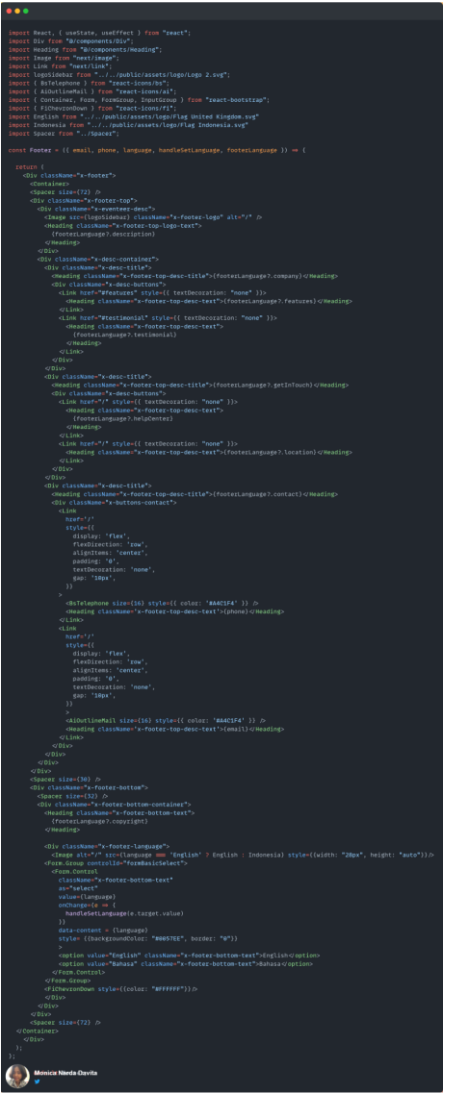

*Kode Sumber 20 Landing Page: Footer.jsx*

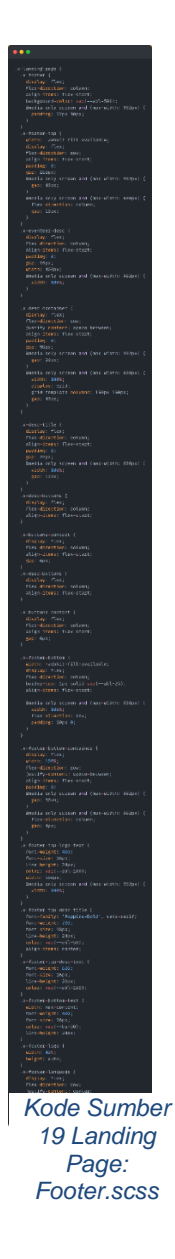

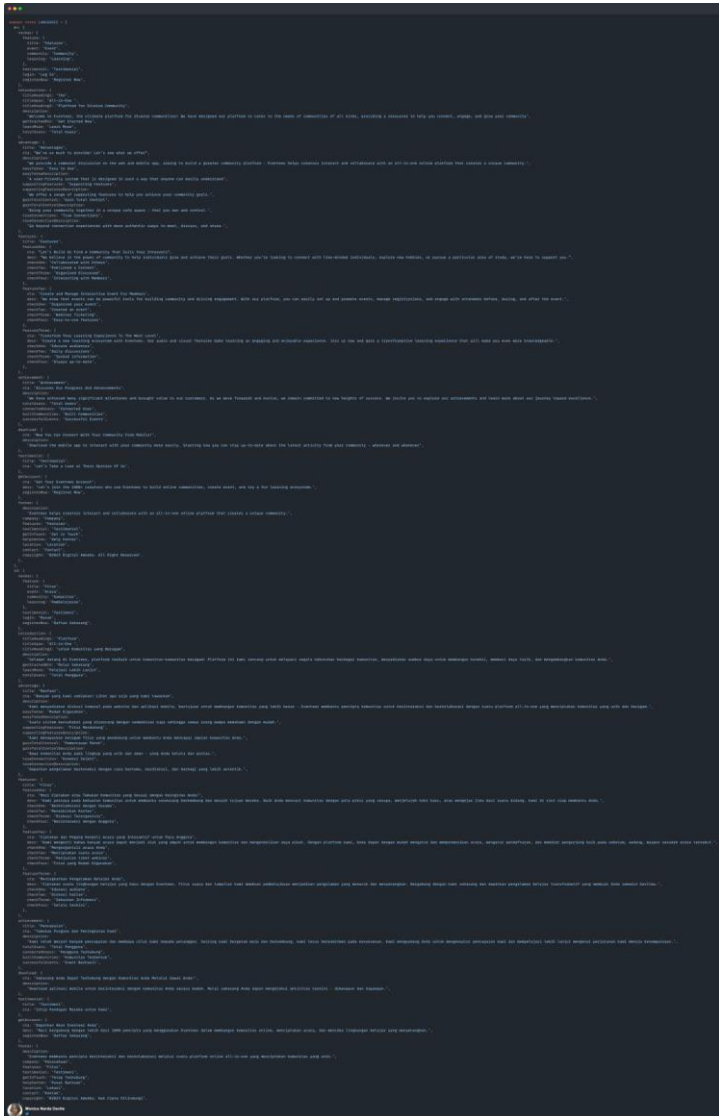

5.1.1.11. Languages Constant

*Kode Sumber 21 Landing Page: Constant Languages*

# **5.1.2. Login** Index.jsx

```
\bullet\bullet\bulletimport React, ( Fragment, useEffect, useState } from 'react';<br>import ( useFormik } from 'formik';<br>import ( useRosion, signIn, signOuter';<br>import ( useSession, signIn, signOut } from 'next-auth/react';<br>import { isNil } from
  import ( rown, outcoin, spinner )<br>import Image from 'next/linage';<br>import Link from 'next/link';<br>import { getSession } from 'next-auth/react';
 import<br>import {<br>Div,
    Heading
    ModalEmailIsNotRegistered.
    ModalEmailIsAlreadyRegistered.
    ModalMaxLoginAttempt,
    ModalMaxAttempt
    ModalCheckEmail,
 } from 'a/services/actions/Api';
 import {<br>ERROR_MESSAGES,
   MIN_INPUT_LENGTH,<br>LOGIN_METHOD,
 } from '@/services/Constants';
    isEmailValid,
 setUserToken,<br>} from 'a/services/utils/Helper';
 import EventeerLogoWhite from '@/public/assets/images/img-eventeer-logo-white.svg';
 import phones from ".../../public/assets/images/Lmages/Lmages.weiver.exer-<br>import behose from "a/public/assets/images/LnginLeftSide.svg";<br>import Googlelogo from "a/public/assets/images/img-google-logo.svg";<br>import PelkomLo
  const { PASSWORD_LENGTH, NIK_LENGTH } = MIN_INPUT_LENGTH;
    NOT_REGISTERED_MESSAGE.
     THOORRECT_FORMAT_MESSAGE
```
*Kode Sumber 22 Login: index.jsx 1/5*

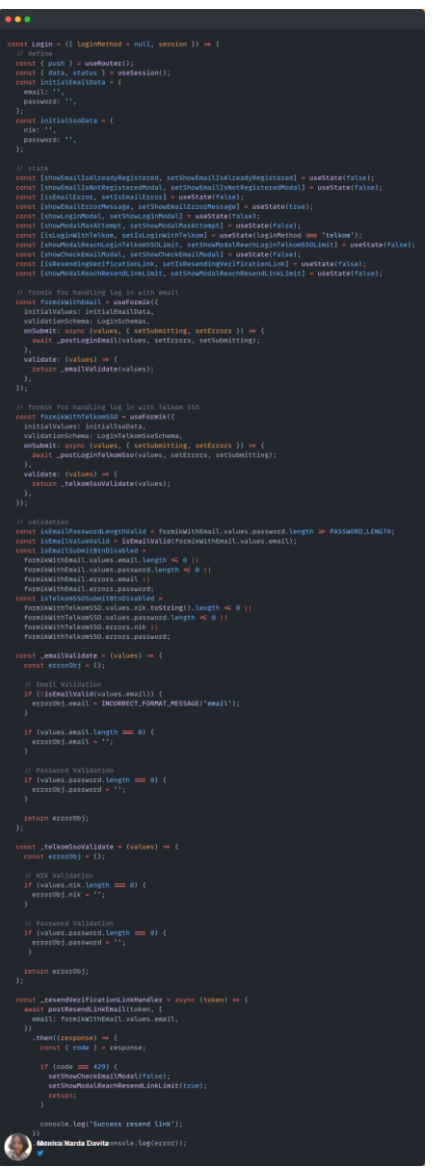

*Kode Sumber 24 Login: index.jsx 2/5*

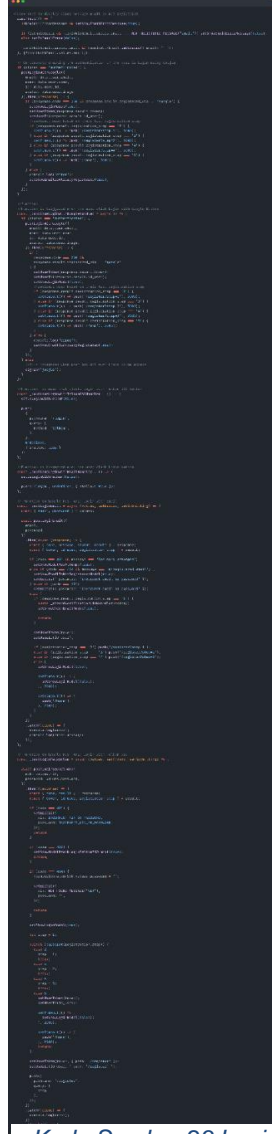

*Kode Sumber 23 Login: index.jsx 3/5*

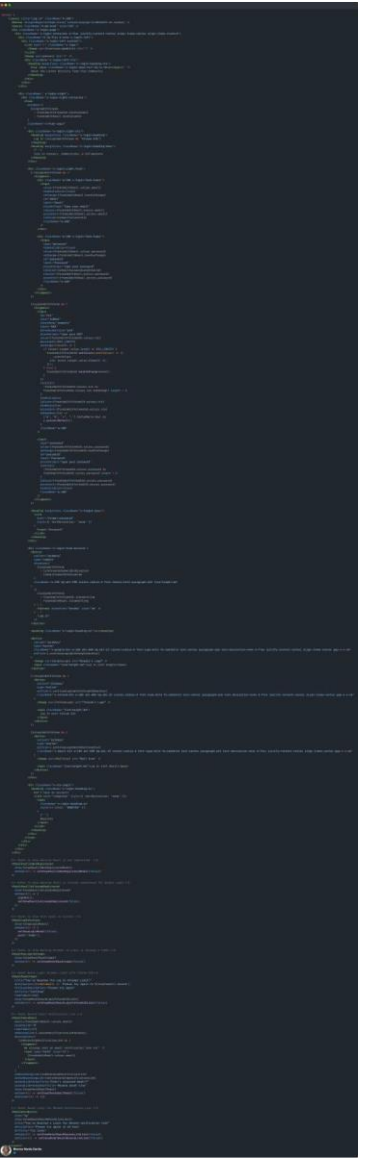

*Kode Sumber 26 Login: index.jsx 4/5*

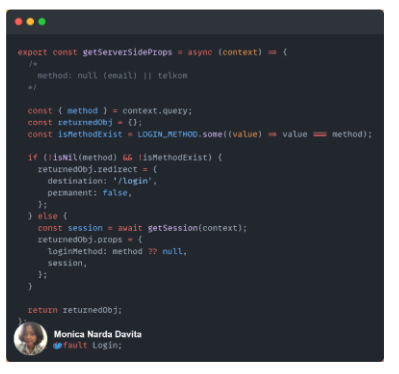

*Kode Sumber 25 Login: index.jsx 5/5*

# 5.1.2.2. ModalEmailIsNotRegistered Component

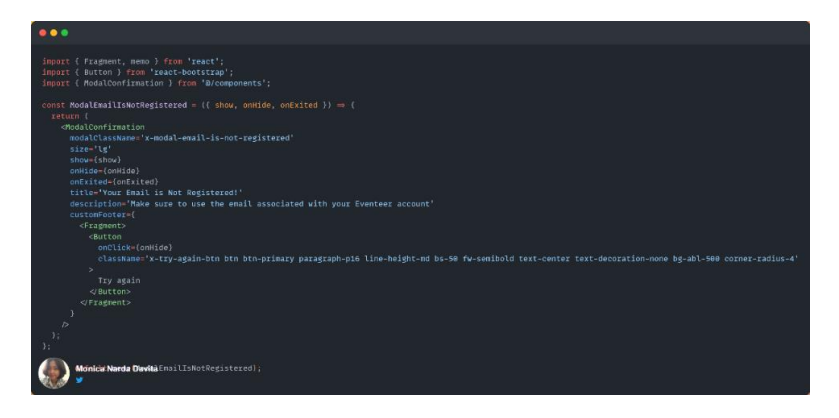

*Kode Sumber 27 Login: ModalEmailIsNotRegistered.jsx*

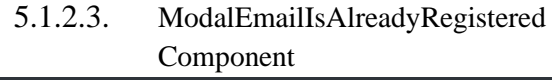

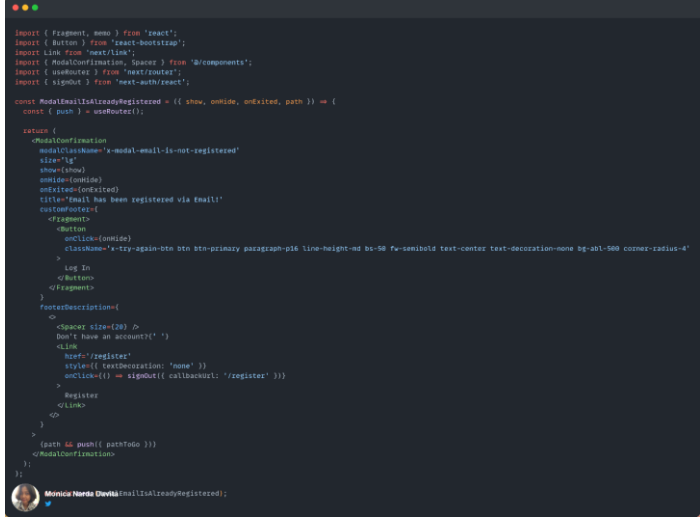

*Kode Sumber 28 Login: ModalEmailIsAlreadyRegistered.jsx*

5.1.2.4. ModalLoginSuccess Component

 $\bullet\bullet\bullet$ 

```
import { memo } from 'react';
import { useRouter } from 'next/router':
import { ModalConfirmation } from '@/components':
import SuccessImg from '@/public/assets/gifs/Success 200x200.gif';
const ModalLoginSuccess = ({ show, onHide, onExited }) \Rightarrow {
  const { push } = useRouter();
  const escapeKeyDownHandler = () \Rightarrow {push({ pathname: '/' });
  \ddot{\ }:
  return (
    <ModalConfirmation
      modalClassName='x-modal-success-reset-password'
      show = {show}onHide={onHide}
      onExited={onExited}
      onEscapeKeyDown={escapeKeyDownHandler}
      modalImg={SuccessImg}
      title='Log In Successfully!'
      description=''
      backdrop={true}
\mathcal{E}:
        Mónica Narda Davita LoginSuccess);
```
*Kode Sumber 29 Login: ModalLoginSuccess.jsx*

#### 5.1.2.5. ModalMaxLoginAttempt Component

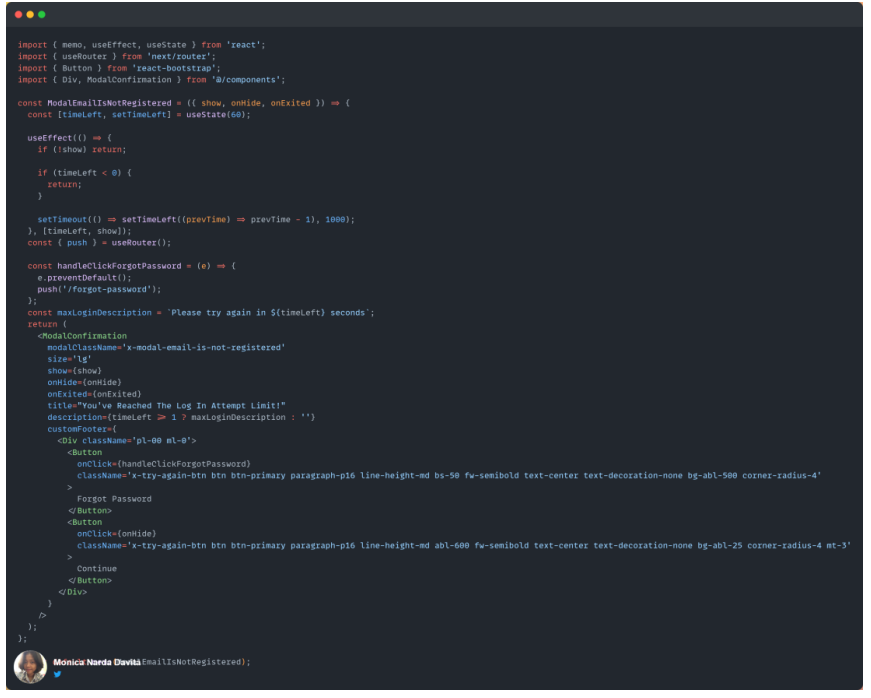

*Kode Sumber 30 Login: ModalMaxLoginAttempt.jsx*

# 5.1.2.6. ModalConfirmation Component

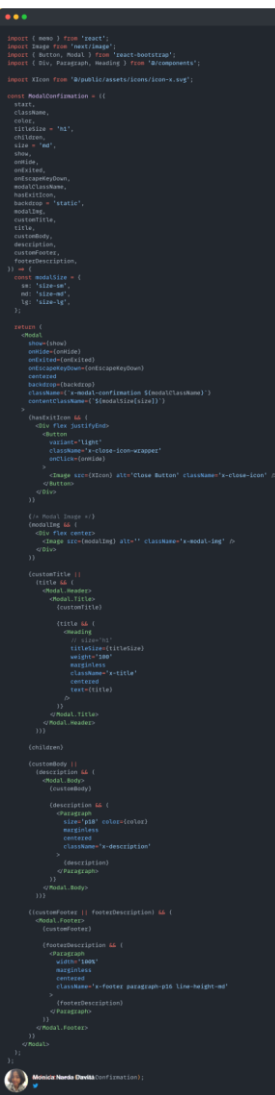

*Kode Sumber 31 Component: ModalConfirmation.jsx*

```
\bullet\bullet\bulletimport NextAuth from 'next-auth';
import GoogleProvider from 'next-auth/providers/google';
export const authOptions = {
 providers: [
  GoogleProvider({
   clientId: process.env.NEXT_PUBLIC_GOOGLE_CLIENT_ID,
   clientSecret: process.env.NEXT_PUBLIC_GOOGLE_CLIENT_SECRET,
   authorization: {
    params: {
      prompt: "consent",
      access_type: "offline",
      response_type: "code"
  },
 1,callbacks: {
    session: async ({ session, token }) \Rightarrow {
       if (session?.user) {
         session.user.id = token.uid;
      return session;
    },
    jwt: async ({ user, token }) \Rightarrow {
       if (user) {
         token.uid = user.id;return token;
  },
 session: {
  strategy: 'jwt',
 λ,
    ret: process.env.NEXT_PUBLIC_NEXTAUTH_SECRET,
        Monica Narda Davita
        default NextAuth(authOptions);
```
*Kode Sumber 32 Login: NextAtuh.js*

# **5.1.3. Homepage**

# 5.1.3.1. Index.jsx

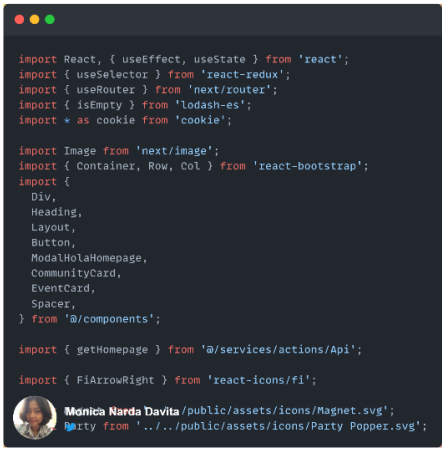

*Kode Sumber 33 Homepage: index.jsx 1/3*

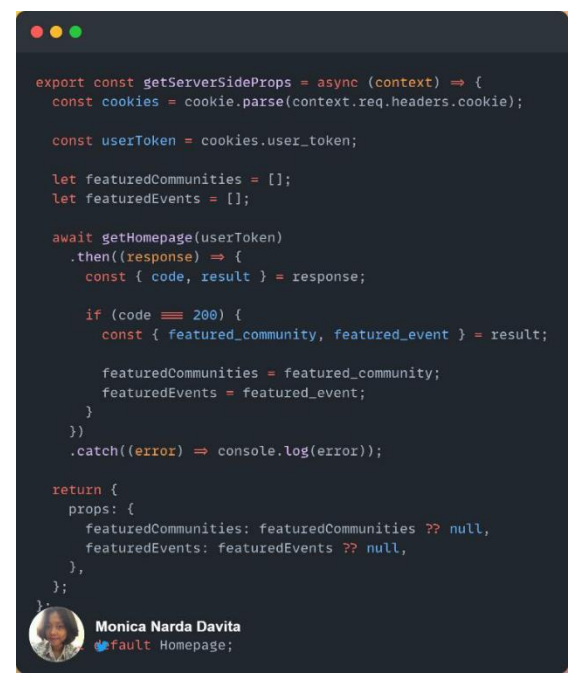

*Kode Sumber 34 Homepage: index.jsx 2/3*
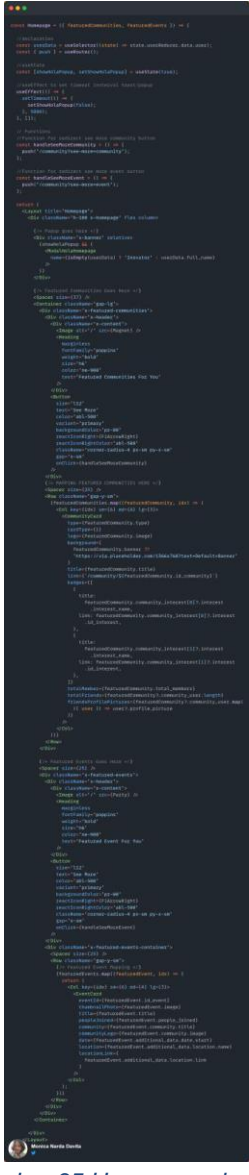

*Kode Sumber 35 Homepage: index.jsx 3/3*

# 5.1.3.2. ModalHolaHomepage Component

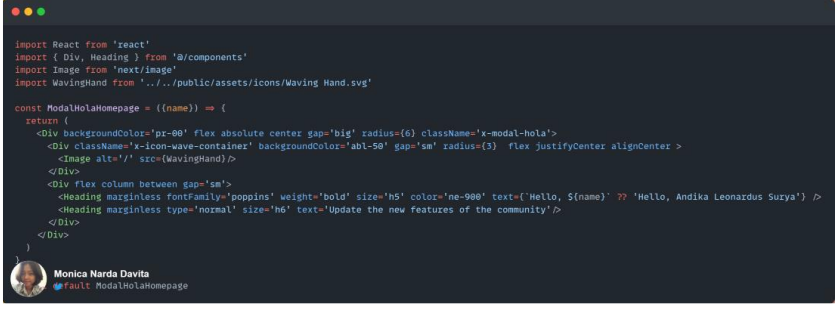

*Kode Sumber 36 Homepage: ModalHolaHomepage.jsx*

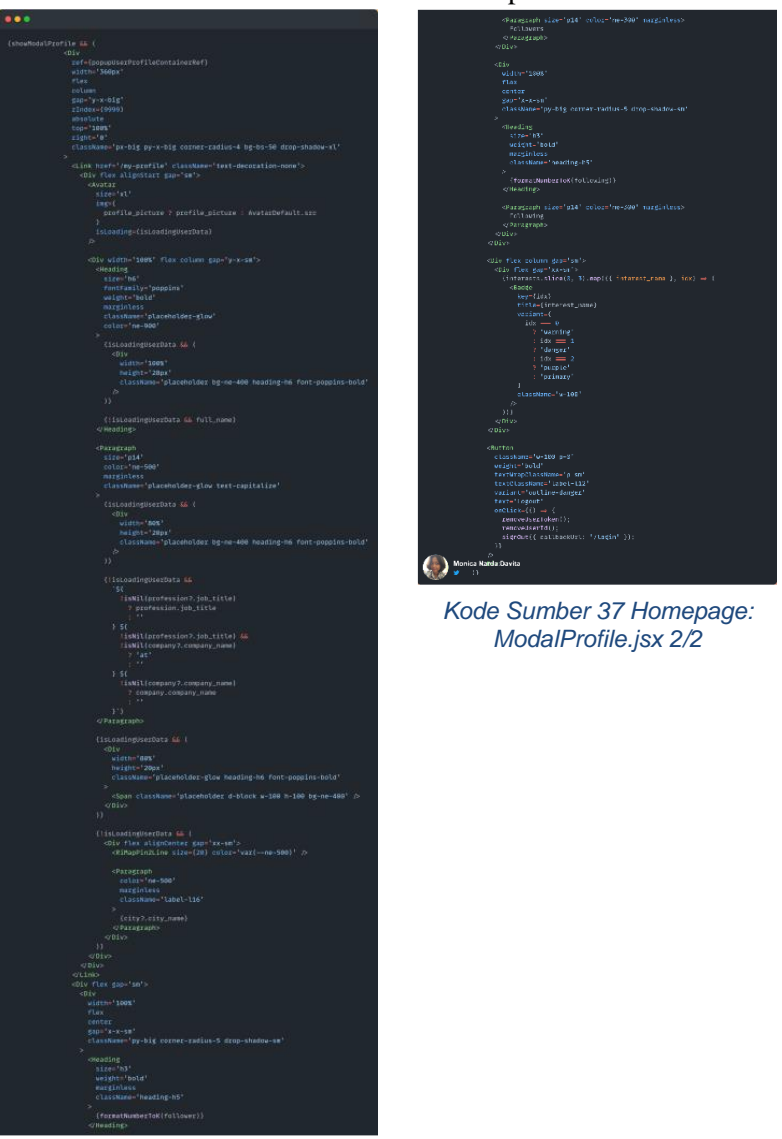

5.1.3.3. ModalProfile Component

*Kode Sumber 38 Homepage: ModalProfile.jsx 1/2*

# **5.1.4. Edit Profile**

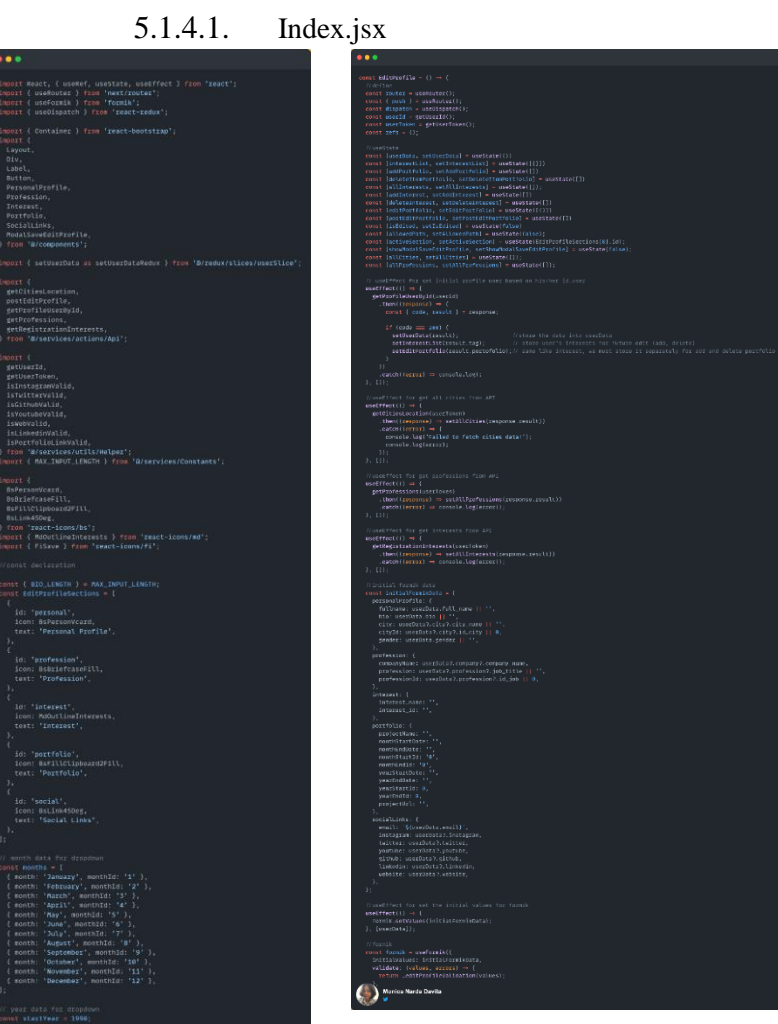

*Kode Sumber 39 Edit Profile: index.jsx 2/11*

*Kode Sumber 40 Edit Profile: index.jsx 1/11*

```
\bullet\bullet\bulletconst isSubmitBtnDisabled =
    formik.errors.personalProfile ||
    formik.errors.socialLinks ||
    formik.values.personalProfile.fullname.length = 0 ||
    formik.values.profession.companyName.length = 0;
  // ALL SUGGESTIONS FOR DROPDOWN USAGE
  const suggestionsCities = allCities?.filter((city) \Rightarrowcity.city_name
      .toLowerCase()
       .includes(formik.values.personalProfile.city.toLowerCase())
  const suggestionsInterests = allInterests?.filter((interest) \Rightarrowinterest.interest_name
       tol ouerCase(1).includes(formik.values.interest.interest_name.toLowerCase())
  const suggestionsProfessions = allProfessions.filter((profession) \Rightarrowprofession.job_title
       .toLowerCase()
       .includes(formik.values.profession.profession.toLowerCase())
  const suggestionsMonthStart = months?.filter((month) \Rightarrowmonth.month
       .toLowerCase()
       .includes(formik.values.portfolio.monthStartDate?.toLowerCase())
  const suggestionsMonthEnd = months?.filter((month) \Rightarrow.toLowerCase()
       .includes(formik.values.portfolio.monthEndDate?.toLowerCase())
       ?.toLowerCase()
       .includes(formik.values.portfolio.yearStartDate.toLowerCase())
    year.year
       ?.toLowerCase()
       .includes(formik.values.portfolio.yearEndDate.toLowerCase())
       Monica Narda Davita
```
*Kode Sumber 42 Edit Profile: index.jsx 3/11*

*Kode Sumber 41 Edit Profile: index.jsx 4/11*

```
\bullet\bullet\bulletconst _citySelectHandler = (city) \Rightarrow {
        formik.setValues({
            personalProfile: {
              city: city.city_name,<br>cityId: city.id_city.
    \begin{array}{ll} \textit{// Interest select handler} \\ \textit{const \_interestselectHandler = (interest) \Rightarrow \{} \end{array}formik.setValues({
           ...Tormik.vatues,<br>interest: {<br>...formik.values.interest,<br>interest_name: interest.interest_name<br>interest_id: interest?.id_interest,
        //;<br>addItem({ interest_name: interest.interest_name });
    // Profession select handler<br>const _professionSelectHandler = (profession) \Rightarrow {
            profession: {
               profession: profession.job_title,<br>professionId: profession.id_job,
     ,<br>// Month start select handler<br>const <mark>_monthStartSelectHandler = (month) ⇒ {</mark>
               ...formik.values.portfolio,<br>monthStartDate: month.month,
               monthStartId: month.monthId,
    \begin{array}{rcl} \texttt{const \_monthEndSelect} = (\texttt{month}) \Rightarrow \{ \\ \texttt{formik.setValues}(\{ \end{array} \label{eq:1}ortrolio: {<br>...formik.values.portfolio,<br>monthEndDate: month.month,<br>monthEndId: month.monthId,
    ri<br>// Year Start select handler<br>const_yearStartSelectHandler = (year) ⇒ {<br>formik.setValues({<br>}
           ...formik.values,<br>portfolio: {
              ...formik.values.portfolio,<br>yearStartDate: year.year,<br>yearStartId: year.yearId,
     const _yearEndSelectHandler = (year) \Rightarrow {
         formik.setValues({
            portfolio: {<br>...formik.values.portfolio,
                vearEndId: vear yearId.
         Monica Narda Davita
```
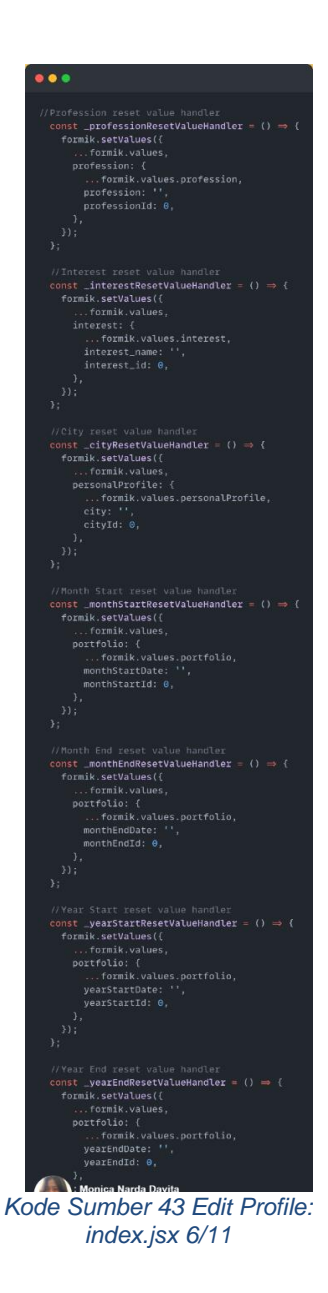

*Kode Sumber 44 Edit Profile: index.jsx 5/11*

54

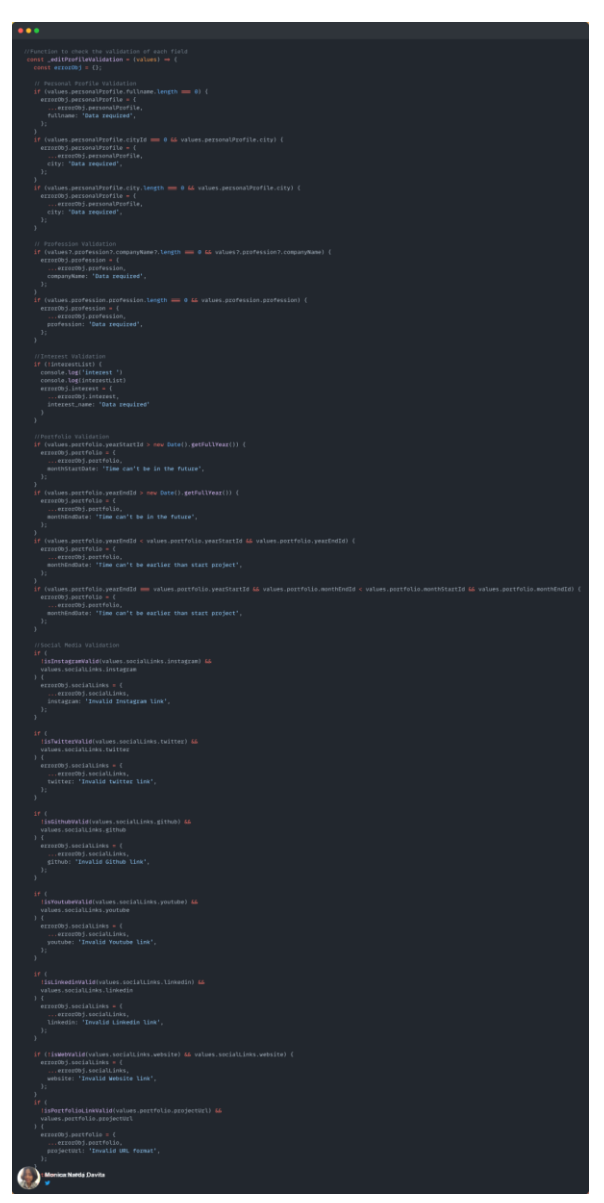

*Kode Sumber 45 Edit Profile: index.jsx 7/11*

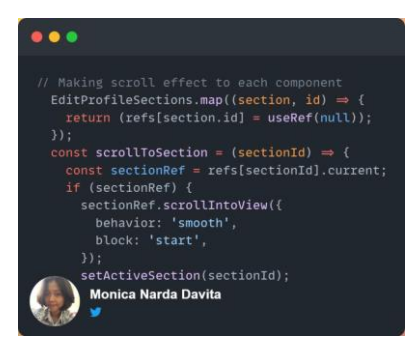

#### *Kode Sumber 46 Edit Profile: index.jsx 8/11*

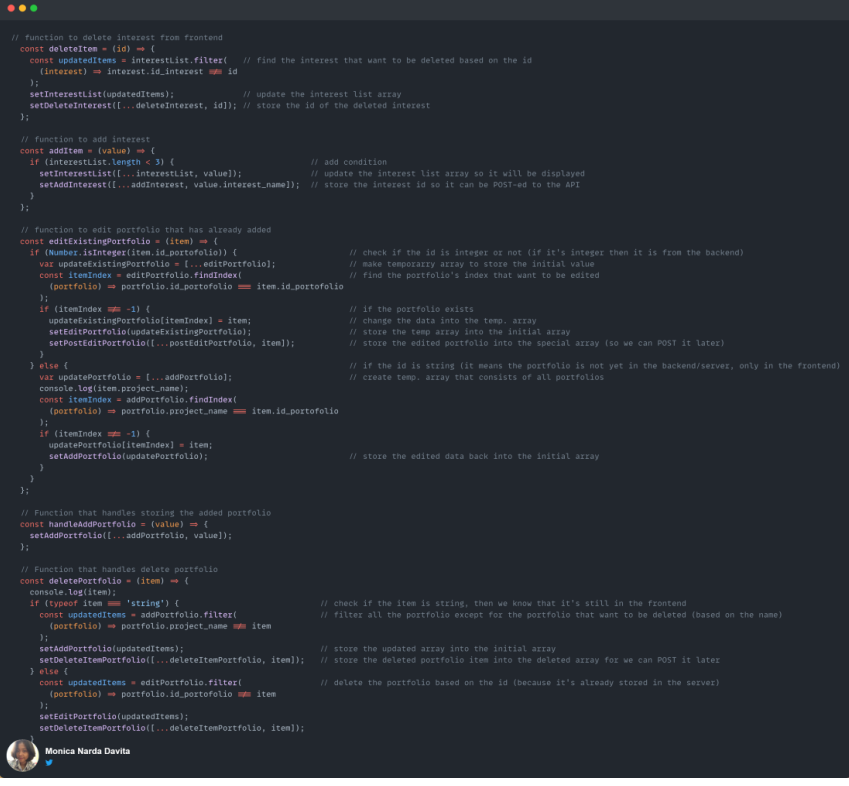

*Kode Sumber 47 Edit Profile: index.jsx 9/11*

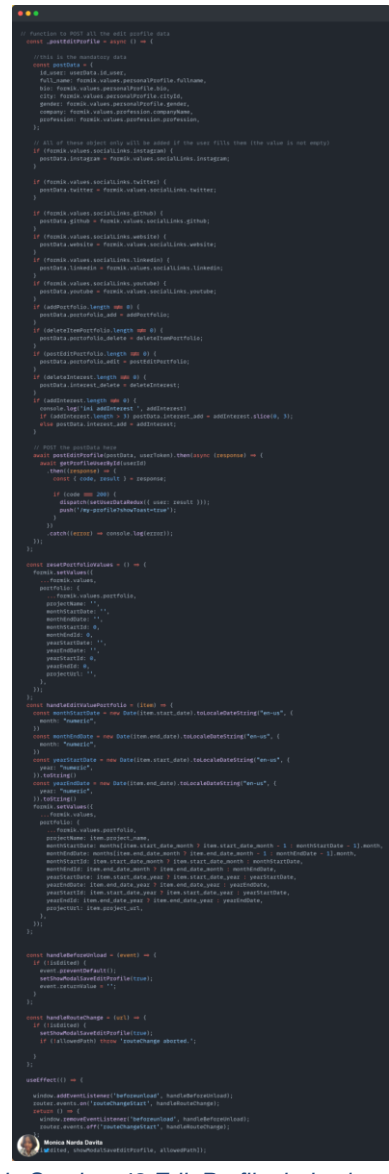

*Kode Sumber 48 Edit Profile: index.jsx 10/11*

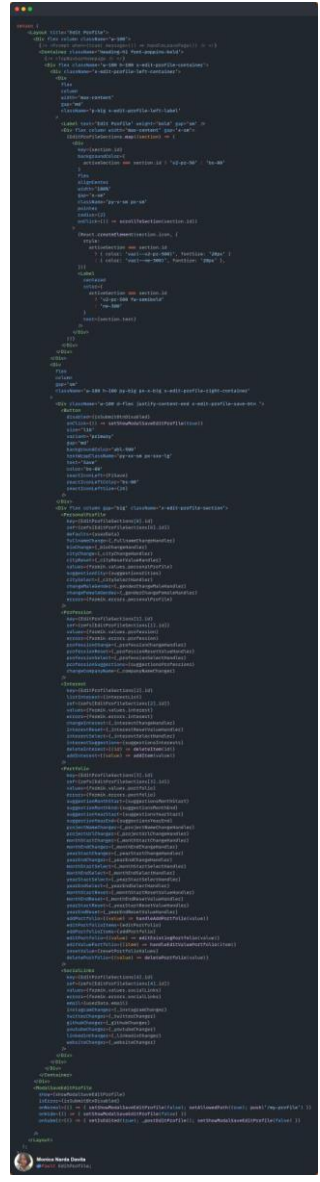

*Kode Sumber 49 Edit Profile: index.jsx 11/11*

# 5.1.4.2. PersonalProfile Component

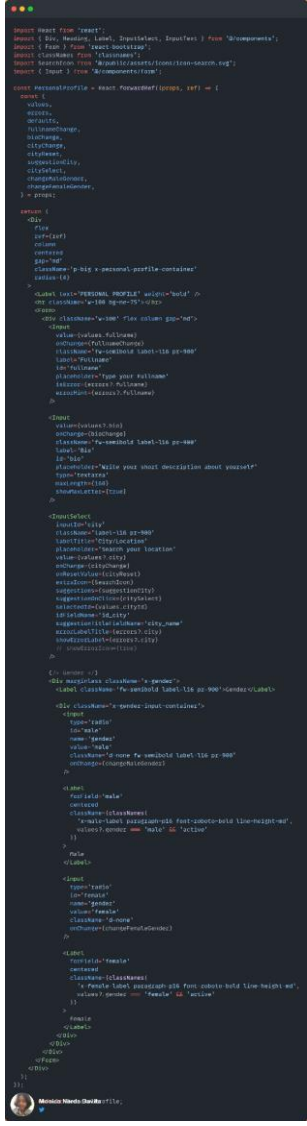

*Kode Sumber 50 Edit Profile: PersonalProfile.jsx*

### 5.1.4.3. Profession Component

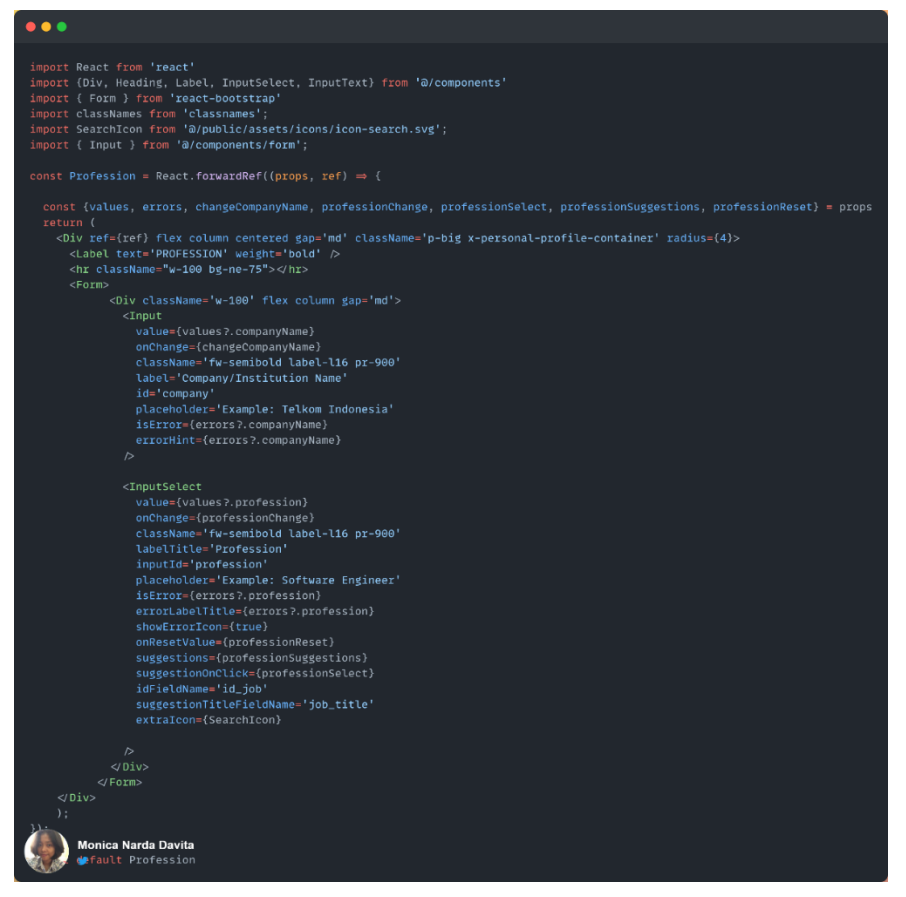

*Kode Sumber 51 Edit Profile: Profession.jsx*

# 5.1.4.4. Interest Component

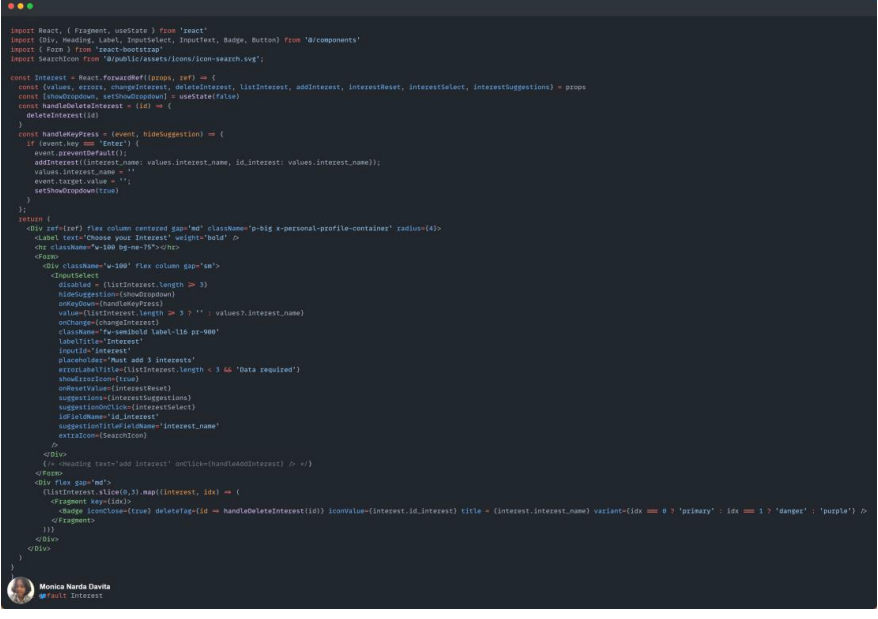

*Kode Sumber 52 Edit Profile: Interest.jsx*

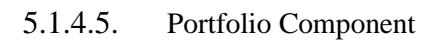

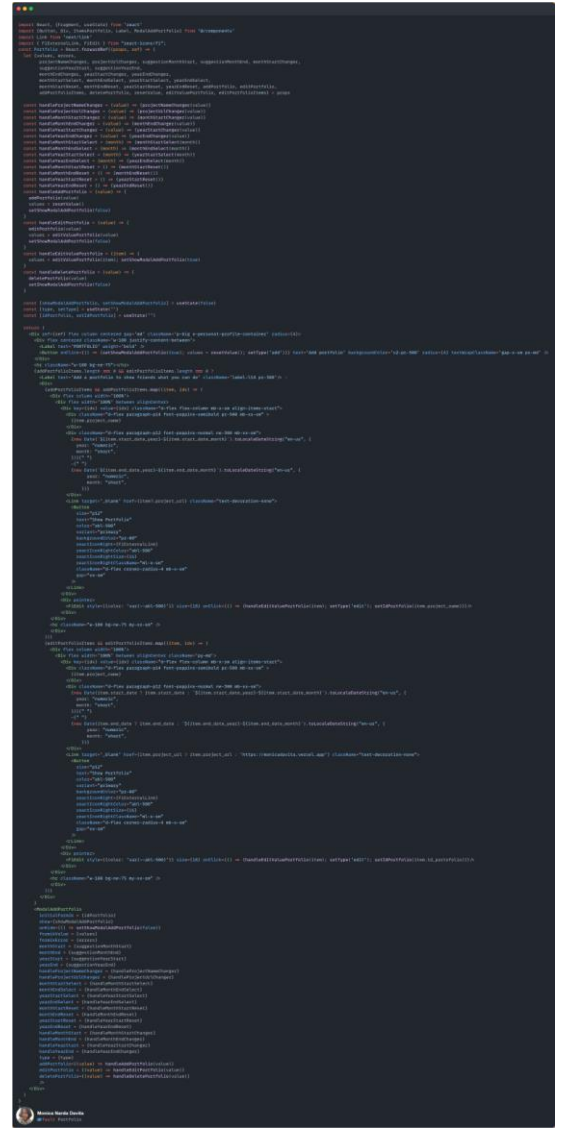

*Kode Sumber 53 Edit Profile: Portfolio.jsx*

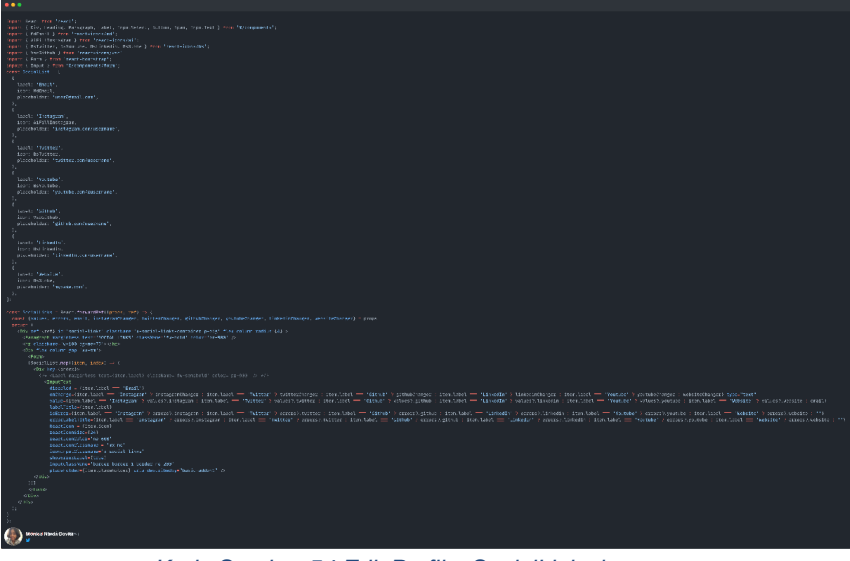

5.1.4.6. SocialLinks Component

*Kode Sumber 54 Edit Profile: SocialLinks.jsx*

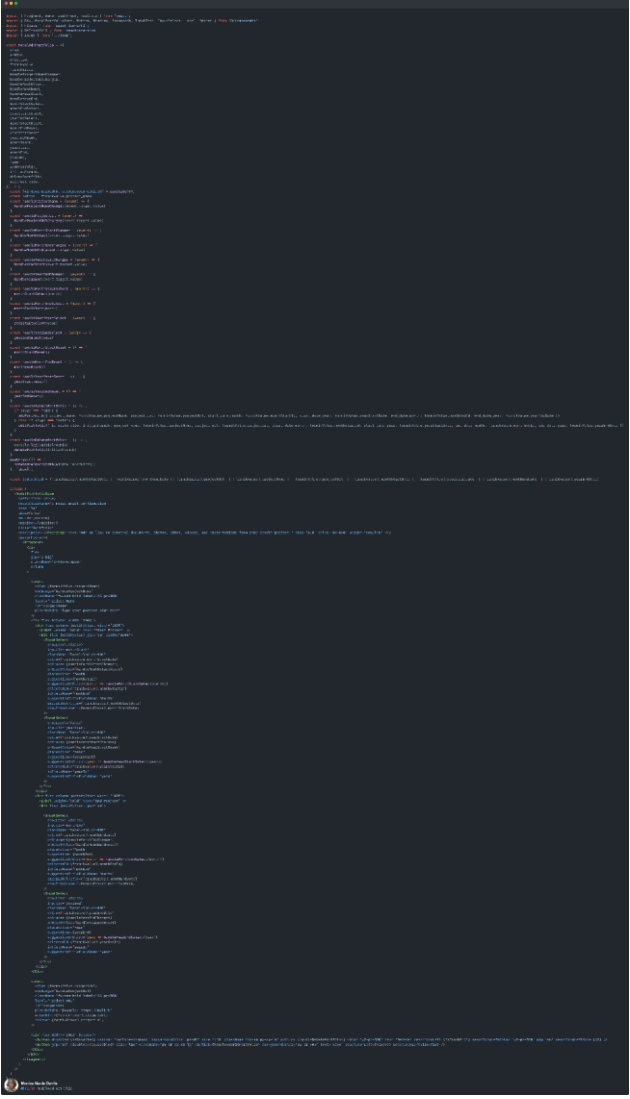

5.1.4.7. ModalAddPortfolio Component

*Kode Sumber 55 Edit Profile: ModalAddPortfolio.jsx*

#### 5.1.4.8. ModalSaveEditProfile Component

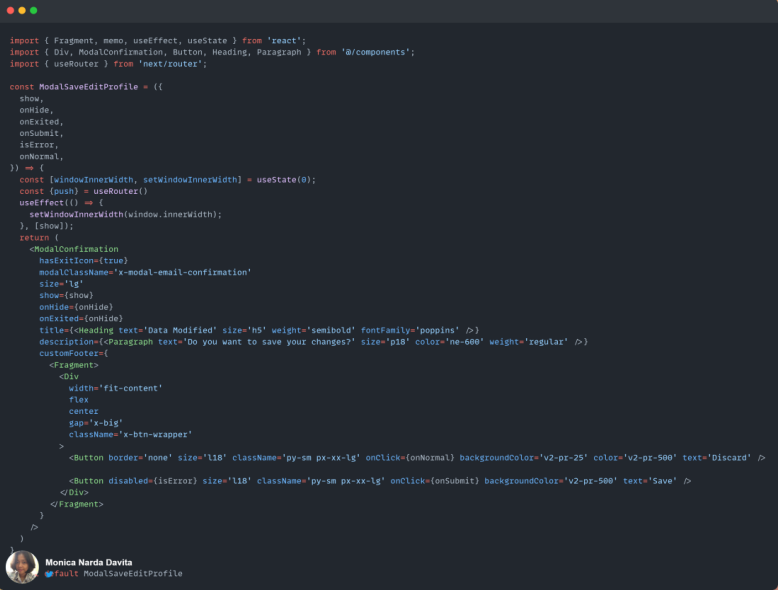

*Kode Sumber 56 Edit Profile: ModalSaveEditProfile.jsc*

### 5.1.4.9. ModalEditProfileSuccess Component

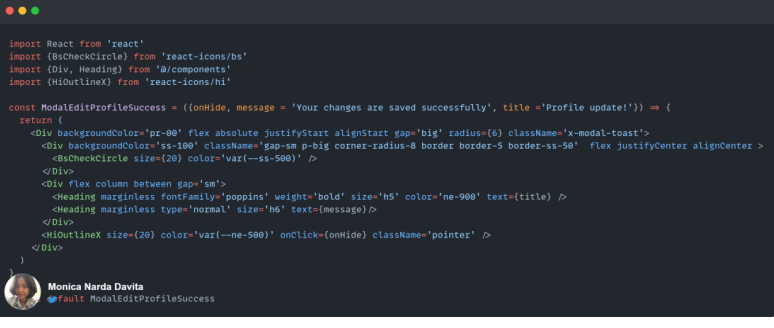

*Kode Sumber 57 Edit Profile: ModalEditProfileSuccess.jsx*

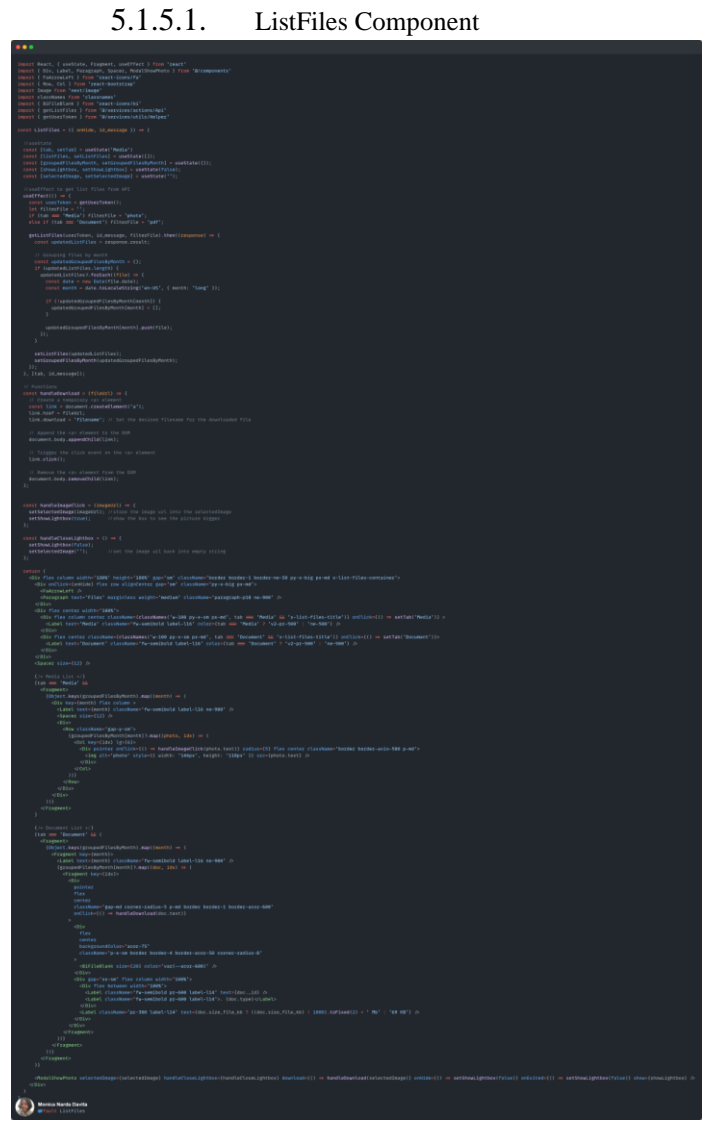

*Kode Sumber 58 Chat: ListFiles.jsx*

### 5.1.5.2. ModalShowPhoto Component

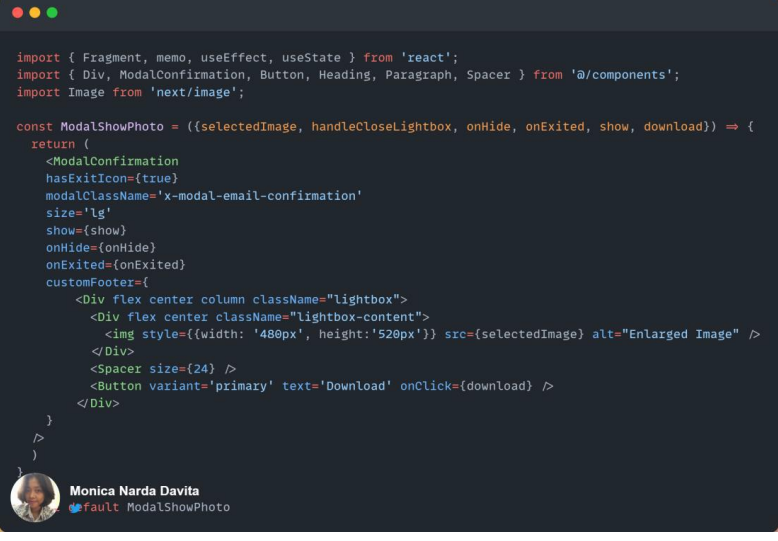

*Kode Sumber 59 Chat: ModalShowPhoto.jsx*

# **5.1.6. Notification (Tab Activity)**

# 5.1.6.1. Index.jsx

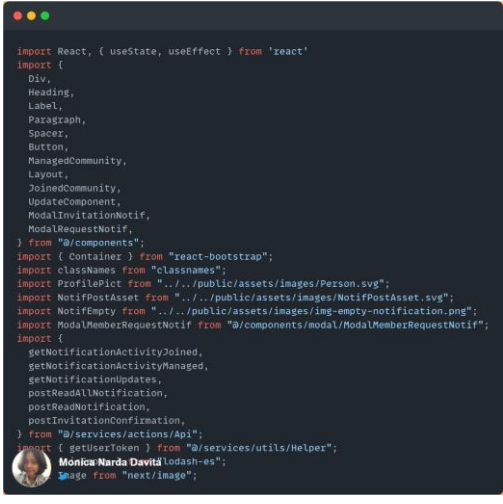

*Kode Sumber 60 Notification: index.jsx 1/10*

#### $\bullet$   $\bullet$   $\bullet$

```
const Notification = () \Rightarrow {\frac{1}{100} and \frac{1}{100} = \frac{1}{100} = \frac{1}{100} = \frac{1}{100} = \frac{1}{100} = \frac{1}{100} = \frac{1}{100} = \frac{1}{100} = \frac{1}{100} = \frac{1}{100} = \frac{1}{100} = \frac{1}{100} = \frac{1}{100} = \frac{1}{100} = \frac{1}{100const tabActivity = ["joined", "managed"];
  const userToken = getUserToken();
  const [tabState, setTabState] = useState(tab[0]);
  const [tabStateActivity, setTabStateActivity] = useState(tabActivity[0]);
  const [showModalInvitation, setShowModalInvitation] = useState(false);
  comst [showModalRequestNotif, setShowModalRequestNotif] = useState(false)<br>const [showModalRequestNotif, setShowModalRequestNotif] = useState(false)<br>const [showModalMemberRequest, setShowModalMemberRequest] = useState(false
  const [updatesNotif, setUpdatesNotif] = useState();
  const [managedCommunityNotif, setManagedCommunityNotif] = useState();<br>const [invitationNotif, setInvitationNotif] = useState(DUMMY_DATA_INVITATION);
  const [communityId, setCommunityId] = useState();
      nst [dateModal, setDateModal] = useState();
  const [idNotifModal, setIdNotifModal] = useState()
   //useFffect
  useEffect(() \Rightarrow {
     etNotificationUndates(userToken) . then (fresparse) \Rightarrow fsetUpdatesNotif(response.result);
     getNotificationActivityJoined(userToken).then((response) \Rightarrow {
       setJoinedCommunityNotif(response.result);
     getNotificationActivityManaged(userToken).then((response) \Rightarrow {
        setManagedCommunityNotif(response.result);
       let indexWithModal = -1;<br>for (let i = 0; i < response.result.reminder.length; i++) {
          if (response.result.reminder[i].additional_data.modal \equiv null) {
            indexWithModal = i;
        setMemberRequestNotif(response.result?.reminder[indexWithModal]?.additional_data?.modal)
        if (response.result?.reminder[indexWithModal]?.additional_data?.modal) {
          setCommunityName(response.result?.reminder[indexWithModal].content)
          setCommunityId(response.result?.reminder[indexWithModal].community?.id_community)
          setDateModal(response.result?.reminder[indexWithModal].created_at)
          setIdNotifModal(response.result?.reminder[indexWithModal].id_notif)
          Monica Narda Davita
```
*Kode Sumber 61 Notification: index.jsx 2/10*

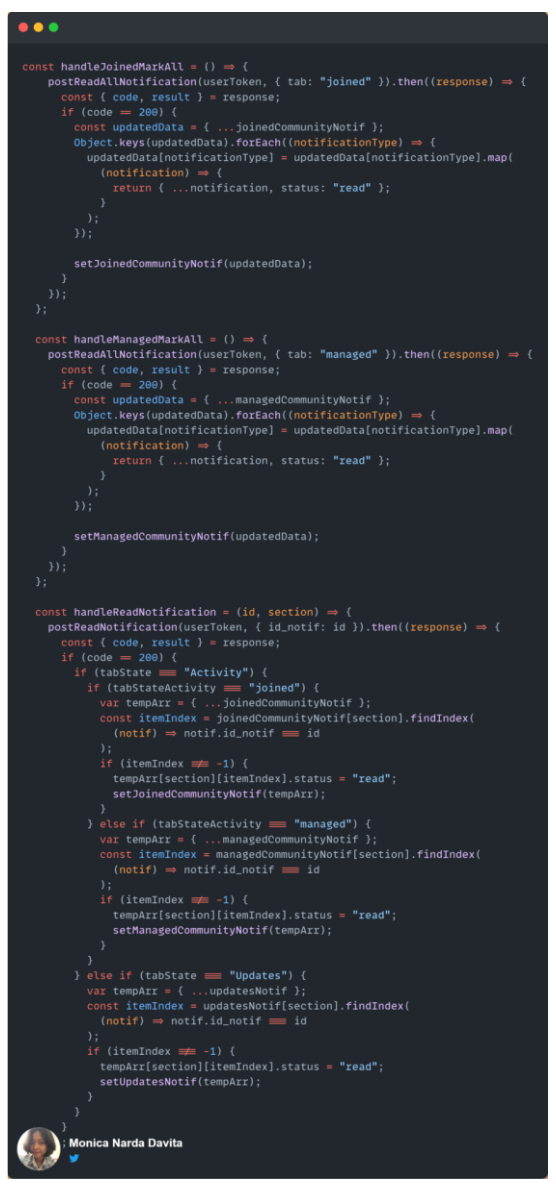

*Kode Sumber 62 Notification: index.jsx 3/10*

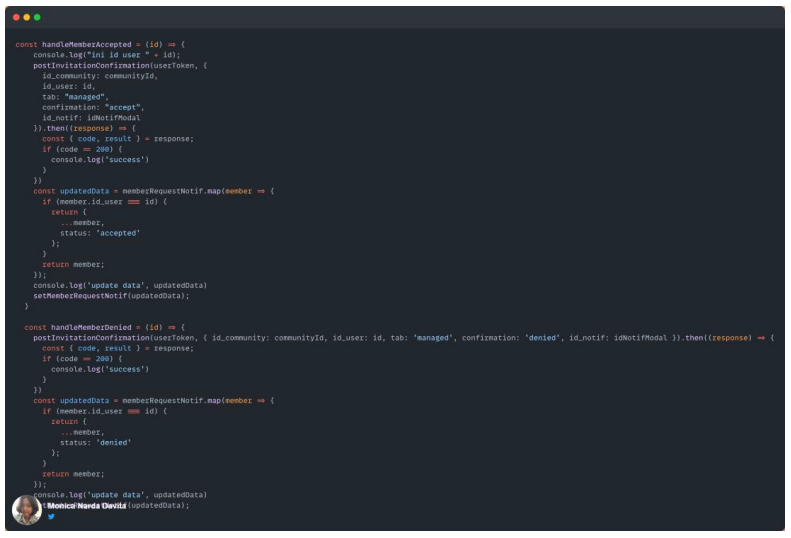

*Kode Sumber 63 Notification: index.jsx 4/10*

#### $• • •$

```
<Layout title="Notification">
      <Div flex className="x-notification-header">
        <Div className="x-header w-100">
          <Heading
            size="h1"weight="bold"
           className="pt-xxx-lg pl-xxx-big pb-xxx-big"
            fontFamily="poppins"
           text="Notifications"
        \langleDiv
      \langleDiv>
      <Spacer size={40} ><Container>
       <Div flex width="100%" className="border-bottom border-1 border-ne-400">
           onClick=(() \Rightarrow setTabState(tab[0]))className={classNames(
              "border-bottom border-1",
              tabState = "Updates" && "border-v2-pr-500"
            width="fit-content"
            <Div className="py-x-sm px-sm">
              <Label
                className="fw-semibold label-l16"
                color={tabState} = "Updates" ? "v2-pr-500" : "ne-400"}
                text="Updates"
            <Div
          \langleDiv
            onClick = \{ () \Rightarrow setTabState(tab[1])\}className={classNames(
              "border-bottom border-1",
              tabState = "Activity" && "border-v2-pr-500"
            width="fit-content"
            <Div className="py-x-sm px-sm">
              <Label
                className="fw-semibold label-l16"
                color={tabState == "Activity" ? "v2-pr-500" : "ne-400"}
                text="Activity"
            <Div
          \langleDiv>
        <Div>
       Monica Narda Davita
```
*Kode Sumber 64 Notification: index.jsx 5/10*

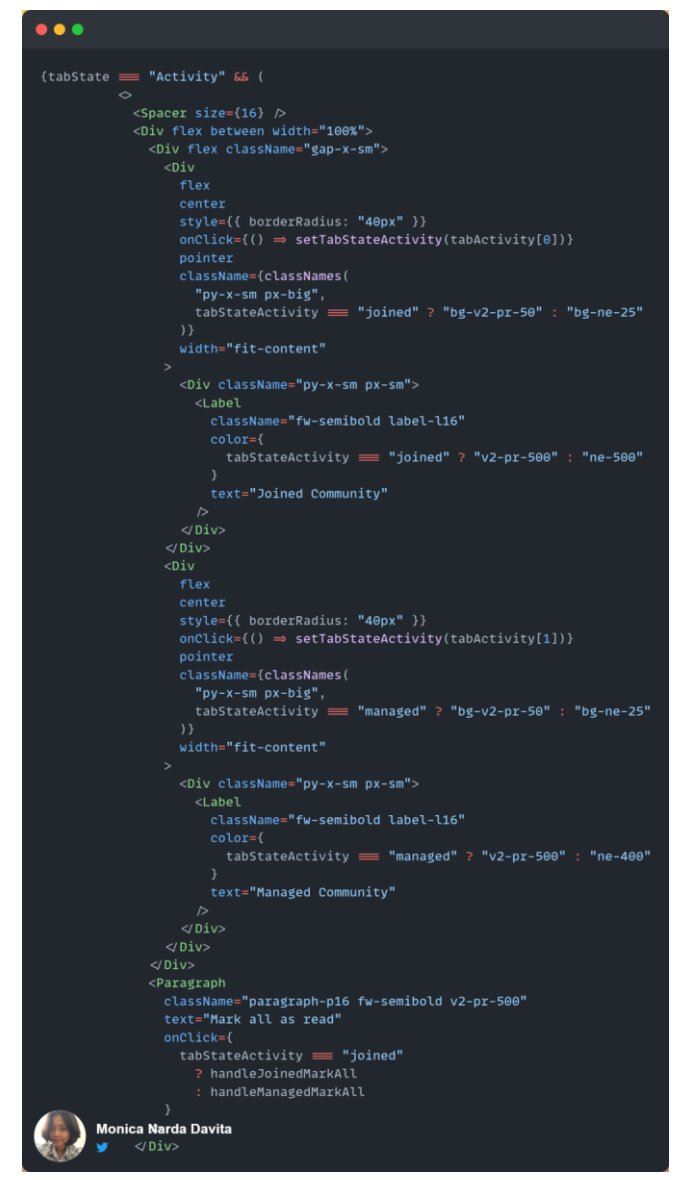

*Kode Sumber 65 Notification: index.jsx 6/10*

```
\bullet\bullet\bullettabStateActivity == "joined" &&<br>(!isEmpty(joinedCommunityNotif.reminder) ||
                   !isEmpty(joinedCommunityNotif.invitation) ||
                   !isEmpty(joinedCommunityNotif.new_activity)) ? (
                  <Spacer size={24} \trianglerightid="activity-joined-reminderForYou"
                     width="100%"
                     flex
                     <Paragraph
                       marginless
                       text="Reminder for You"
                       className="fw-semibold paragraph-p18 ne-900 pl-big"
                     <Spacer size={8} >{joinedCommunityNotif.reminder.map((notif) \Rightarrow (
                       <JoinedCommunity<br>notifType="page"
                         id={notif.id notif}
                         onRead=(id) =handleReadNotification(id, notif?.section)
                         \overline{\mathcal{X}}section={notif.section}
                         context={notif.content}
                         date={notif.created_at}
                         source={notif?.notif from}
                   \langleDiv
                   <Spacer size={12} ><Div id="activity-joined-newForYou" width="100%" flex column>
                     <Paragraph
                       className="fw-semibold paragraph-p18 ne-900 pl-big"
                     <Spacer size={8} \triangleright{joinedCommunityNotif.invitation.slice(0, 5).map((notif) \Rightarrow (
                       <JoinedCommunity
                         notifType="page"
                         id={notif.id_notif}
                            handleReadNotification(id, notif?.section)
                          \overline{\mathbf{3}}showModalInvitation=(() \Rightarrow setShowModalInvitation(true)}
                         date={notif.created_at}
                         status={notif.status}
                         context={notif.content}
                         modal={notif?.additional_data?.modal}
        Monica Nardà Davita
                   \langleDiv
```
*Kode Sumber 66 Notification: index.jsx 7/10*

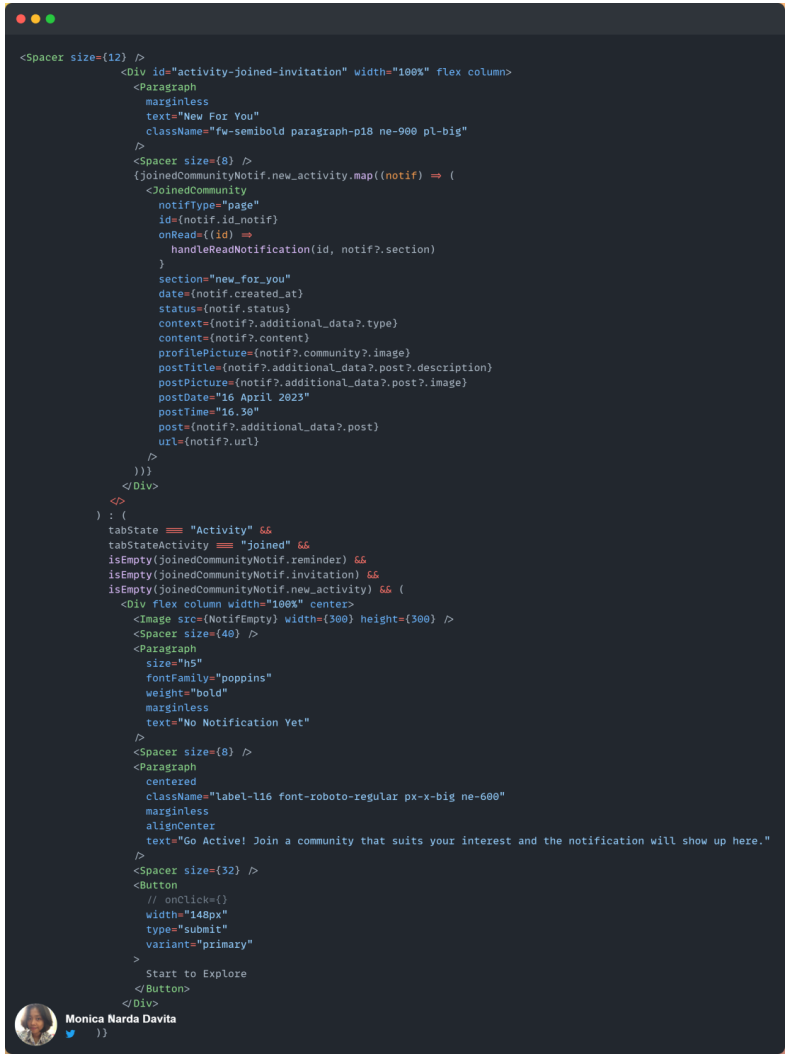

*Kode Sumber 67 Notification: index.jsx 8/10*

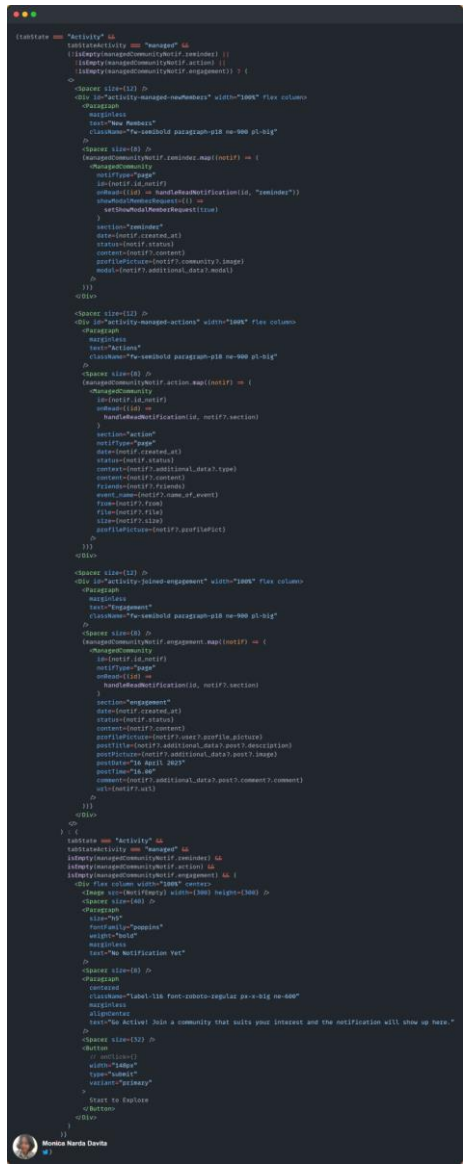

*Kode Sumber 68 Notification: index.jsx 9/10*

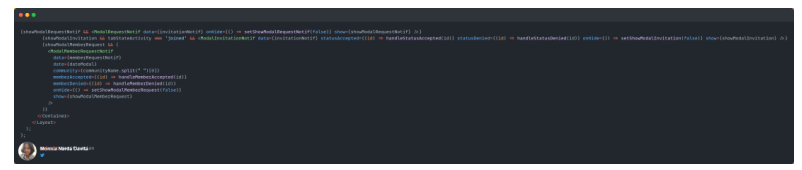

*Kode Sumber 69 Notification: index.jsx 10/10*

#### 5.1.6.2. NotificationSidebar Component

```
\bullet\bullet\bulletimport React, { useState, useEffect } from "react";
import { isEmpty, set } from "lodash-es";
  Div,
  Heading.
  Label.
  Button.
  Paragraph,
  Span.
  Spacer,
 UpdateComponent.
  ManagedCommunity.
  ModalInvitationNotif,
  ModalRequestNotif.
} from "@/components";
import { Offcanvas } from "react-bootstrap":
import classNames from "classnames":
import { GoPrimitiveDot } from "react-icons/go":
import BellIcon from "../../public/assets/icons/BellIcon.svg";
import ProfilePict from "../../public/assets/images/Person.svg";
import NotifPostAsset from "../../public/assets/images/NotifPostAsset.svg";
import NotifEmpty from "../../public/assets/images/img-empty-notification.png";
import JoinedCommunity from "./JoinedCommunity";
import { useRouter } from "next/router":
import ModalMemberRequestNotif from "@/components/modal/ModalMemberRequestNotif";
import {
  getNotificationActivityJoined,
  getNotificationActivityManaged,
  getNotificationUpdates,
  postReadAllNotification.
  postReadNotification,
  postInvitationConfirmation,
} from "@/services/actions/Api";
  port { getUserToken } from "@/services/utils/Helper";
       Monica/Narda Davita cookie";
       Thage from "next/image";
```
*Kode Sumber 70 Notification: NotificationSidebar.jsx 1/8*

```
\bullet\bullet\bulletconst NotificationSidebar = ({ onClose, onShow }) \Rightarrow {
  const (push ) = useRouter();const [showDropdown, setShowDropdown] = useState(false);
     nst [showModalInvitation, setShowModalInvitation] = useState(false);
  const [showModalRequestNotif, setShowModalRequestNotif] = useState(false)
  const [showModalMemberRequest, setShowModalMemberRequest] = useState(false);
     nst [dropdownActive, setDropdownActive] = useState("Joined Community");
  const [idNotifModal, setIdNotifModal] = useState()
  const [updatesNotif, setUpdatesNotif] = useState();
      st [managedCommunityNotif, setManagedCommunityNotif] = useState();
  const [invitationNotif, setInvitationNotif] = useState(DUMMY_DATA_INVITATION);
  const [requestNotif, setRequestNotif] = useState(DUMMY_DATA_REQUEST);
     nst [communityId, setCommunityId] = useState();
  const [communityName, setCommunityName] = useState();
  const userToken = getUserToken();
  useEffect() \Rightarrow {getNotificationUpdates(userToken).then((response) \Rightarrow {
      setUpdatesNotif(response.result);
    getNotificationActivityJoined(userToken).then((response) \Rightarrow {
      setJoinedCommunityNotif(response.result);
    setNotificationActivityManagerd(userToken) . then (response) \Rightarrow fsetManagedCommunityNotif(response.result);
       let indexWithModal = -1;<br>for (let i = 0; i < response.result.reminder.length; i++) {
        if (response.result.reminder[i].additional_data.modal \equiv null) {
       setMemberRequestNotif(
        response.result?.reminder[indexWithModal]?.additional_data?.modal
       if (response.result?.reminder[indexWithModal]?.additional_data?.modal) {
        setCommunityName(response.result?.reminder[indexWithModal].content);
        setCommunityId(response.result?.reminder[indexWithModal].community?.id_community);
        setDateModal(response.result?.reminder[indexWithModal].created_at);
        setIdNotifModal(response.result?.reminder[indexWithModal].id_notif)
        Monica Narda Davita
```
*Kode Sumber 71 Notification: NotificationSidebar.jsx 2/8*

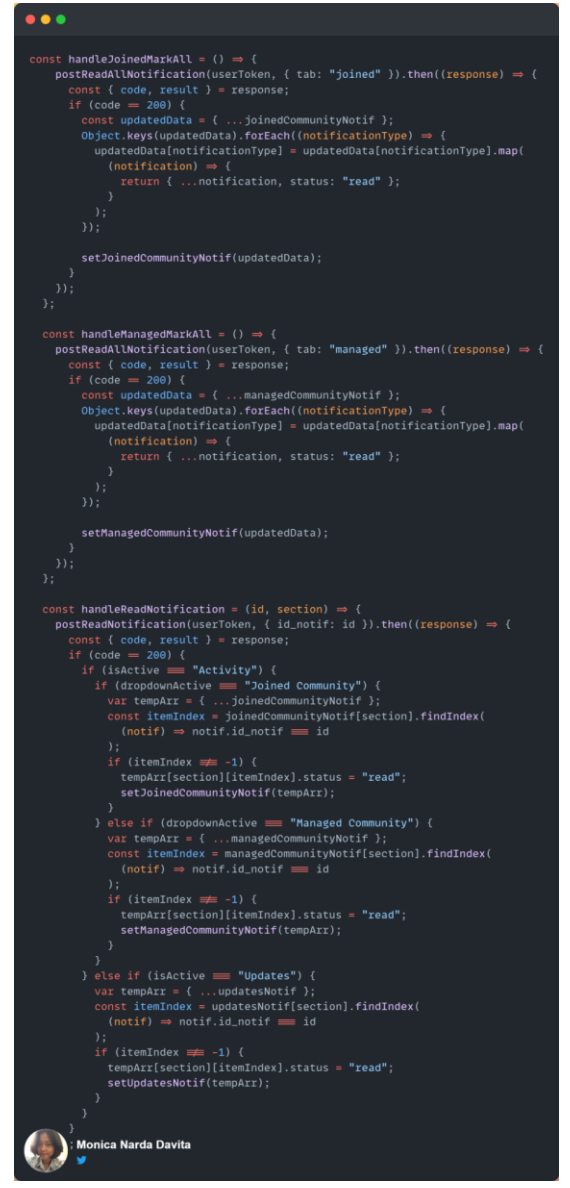

*Kode Sumber 72 Notification: NotificationSidebar.jsx 3/8*

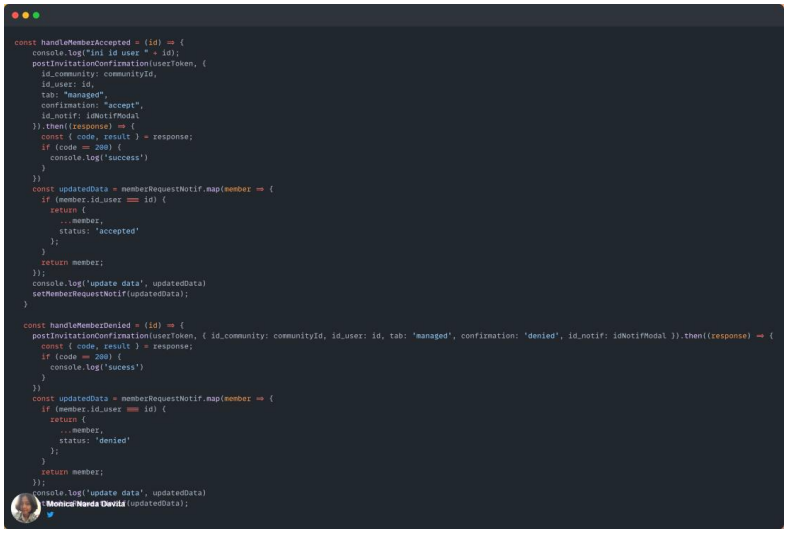

*Kode Sumber 73 Notification: NotificationSidebar.jsx 4/8*

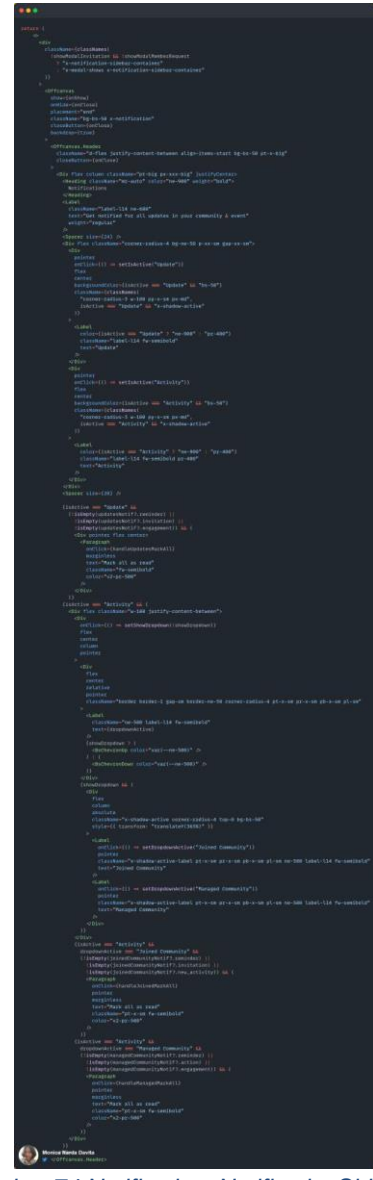

*Kode Sumber 74 Notification: NotificationSidebar.jsx 5/8*

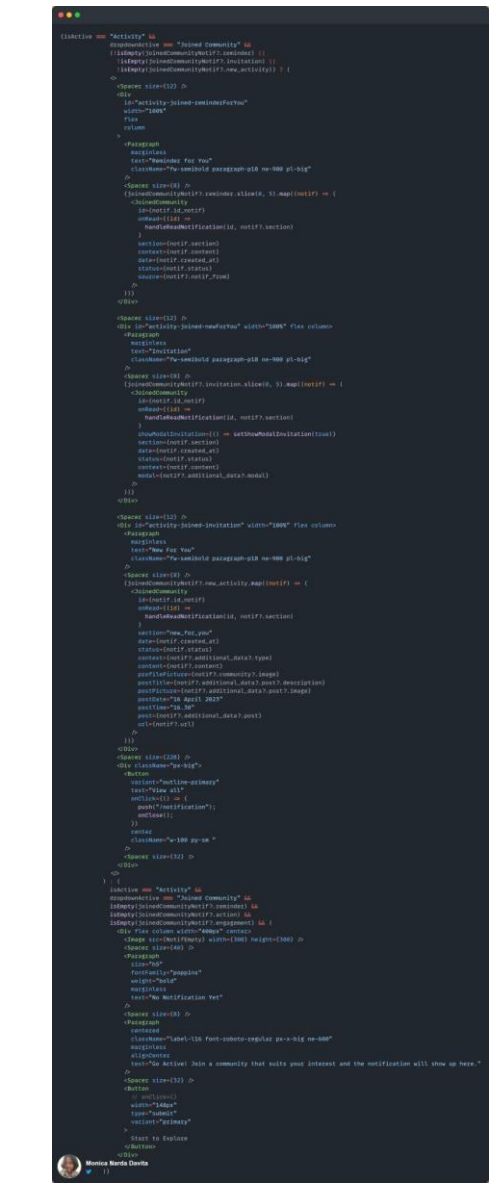

*Kode Sumber 75 Notification: NotificationSidebar.jsx 6/8*

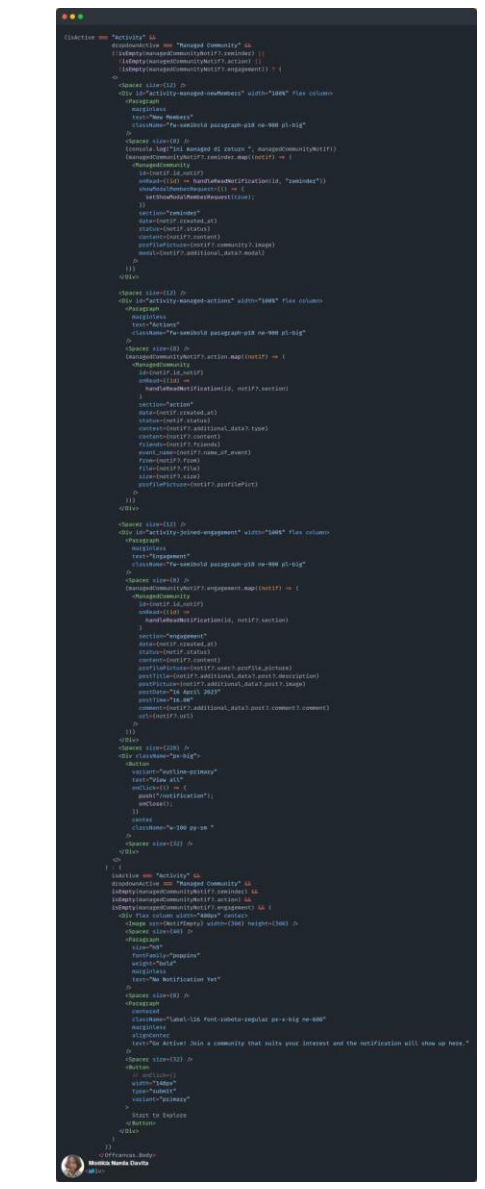

*Kode Sumber 76 Notification: NotificationSidebar.jsx 7/8*

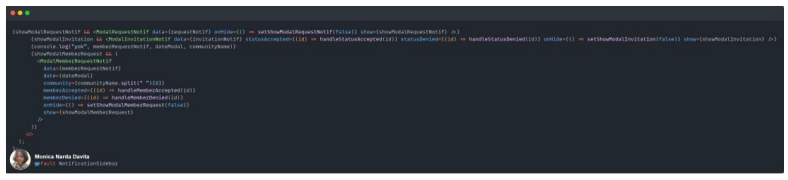

*Kode Sumber 77 Notification: NotificationSidebar.jsx 8/8*

## 5.1.6.3. ManagedCommunity Component

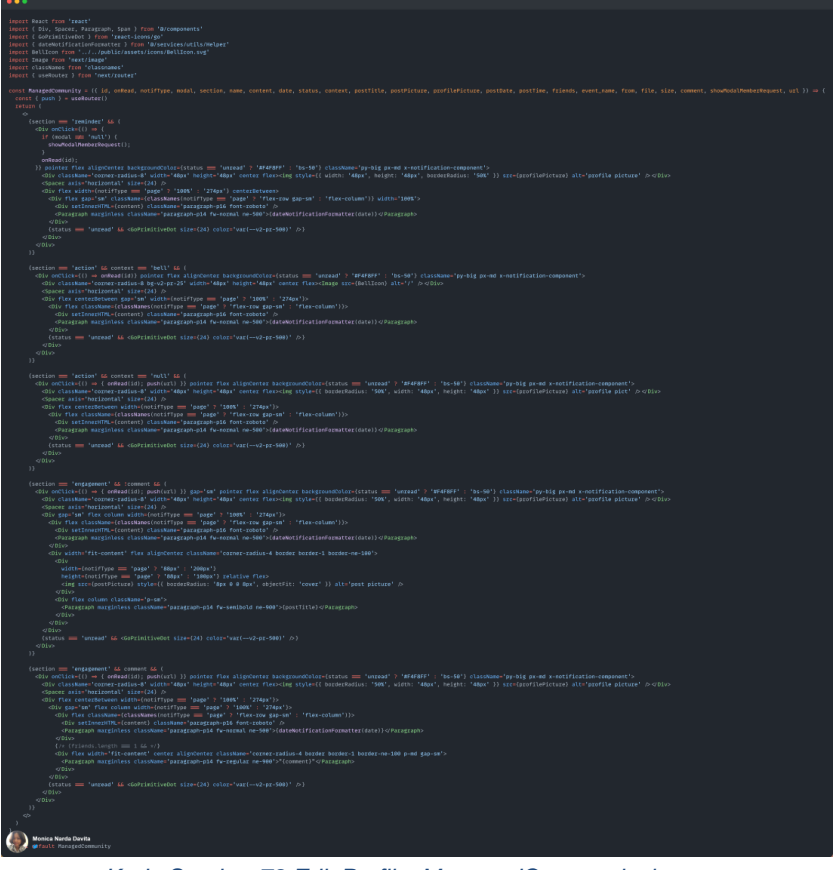

*Kode Sumber 78 Edit Profile: ManagedCommunity.jsx*
## 5.1.6.4. JoinedCommunity Component

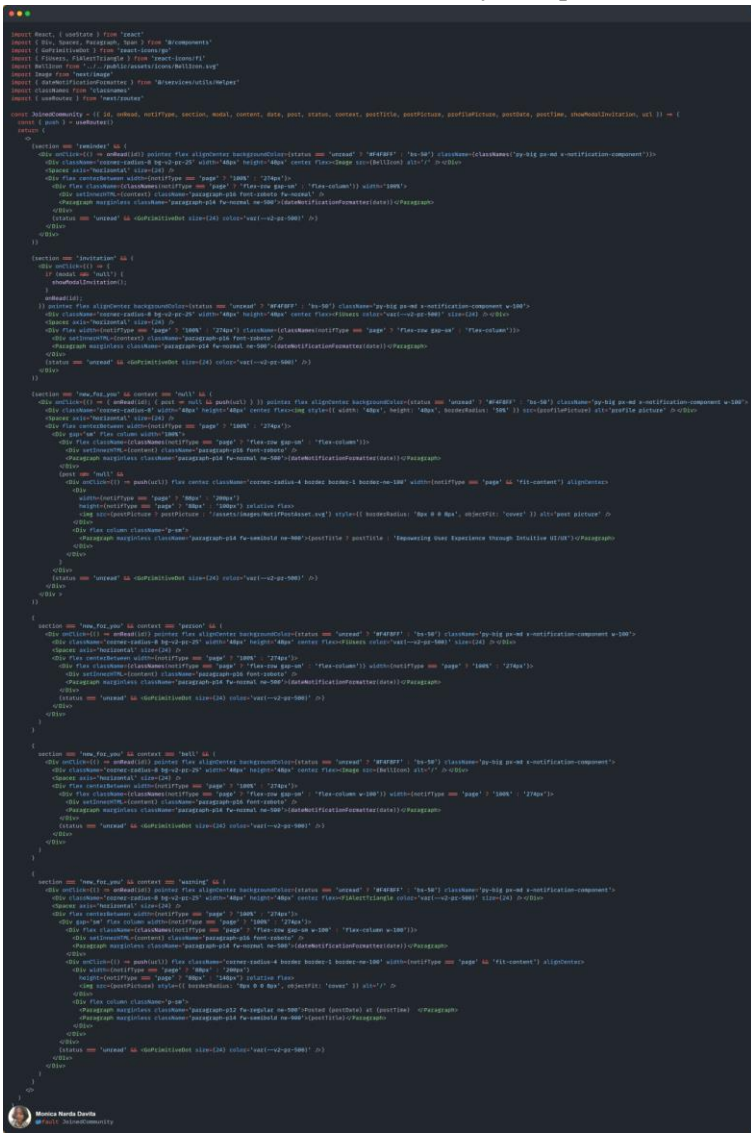

*Kode Sumber 79 Edit Profile: JoinedCommunity.jsx*

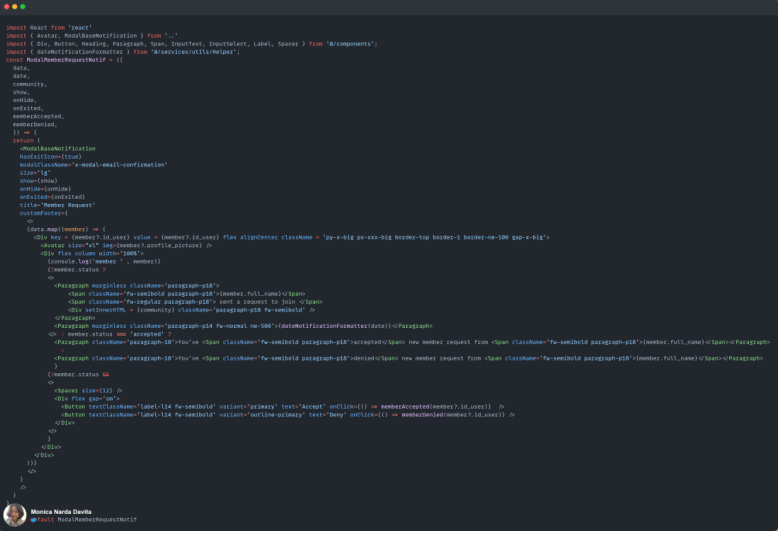

5.1.6.5. ModalMemberRequestNotif Component

*Kode Sumber 80 Edit Profile: ModalMemberRequestNotif.jsx*

#### 5.1.6.6. dateNotificationFormatter Helper

```
\bullet\bullet\bulletexport const dateNotificationFormatter = (date) \Rightarrow {
 const currentDate = new Date();
 const inputDate = new Date(date);
 // Calculate the time difference in milliseconds
 const timeDiff = currentDate - inputDate;
 // Convert milliseconds to seconds, minutes, hours, and days
 const seconds = Math.floor(timeDiff / 1000);
 const minutes = Math.floor(seconds / 60);
 const hours = Math.float(minutes / 60);const days = Math.floor(hours / 24);
 const weeks = Math.float/days / 7);if (seconds < 60) {
   return 'Just Now';
 } else if (minutes < 60) {
   if(minutes \equiv 1) return `${minutes} minute ago';
   return '${minutes} minutes ago';
 } else if (hours < 24) {
   if(hours \equiv 1) return '1 hour ago':
   return '${hours} hours ago';
 } else if (days < 7) {
   if(days \equiv 1) return '1 day ago';
   return `${days} days ago`;
 } else {
   if(weeks \equiv 1) return '1 week ago';
    eturn `${weeks} weeks ago`;
       Monica Narda Davita
```
*Kode Sumber 81 Edit Profie: Helper dateNotificationFormatter*

### **5.2. Pengembangan Landing Page Digital Amoeba**

## **5.2.1. Introduction (Hero Section)**

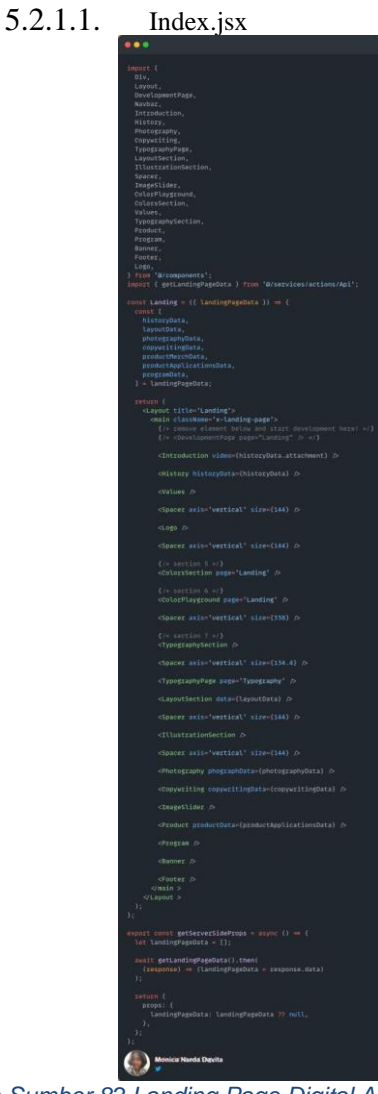

*Kode Sumber 82 Landing Page Digital Amoeba: index.jsx*

#### 5.2.1.2. Introduction Component

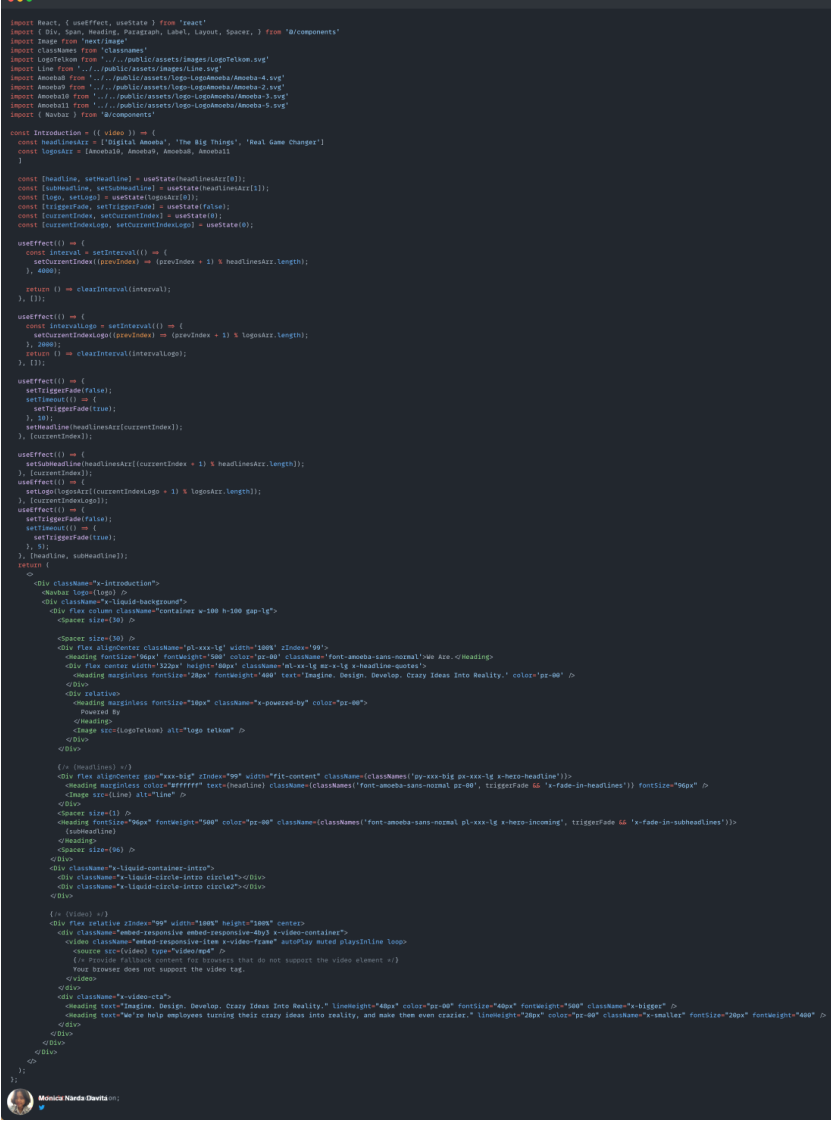

*Kode Sumber 83 Landing Page DigitalAmoeba: Introduction.jsx*

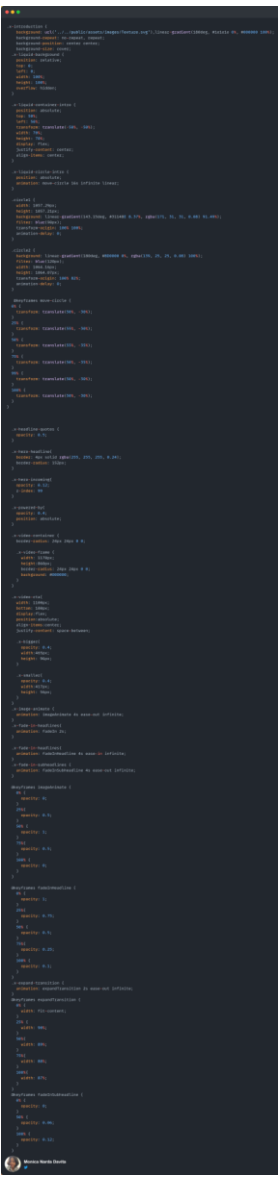

*Kode Sumber 84 Landing Page Digital Amoeba: Introduction.scss*

## **5.2.2. History**<br>5.2.2.1. History Component

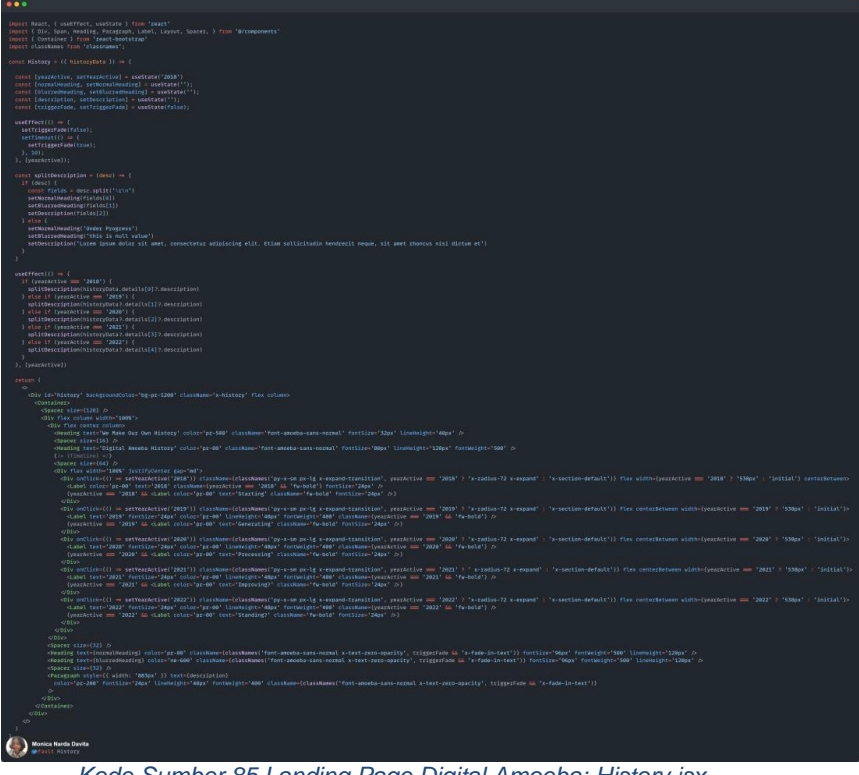

*Kode Sumber 85 Landing Page Digital Amoeba: History.jsx*

# $\bullet\bullet\bullet$

```
.x-history {
width: 100%;
height: 100%;
.x-radius-72{
  border-radius: 72px;
 .x-section-default {
  border: 2px solid rgba(255, 255, 255, 0.24);
  border-radius: 72px;
 .x-expand-transition {
  transition: max-width 500ms ease;
  max-width: 138px;
.x-expand {
  max-width: 538px;
  border: 3px solid #461CCB;
 .x-fade-in-text{
  opacity: 1;
  animation: fadeIn 1s;
@keyframes fadeIn {
  0% { opacity: 0; }
  100% { opacity: 1; }
      Monica Narda Davita
```
*Kode Sumber 86 Landing Page Digital Amoeba: History.scss*

*[Halaman ini sengaja dikosongkan]*

## **BAB VI HASIL PENGERJAAN**

Bab ini menampilkan hasil akhir pengerjaan pengembangan ulang platform Eventeer berbasis website dan Landing Page Digital Amoeba.

## **6.1. Pengembangan Ulang Eventeer**

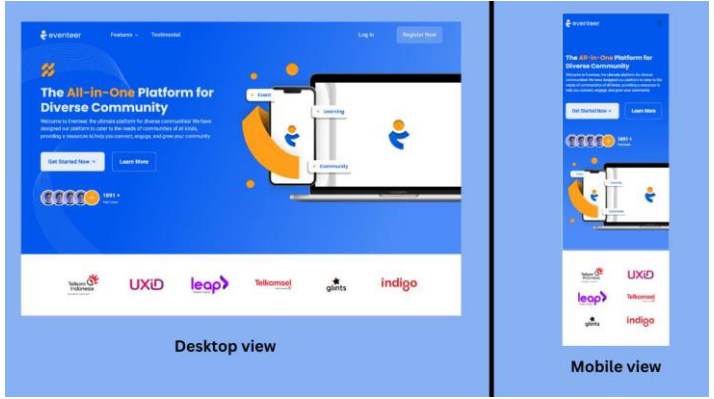

#### **6.1.1. Landing Page**

*Gambar 12 Tampilan: Landing Page Hero Section*

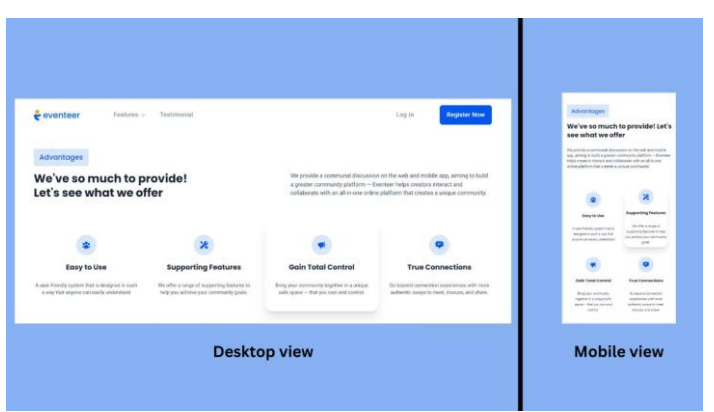

*Gambar 13 Tampilan: Landing Page Advantages Section*

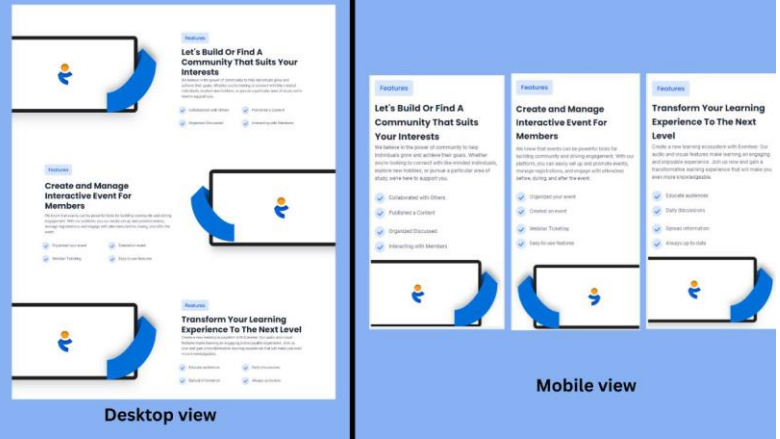

*Gambar 14 Tampilan: Landing Page Features Section*

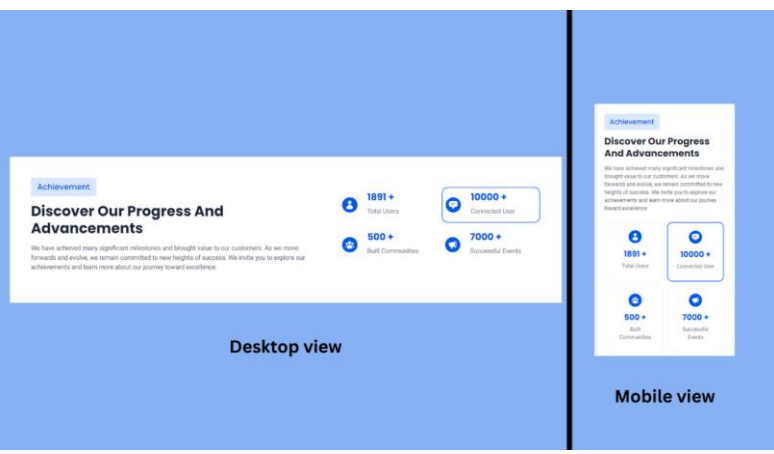

*Gambar 15 Tampilan: Landing Page Achievement Section*

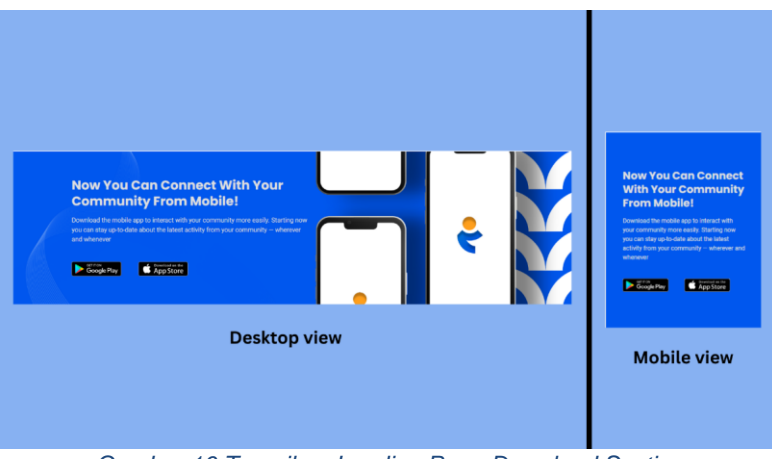

*Gambar 16 Tampilan: Landing Page Download Section*

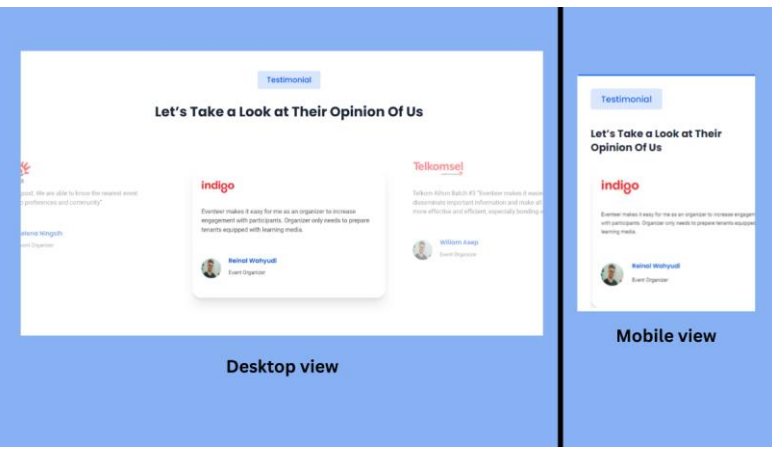

*Gambar 17 Tampilan: Landing Page Testimonial Section*

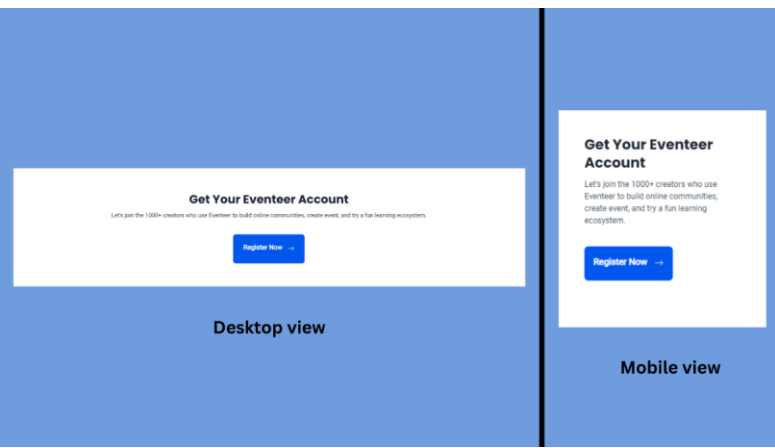

*Gambar 18 Tampilan: Landing Page Get AccountSection*

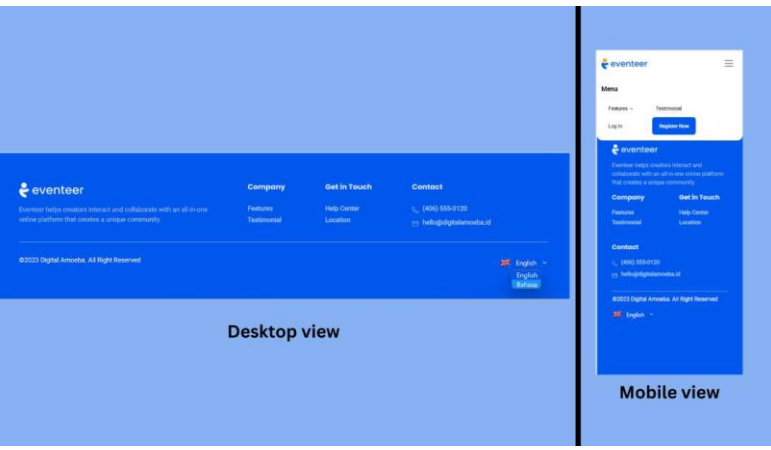

*Gambar 19 Tampilan: Landing Page Footer Section*

## **6.1.2. Login**

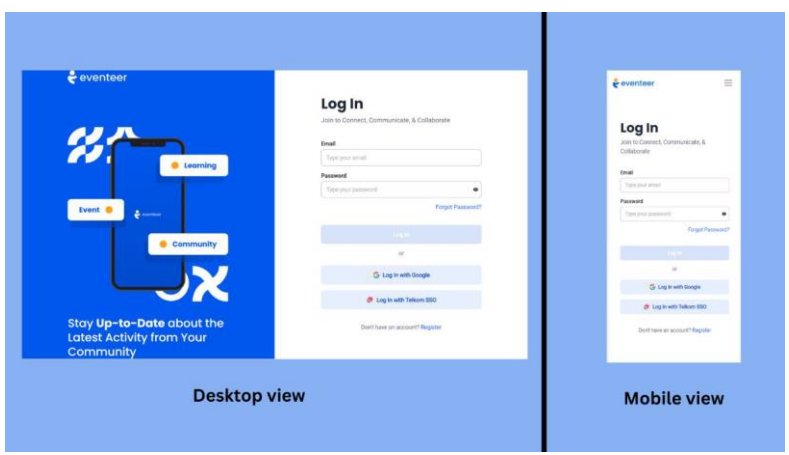

*Gambar 20 Tampilan: Login Default View*

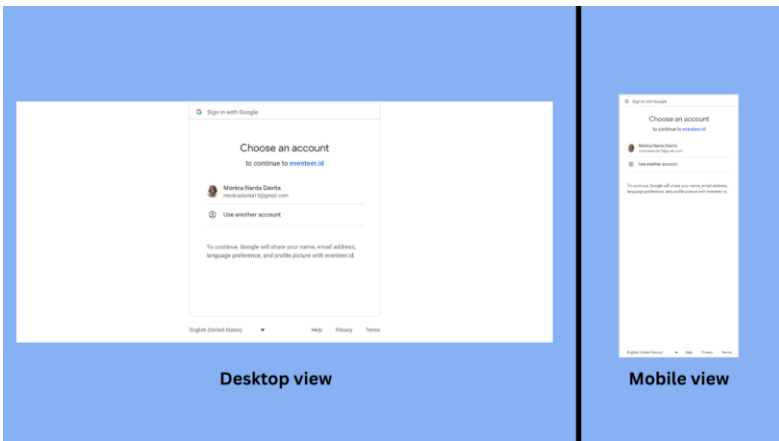

*Gambar 21 Tampilan: Login with Google*

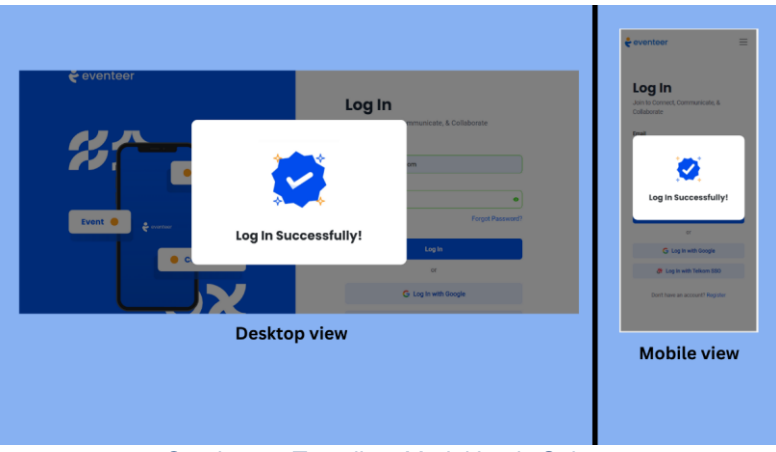

*Gambar 22 Tampilan: Modal Login Sukses*

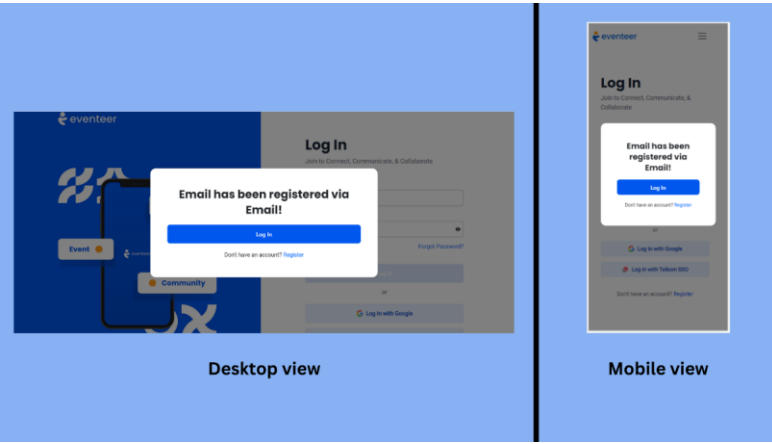

*Gambar 23 Tampilan: Modal Email Telah Terdaftar*

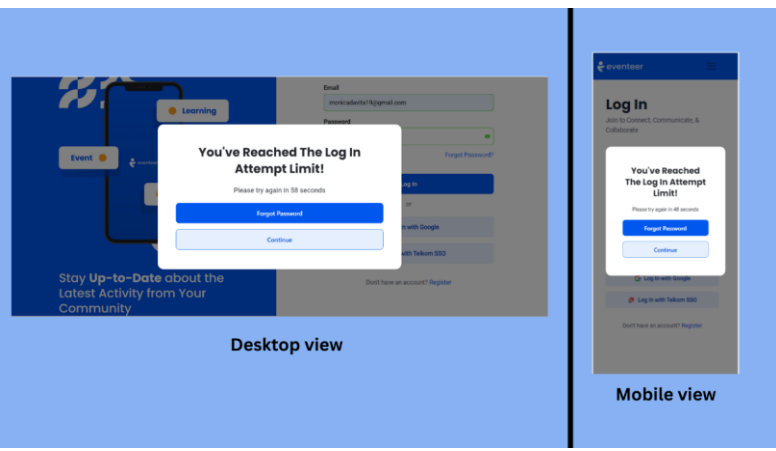

*Gambar 24 Tampilan: Modal Percobaan Login Maksimum*

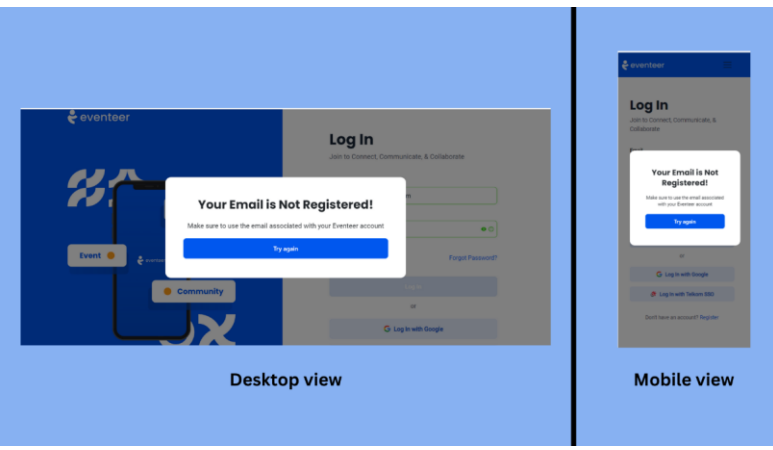

*Gambar 25 Tampilan: Modal Email Belum Terdaftar*

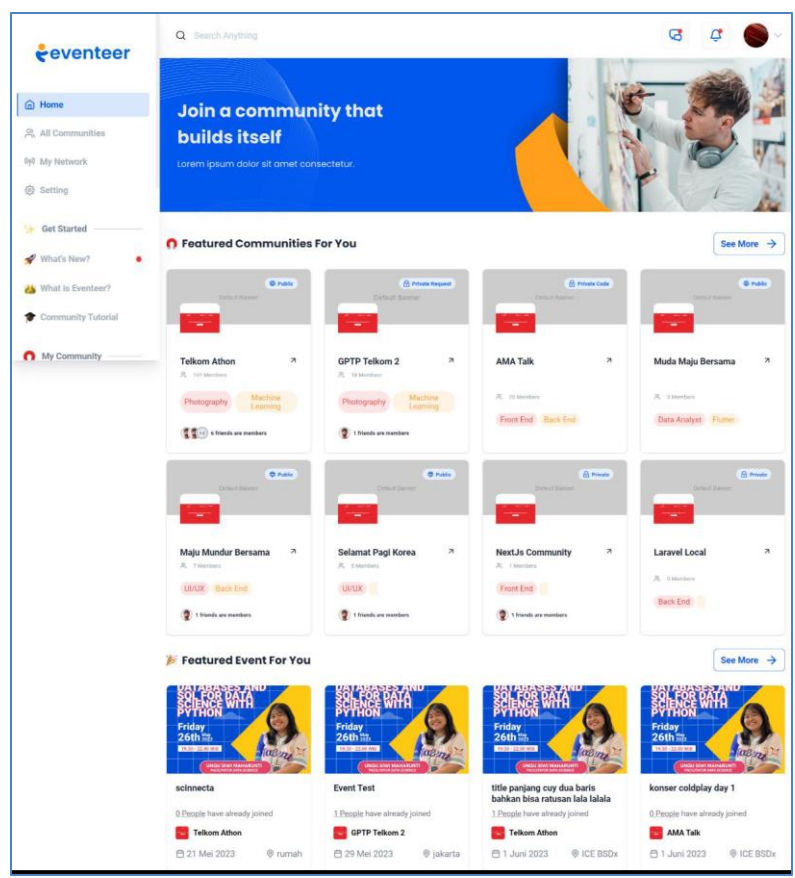

**6.1.3. Homepage**

*Gambar 26 Tampilan: Homepage Default View*

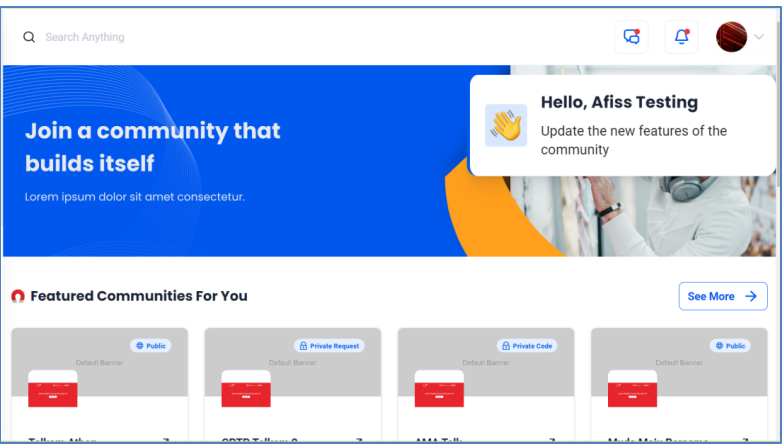

*Gambar 27 Tampilan: Modal Hola Homepage*

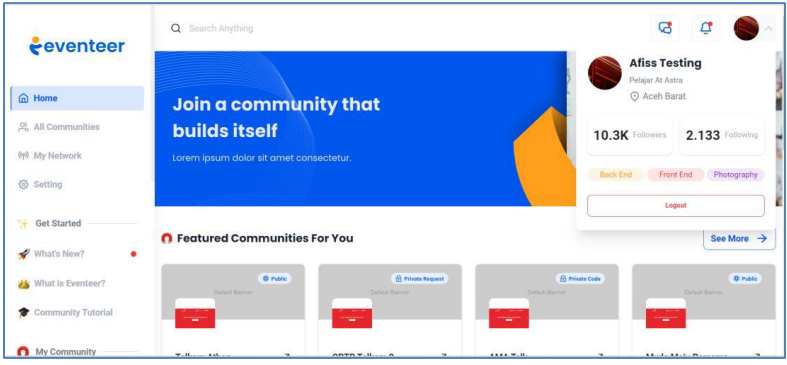

*Gambar 28 Tampilan: Modal Profile*

## **6.1.4. Edit Profile**

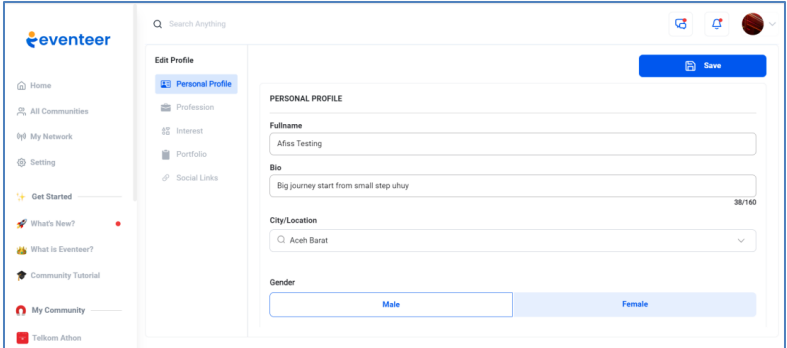

*Gambar 29 Tampilan: Edit Profile Personal Profile*

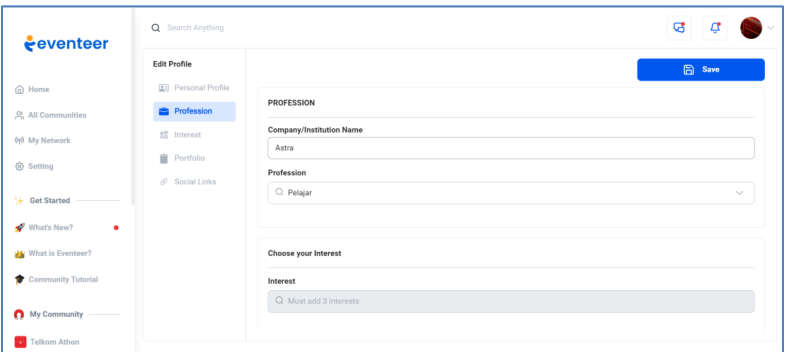

*Gambar 30 Tampilan: Edit Profile Profession*

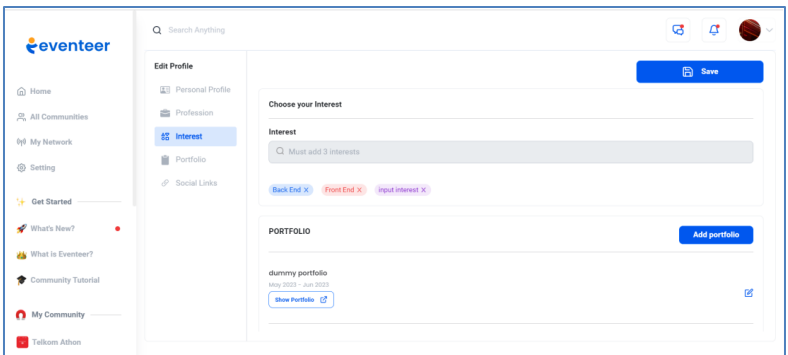

*Gambar 31 Tampilan: Edit Profile Interest*

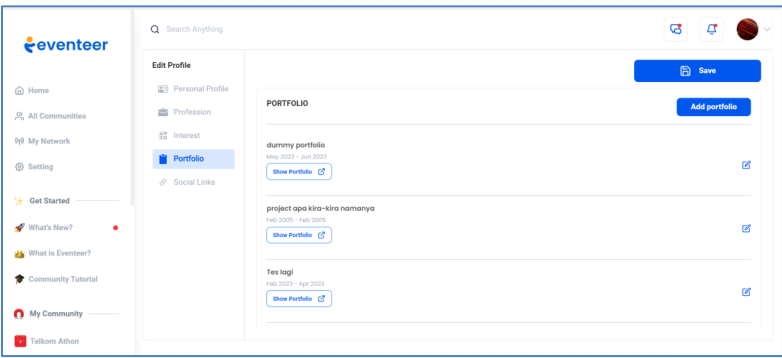

*Gambar 32 Tampilan: Edit Profile Portfolio*

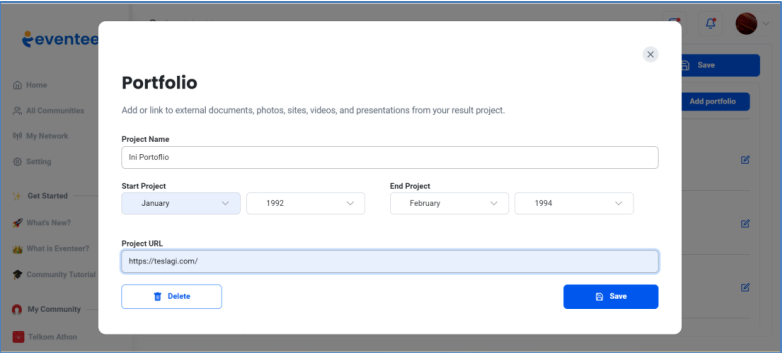

*Gambar 33 Tampilan: Modal Add Portfolio*

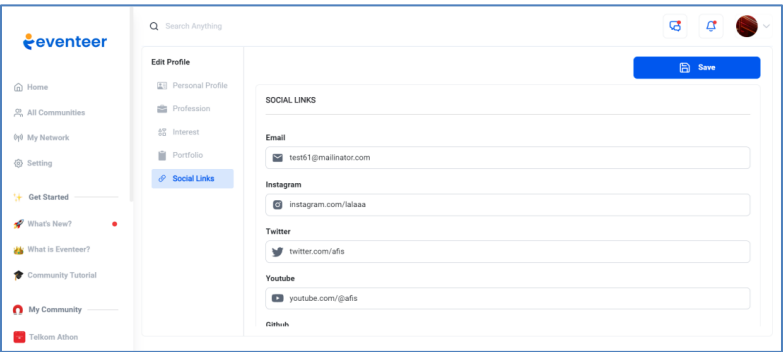

*Gambar 34 Tampilan: Edit Profile Social Links*

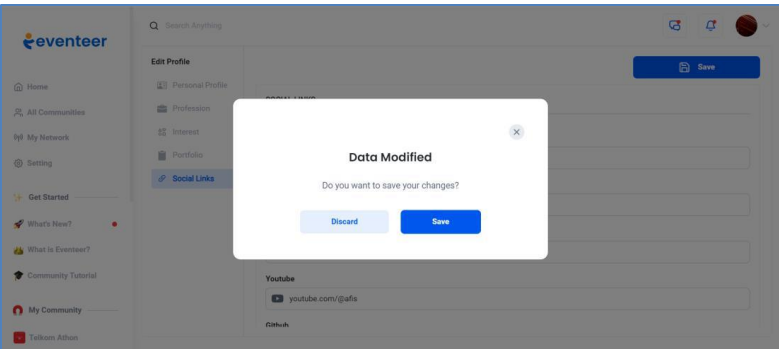

*Gambar 35 Tampilan: Modal Save Profile Confirmation*

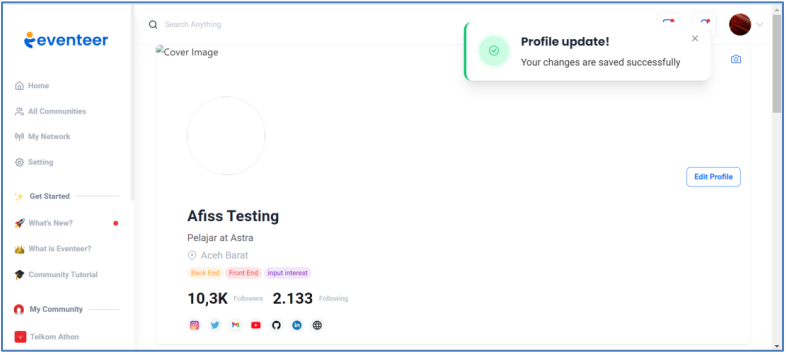

*Gambar 36 Tampilan: Toast Edit Profile Sukses*

## **6.1.5. List Chat**

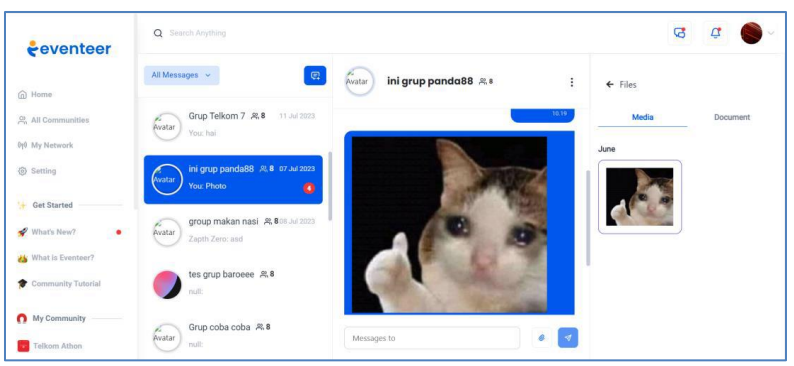

*Gambar 37 Tampilan: List Files Media*

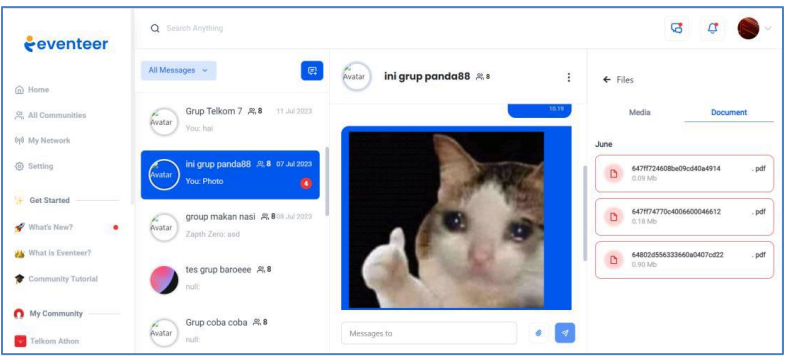

*Gambar 38 Tampilan: List Files Document*

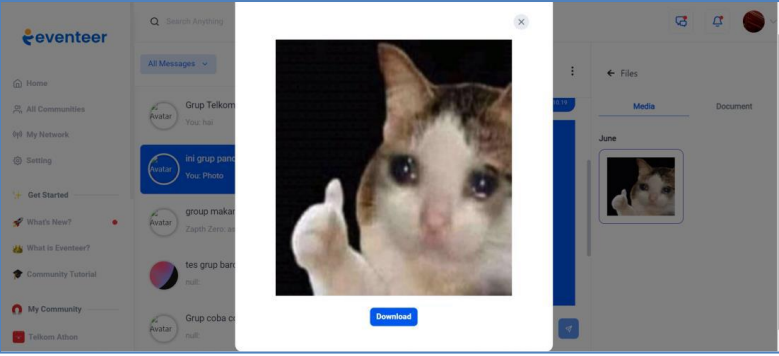

*Gambar 39 Tampilan: Modal Show Photo*

# **6.1.6. Notification**

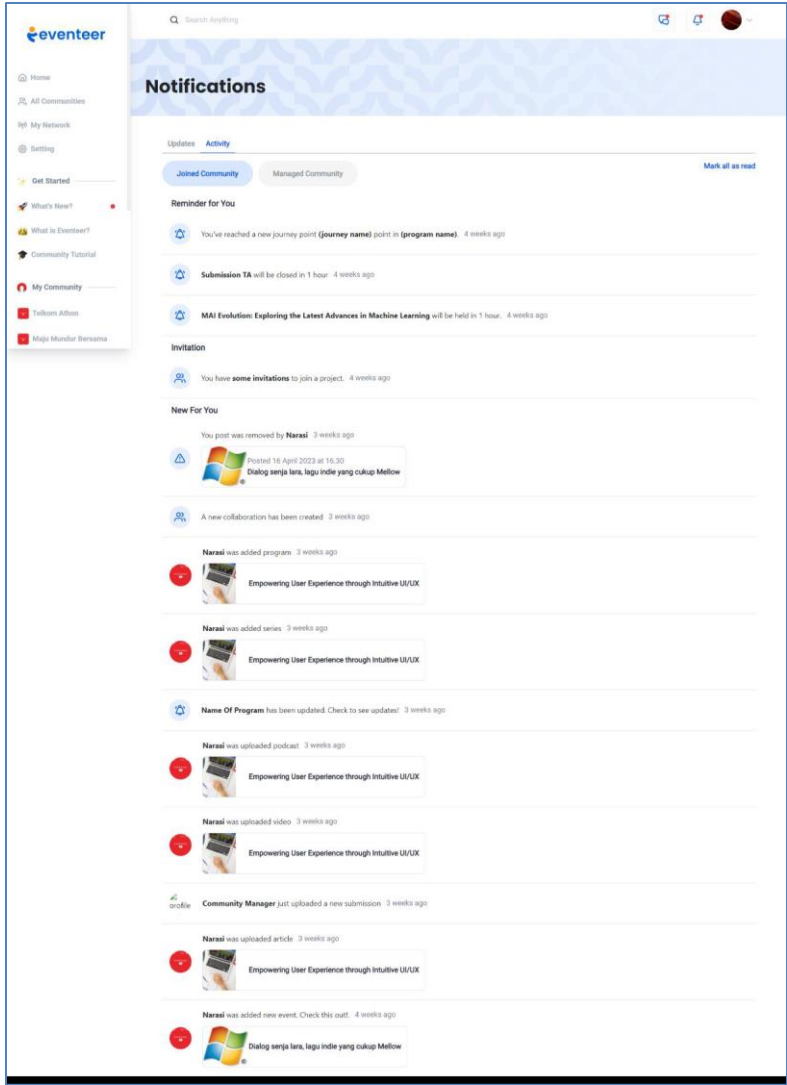

*Gambar 40 Tampilan: Notification Page Tab Activity Joined Community*

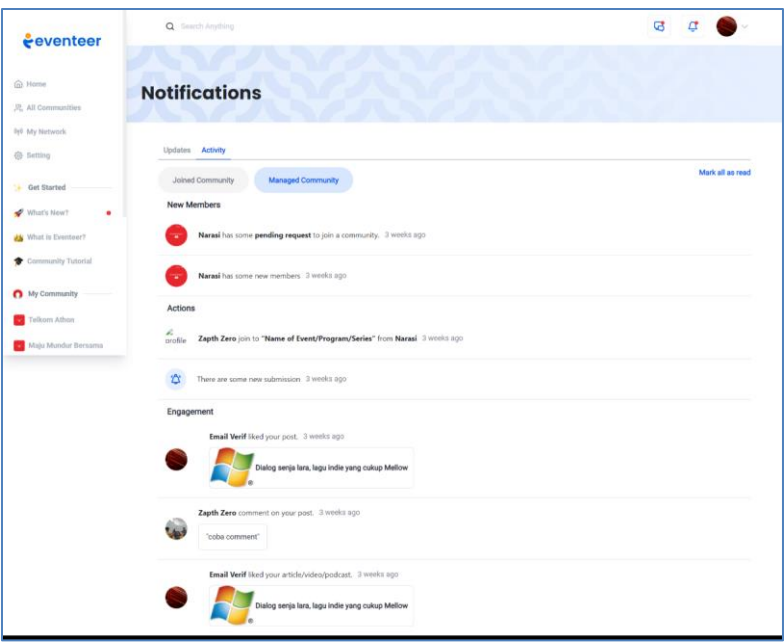

*Gambar 41 Tampilan: Notification Page Tab Activity Managed Community*

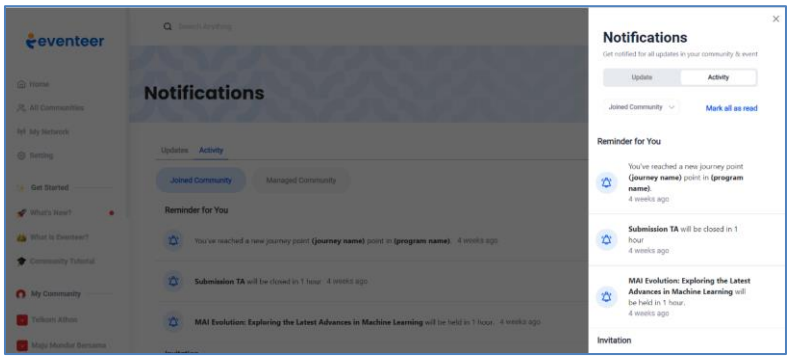

*Gambar 42 Tampilan: Notification Sidebar Tab Activity Joined Community*

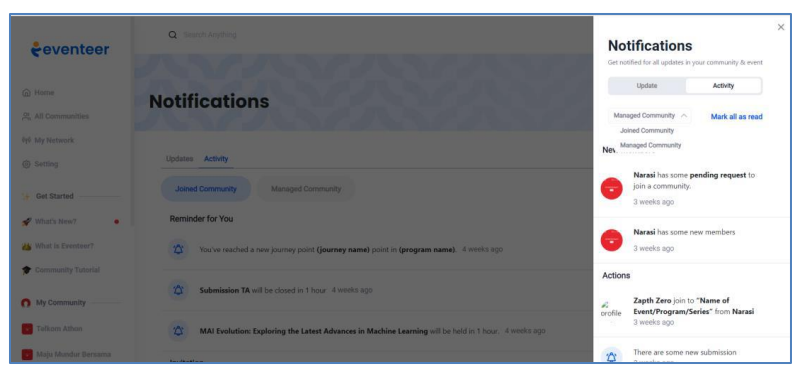

*Gambar 43 Tampilan: Notification Sidebar Tab Activity Managed Community*

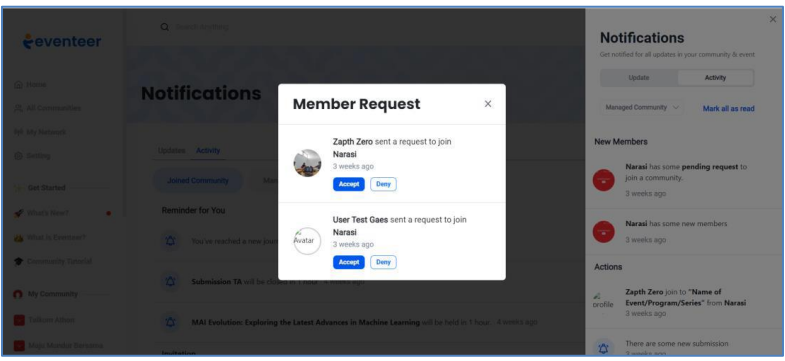

*Gambar 44 Tampilan: Modal Member Request*

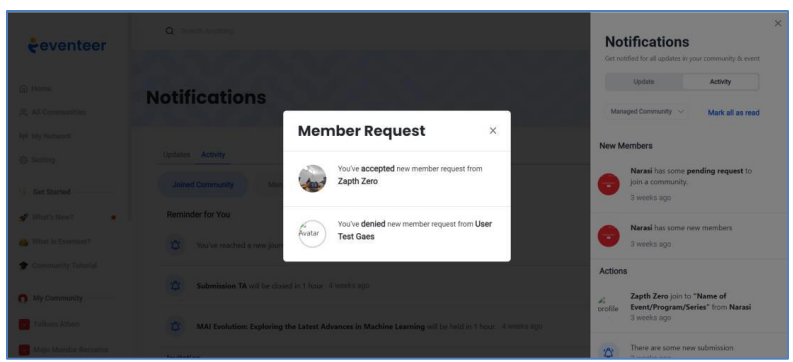

*Gambar 45 Tampilan: Modal Member Request Respond*

## **6.7. Landing Page Digital Amoeba**

### **6.7.1. Introduction**

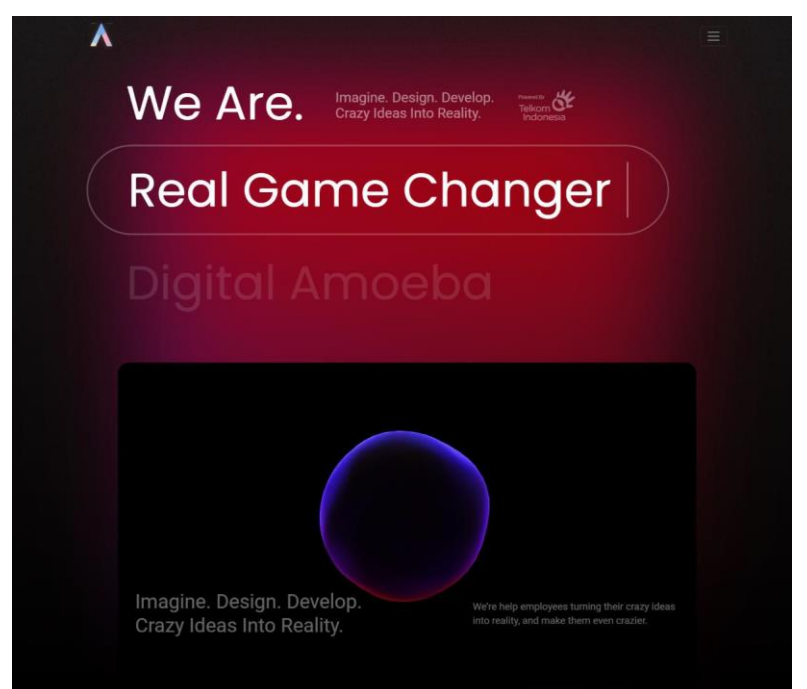

*Gambar 46 Tampilan: Landing Page Digital Amoeba Hero Section*

#### **6.7.2. History**

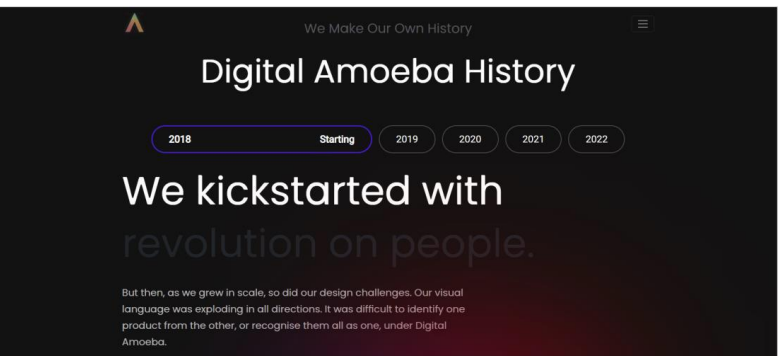

*Gambar 47 Tampilan: Landing Page Digital Amoeba History 2018*

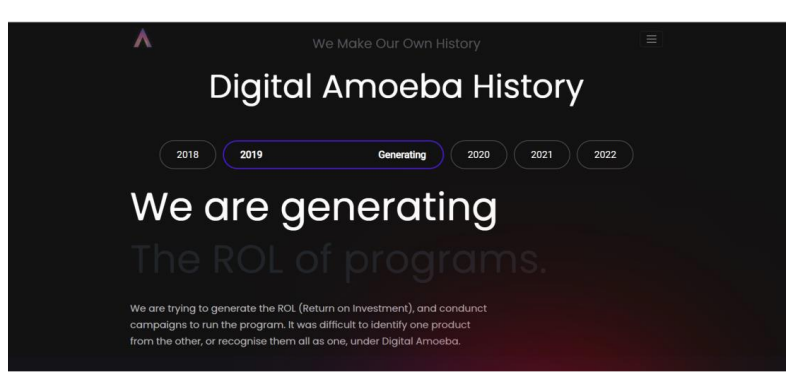

*Gambar 48 Tampilan: Landing Page Digital Amoeba History 2019*

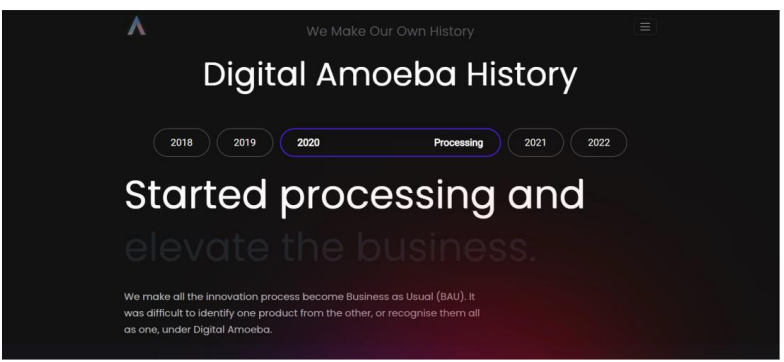

*Gambar 49 Tampilan: Landing Page Digital Amoeba History 2020*

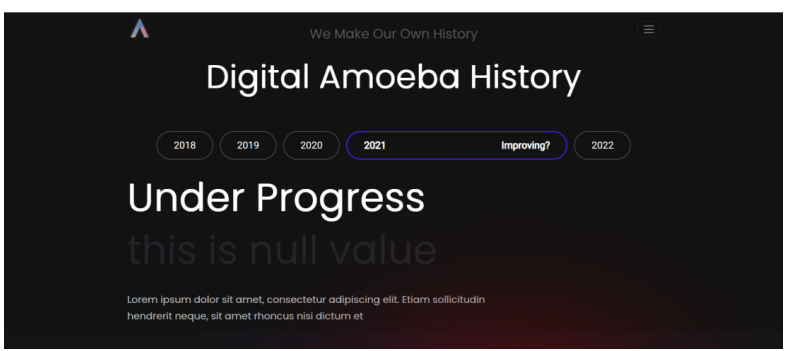

*Gambar 50 Tampilan: Landing Page Digital Amoeba History 2021*

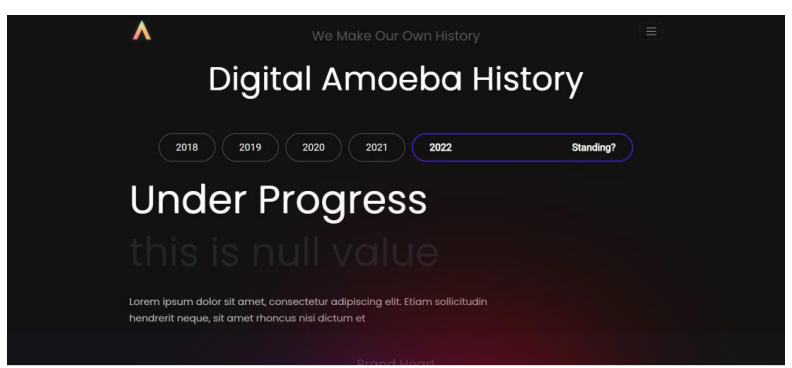

*Gambar 51 Tampilan: Landing Page Digital Amoeba History 2022*

*[Halaman ini sengaja dikosongkan]*

### **BAB VII KESIMPULAN DAN SARAN**

### **7.1. Kesimpulan**

Program Magang Bersertifikat Kampus Merdeka 4 yang diselenggarakan oleh Kementerian Pendidikan, Kebudayaan, Riset, dan Teknologi (Kemendikbudristek) secara keseluruhan telah berjalan dengan lancar walaupun terdapat keterlambatan dalam mobilisasi keberangkatan. Namun, selama pelaksanaan program segala sesuatunya berjalan dengan lacar dan terstruktur.

Mitra penulis yang mana ialah PT. Telekomunikasi Indonesia Tbk, terlebih khusus ialah Digital Amoeba, merupakan mitra yang menerapkan Agile dengan metode Scrum sebagai budaya kerjanya. Metode tersebut membantu penulis dalam pengembangan perangkat lunak modern. Penulis merasa mitra sudah sangat baik dalam mengondisikan peserta magang dan memiliki lingkungan kerja yang sehat.

Penulis yang selama kurang lebih empat (4) bulan melakukan magang di Digital Amoeba telah melakukan *bug fixing* dan mengembangkan dua platform website yaitu Eventeer versi kedua dan Landing Page Digital Amoeba. Masih ada beberapa fitur yang belum dapat diselesaikan, tetapi secara umum platform telah dikembangkan dengan baik.

### **7.2. Saran**

1. Bagi pihak penyelenggara Magang dan Studi Independen Bersertifikat periode 4:

a. Lebih mendisiplinkan proses mobilisasi keberangkatan dengan cara memberi wewenang bagi tiap mitra secara mandiri untuk memesan tiket mobilisasi keberangkatan demi efisiensi.

2. Bagi PT. Telekomunikasi Indonesia Tbk (Digital Amoeba):

a. Memberikan fasilitas kantor yang lebih aman untuk kegiatan magang agar peserta lebih nyaman dalam bekerja.

3. Saran bagi penulis:

a. Lebih disiplin dalam memajemen waktu.

b. Memperluas pengetahuan mengenai Frontend dengan kerangka kerja ReactJS, NextJS, dan Bootstrap.

4. Saran bagi sistem yang dikembangkan:

a. Melakukan penyesuaian tampilan pada berbagai ukuran layar (*responsiveness*) untuk beberapa halaman selain Landing Page dan Login.

b. Melengkapi beberapa fitur lain yang belum dikerjakan seperti 'Media Learning' dan 'Submission' bagi peserta magang periode selanjutnya.
*[Halaman ini sengaja dikosongkan]*

## **DAFTAR PUSTAKA**

Al-Saqqa, S., Sawalha, S. and Abdelnabi, H. (2020) 'Agile software development: Methodologies and trends', International Journal of Interactive Mobile Technologies. doi: 10.3991/ijim.v14i11.13269.

Masood, Z., Hoda, R. and Blincoe, K. (2022) 'Real World Scrum A Grounded Theory of Variations in Practice', IEEE Transactions on Software Engineering. doi: 10.1109/TSE.2020.3025317.

Mildawati, T. (2016) 'TEKNOLOGI INFORMASI DAN

PERKEMBANGANNYA DI INDONESIA', EKUITAS (Jurnal Ekonomi dan Keuangan). doi: 10.24034/j25485024.y2000.v4.i2.1904.

Mufti Prasetiyo, S. et al. (2022) 'Pembahasan Mengenai Front-End Web Developer dalam Ruang Lingkup Web Development', Jurnal Multidisiplin Ilmu.

Pengembang Web Digital Amoeba. "Home - Digital Amoeba" https://digitalamoeba.id/. Diakses pada Kamis 22 Juni 2023. A. Faradilla. (2022) 'Apa Itu HTML? Fungsi dan Cara Kerja HTML', *Hostinger.Co.Id*.

Durganath, Y. and Edreena, P. (2016) 'Role of bootstrap in web page creation', *International Journal of Pharmacy and Technology*.

Fariz, M., Lazuardy, S. and Anggraini, D. (2022) 'Modern Front End Web Architectures with React.Js and Next.Js', *International Research Journal of Advanced Engineering and Science*.

Khairul Kawistara, J. and Hidayatullah, P. (2020) *Pemrograman WEB Edisi Revisi*, *Informatika*.

Rawat, P. and Mahajan, A. N. (2020) 'ReactJS: A Modern Web Development Framework', *International Journal of Innovative Science and Research Technology*.

Reactor, H. (2021) 'What is JavaScript Used For ? What is JavaScript ? What is JavaScript used for ?', *Hackreactor*.

*[Halaman ini sengaja dikosongkan]*

## **BIODATA PENULIS**

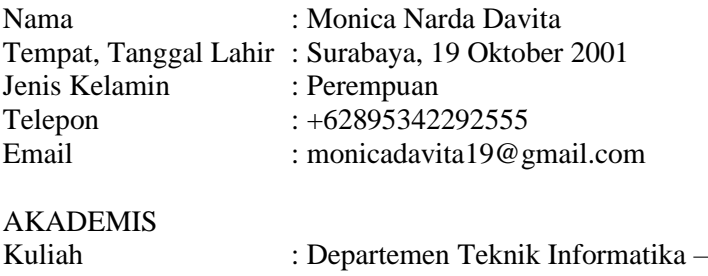

 $\overline{\text{FTEIC}}$  , ITS<br>: 2020 Angkatan<br>Semester  $: 6$  (Enam)

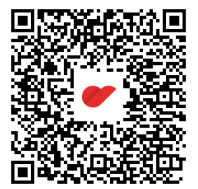